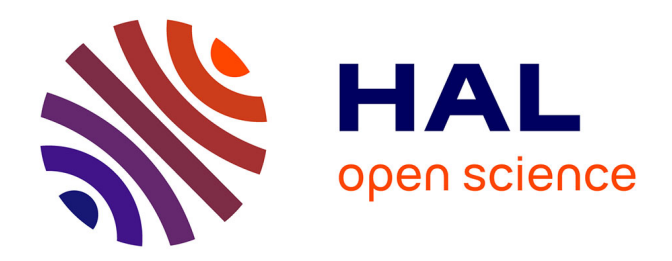

# **Modélisation de cartes sonores urbaines multi-sources à partir de données et logiciels libres**

Léo Jacquesson

## **To cite this version:**

Léo Jacquesson. Modélisation de cartes sonores urbaines multi-sources à partir de données et logiciels libres . Architecture, aménagement de l'espace. 2017. dumas-01620097

# **HAL Id: dumas-01620097 <https://dumas.ccsd.cnrs.fr/dumas-01620097>**

Submitted on 20 Oct 2017

**HAL** is a multi-disciplinary open access archive for the deposit and dissemination of scientific research documents, whether they are published or not. The documents may come from teaching and research institutions in France or abroad, or from public or private research centers.

L'archive ouverte pluridisciplinaire **HAL**, est destinée au dépôt et à la diffusion de documents scientifiques de niveau recherche, publiés ou non, émanant des établissements d'enseignement et de recherche français ou étrangers, des laboratoires publics ou privés.

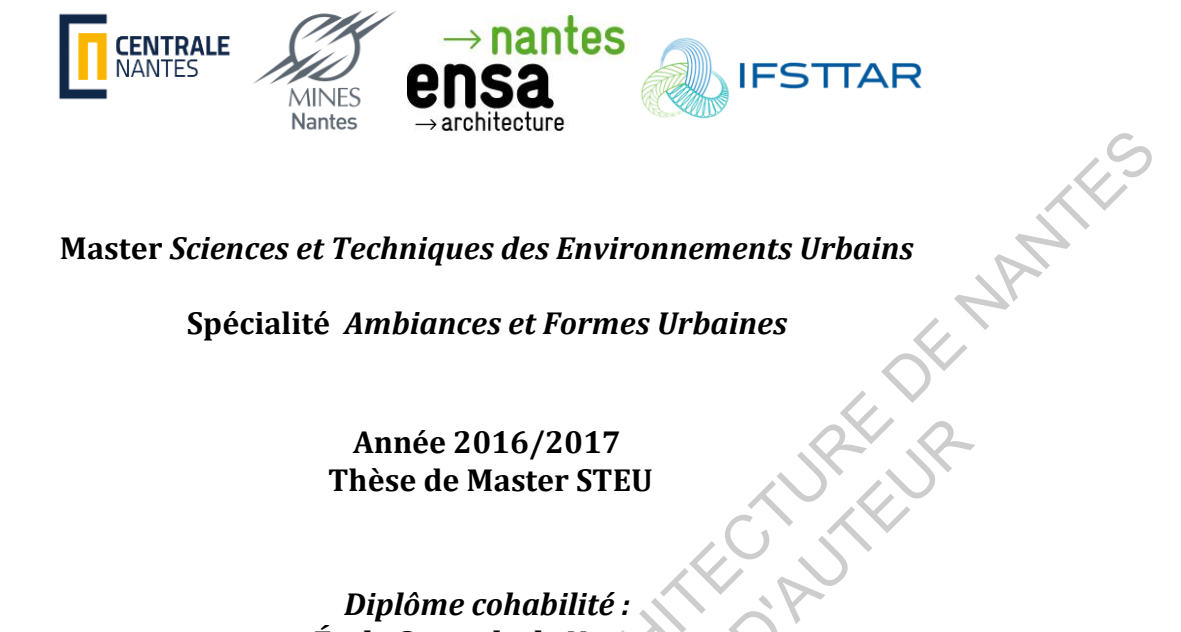

#### **Master** *Sciences et Techniques des Environnements Urbains*

**Spécialité** *Ambiances et Formes Urbaines* 

**Année 2016/2017 Thèse de Master STEU** 

*Diplôme cohabilité : École Centrale de Nantes Ecole Nationale Supérieure des Mines de Nantes Ecole Supérieure d'Architecture de Nantes* Année 2016/2017<br>
Thèse de Master STEU<br>
Diplôme cohabilité :<br>
Ecole Centrale de Nantes<br>
Ecole Nationale Supérieure des Mines de Nantes<br>
Ecole Supérieure d'Architecture de Nantes<br>
Présentée et soutemue par :<br>
Le 28/08/2017<br>

Présentée et soutenue par : Leo Jacquesson

j

Le 28/08/2017 à l'Ecole Centrale de Nantes

**Modélisation de cartes sonores urbaines multi-sources à partir de données et logiciels libres** 

**Jury** 

**Président :** Pascal JOANNE **Fonction** : Enseignant-Chercheur au CRENAU

**Examinateurs :** 

Arnaud CAN **Fonction** : Chercheur au LAE, IFSTTAR Fabrice RODRIGUEZ **Fonction** : Chercheur au LEE, IFSTTAR

**Directeur de mémoire** : Pierre AUMOND **Co-encadrant :** Arnaud CAN **Laboratoire/Institution** : IFSTTAR NANTES / Laboratoire d'Acoustique Environnementale

#### **Remerciements :**

Je remercie particulièrement Pierre Aumond et Arnaud Can, chercheurs au LAE et encadrants principal et secondaire pour leur dynamique, pour l'échange que nous avons eu qui me fût riche en enseignements et pour leur sympathie,

Je remercie Judicael Picaut, directeur du LAE, pour m'avoir accueilli au sein de son équipe,

Je remercie également Nicolas Fortin, ingénieur en informatique au LAE, pour ses conseils et avis au cours du travail réalisé.

Merci à Solène Croci, chargée de recherche en écologie urbaine au laboratoire Littoral - Environnement - Télédétection – Géomatique (COSTEL UMR CNRS 6554 LETG) pour les discussions au sujet du placement géographique des oiseaux en ville. encara principal es secondar promuentar de promuenta pour le caracteristat de pour leur sympathie,<br>
qui me fútriche en enseignements et pour leur sympathie,<br>
Je remercie également Nicolas Fortin, ingénieur en informatique e Croci, chargée de recherche en écologie urbaine au laboratoire<br>
t - Télédétection – Géomatique (COSTEL UMR CNRS 6554 LETG<br>
sujet du placement géographique des oiseaux en ville.<br>
Aichel Auberlet, chercheur en intelligence

Merci à Jean-Michel Auberlet, chercheur en intelligence artificielle au LEPSIS à l'IFSTTAR pour les discussions au sujet du modèle de répartition de piétons en ville.

Enfin, je souhaite remercier toute l'équipe du Laboratoire d'Acoustique Environnementale ou j'ai trouvé une très bonne ambiance de travail.

#### **Résumé:**

L'environnement sonore constitue un enjeu important pour un cadre de vie de qualité, notamment dans les zones urbanisées. La directive européenne 2002/49/CE sur l'évaluation de la gestion du bruit impose aux villes de plus de 100 000 habitants de réaliser des cartes de bruit et d'élaborer un plan de prévention du bruit dans l'environnement (PPBE). Aujourd'hui dans le milieu opérationnel, l'environnement sonore est cartographié dans un but de quantifier la nuisance sonore induite par les véhicules motorisés et les sources industrielles. Pour caractériser un paysage sonore, la seule prise en compte de ces sources est insuffisante. L'approche de la cartographie sonore à travers le concept de paysage sonore à fait depuis les années 1970 l'objet de travaux de recherche importants et tend à être de plus en plus prise en compte par les acteurs et décideurs dans les domaines liés à l'aménagement urbain. Ce stage a eu pour objectif la réalisation de cartes sonores multi-sources, basées sur la modélisation numérique au sein d'un logiciel de calcul (NoiseModelling) intégré à un SIG (OrbisGis). Il s'agissait alors d'effectuer une large bibliographie et recherche documentaire sur les caractéristiques acoustiques et spatiotemporelles des sources d'intérêt, complétées le cas échéant par un travail de recherche et de modélisation original, puis de les implémenter. Ce travail s'est concentré sur les sources qui influencent le plus le paysage sonore en milieu urbain : fontaines, oiseaux, voix humaines et trafic. Ce travail constitue une première approche, qui pose les bases d'une méthodologie pour la réalisation de cartes multi-sources de l'environnement sonore, et qui ouvre des perspectives d'approfondissement. Ce travail a été réalisé sur la base de données et logiciels libres. ECONSTRIKE SUPERIEN ANDEN IN THE OC CHEMENTER (DEPERIENTE ANDENTE (PIPER). And purch that is the particular control of the systems statistical is the system of the control of the system of the system particular sources in

**Mots-clés :** Environnement acoustique, paysage sonore, cartographie, SIG, données libres, logiciels Open Source.

#### **Summary:**

The sound environment is an important issue for a good quality of life, especially in urbanized areas. European Noise Management Assessment Directive 2002/49 / EC requires cities with more than 100 000 inhabitants to produce noise maps and to draw up a noise management action plan (NMAP). Today in the operational environment, the sound is mapped with the aim to quantify the noise pollution due to motorized vehicles and industrial sources. However the only consideration of this sources is not sufficient to characterize a soundscape. The soundscape approach has been the object of important researches since the 1970s and tends to be increasingly considered by actors and decision makers in the fields related to urban planning. The aim of this training course was to produce multi-source sound maps based on numerical modeling within a calculation software (NoiseModelling) integrated in a GIS (OrbisGis). It was then necessary to carry out a broad bibliography on the acoustic and spatio-temporal characteristics of the sources of interest, completed with an original research and modelling work, and finally implement them. This work focused on the sources that most influence the urban soundscape: fountains, birds, human voices and traffic. This work constitutes a first approach, which lays the foundations of a methodology for the realization of multi-source maps of the sound environment, and opens prospects for deepening. This work was carried out on the basis of free data and software. basées sur la modélisation numérique au sein d'un logicitel<br>ng) intégré à un SIG (OrbisGis). Il s'agissait alors d'effectuer<br>et recherche documentaire sur les caractéristiques acoustiques<br>se sources d'intérêt, complétées

**Key-Words:** Acoustic environment, soundscape, cartography, GIS, open data, Open Source Software.

# Table des matières

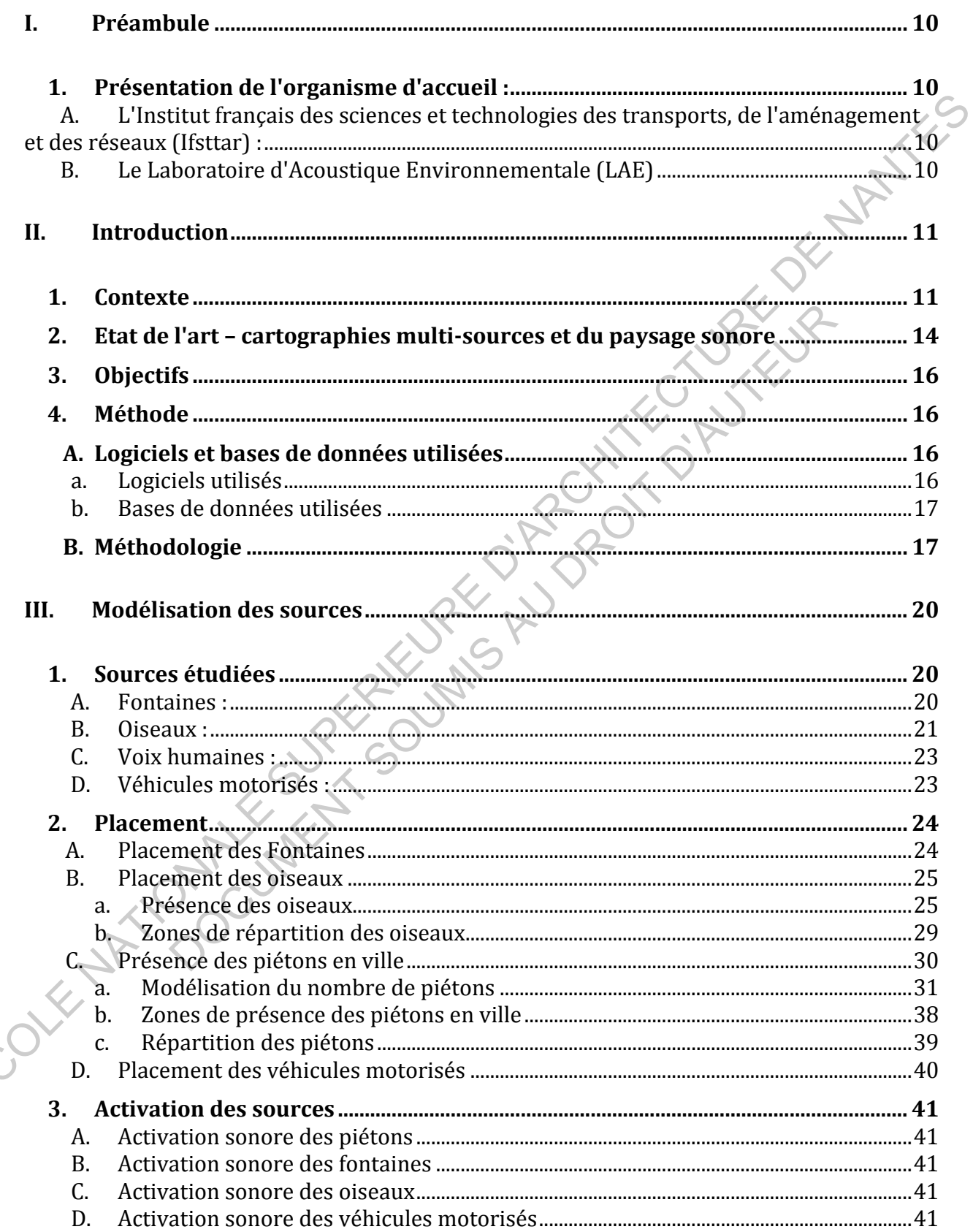

 $\left\langle \right\rangle$ 

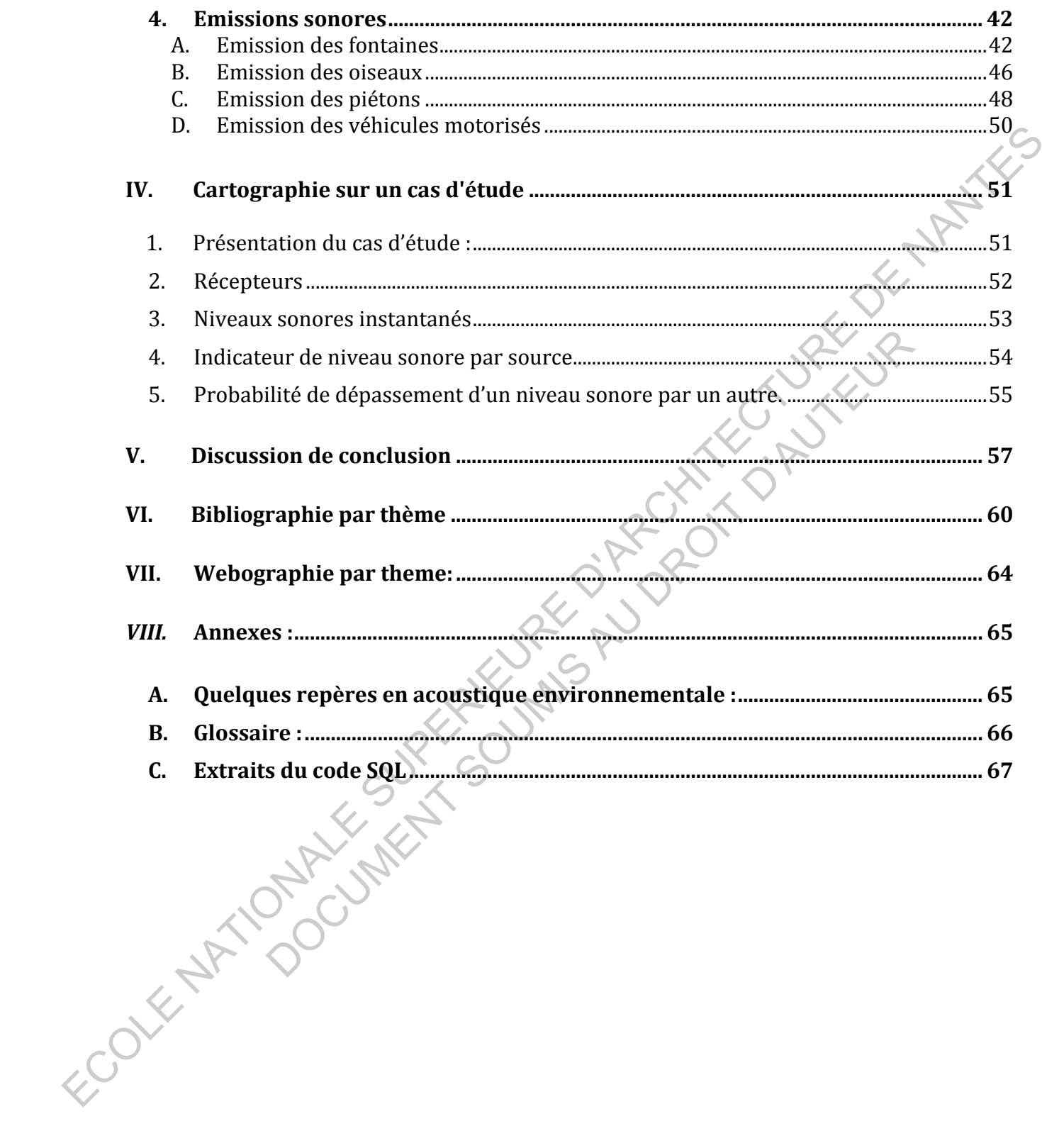

# **Table des figures et tableaux :**

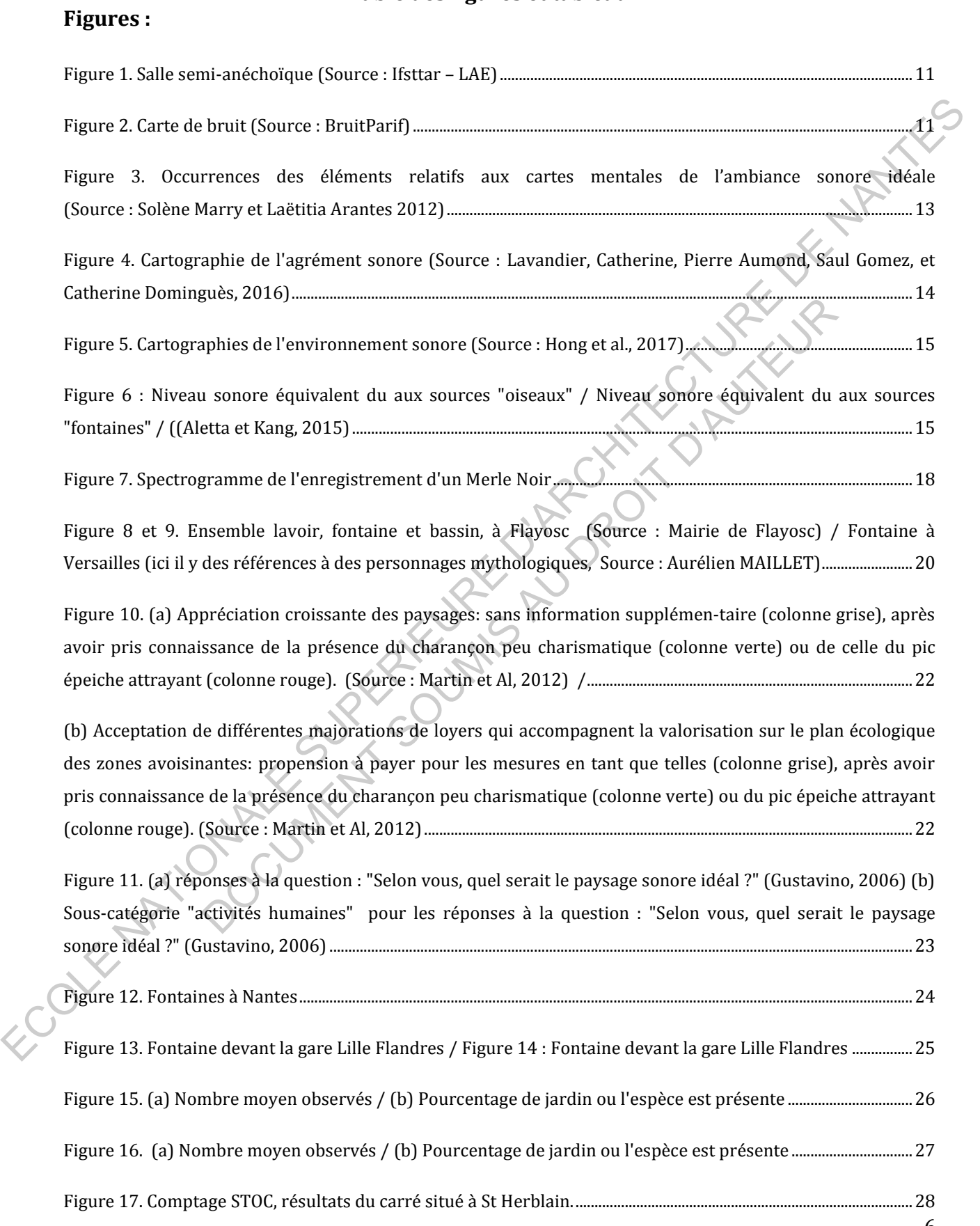

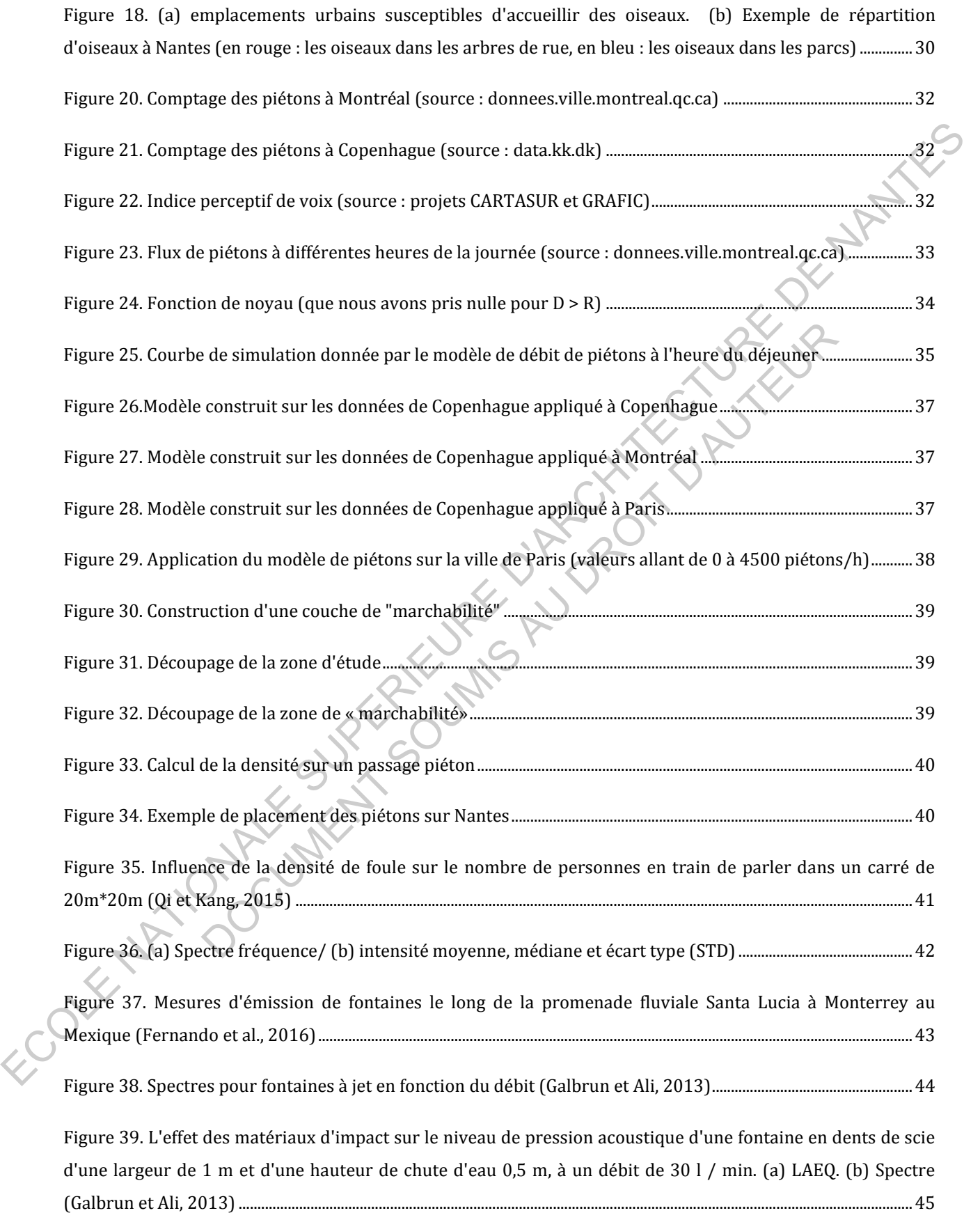

[Figure 40. Niveaux sonores réels \(issus des données de Brackenbury et Calder\), et niveaux sonores calculés](#page-46-1)  [avec les relations 1 et 2. ..............................................................................................................................................................................46](#page-46-1) [Figure 41. Relation entre le poids des passereaux, et la fréquence centrale de leur chant \(Wallschlager , 1980\)](#page-47-0) ................................................................................................................................................................................................................................47 Figure 42. Spectre de la voix humaine pour une conversation normale (Pearsons, Bennett et Fidell, 1977) .....48 Figure 43. Evolution de l'effort de la voix avec le niveau de bruit ambiant (Lazarus, 1986) ......................................49 Figure 44. Niveaux sonores équivalents à une distance de 1 m de la bouche du locuteur Pour les efforts vocaux indiqués (Lazarus, 1986) ...........................................................................................................................................................................49 Figure 45. Niveau sonore en fonction de la densité de foule (Qi, et Kang, 2015) .............................................................50 Figure 46. Spectre d'un bruit de trafic routier circulant sur un revêtement de type BBSG 0/10. DSP = Densité Spectrale de Puissance (Cerema, 2015) ..............................................................................................................................................50 Figure 47. Courbes de bruit de roulement et de propulsion en fonction de la vitesse pour un véhicule léger dans des conditions de référence (Peeters et Blockland, 2007) ...............................................................................................51 Figure 48. Zone d'étude à Nantes (Source : vuduciel.loire-atlantique.fr) .............................................................................52 Figure 49. Couche récepteurs ...................................................................................................................................................................52 Figure 50. Cartes de niveaux sonores instantanés induits par les voix humaines (a), les oiseaux (b), les fontaines (c), et le trafic routier (d). ......................................................................................................................................................53 Figure 51 : Indicateur de niveau sonore pour les voix humaines (a), les oiseaux (b), les fontaines (c), et le trafic routier (d). ........................................................................................................................................................................................................54 Figure 52 : (a) Masquage des oiseaux (b) Masquage des piétons, (c) masquage du trafic routier par les fontaines. ...........................................................................................................................................................................................................56 Figure 53. Niveaux sonores équivalents rencontrés en différents lieux typiques (Source : Pierre Aumond) .....65 Figure 54. La perception de l'oreille humaine selon la fréquence ...........................................................................................66 Figure 42. Spectre de la voix bunnaine pour une conversation normale (Pearsons, Bennett et Fidel), 1977<br>
Figure 43. Frobution de l'effort de la voix avec le niveau de bruit ambient (Lazzarus, 1986)<br>
Figure 43. Frobution s Sonore en fonction de la densité de foule (Qi, et Kang, 2015)<br>
e d'un bruit de trafic routier circulant sur un revêtement de type BBSG 0/10. Desance (Cerema, 2015)<br>
es de bruit de roulement et de propulsion en fonction de

# **Tableaux :**

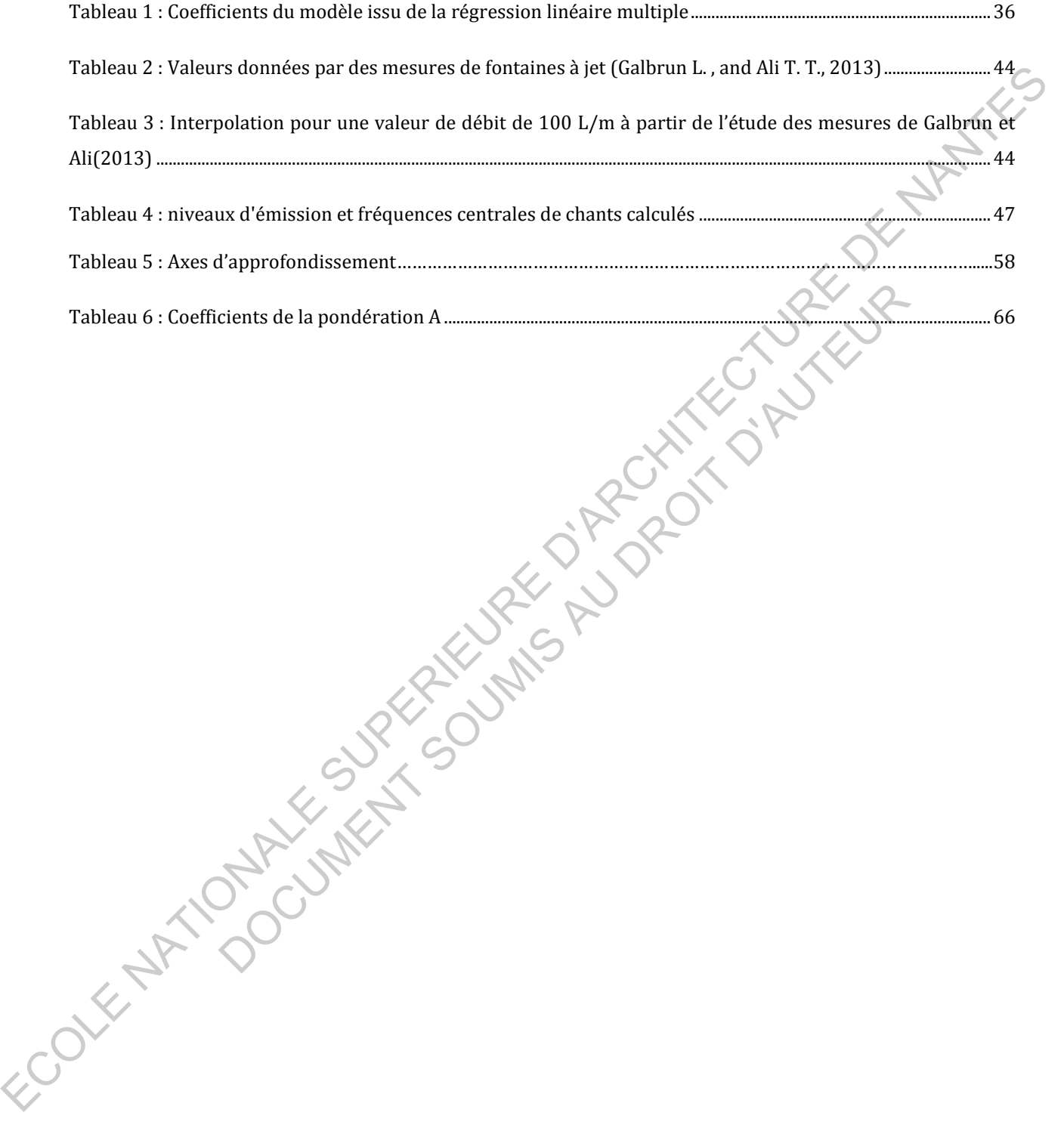

## <span id="page-10-1"></span><span id="page-10-0"></span>**I. Préambule**

- **1. Présentation de l'organisme d'accueil :**
- <span id="page-10-2"></span>**A. L'Institut français des sciences et technologies des transports, de l'aménagement et des réseaux (Ifsttar) :**

L'Ifsttar est né en 2011 suite à la fusion du Laboratoire Central Ponts et Chaussées (LCPC) et de l'Institut national de recherche sur les transports et leur sécurité (l'INRETS). C'est un établissement public de recherche, sous la tutelle conjointe du Ministère de la Transition Ecologique et Solidaire et du Ministère de l'Enseignement supérieur, de la Recherche Et de l'Innovation.

L'Ifsttar mène des recherches dans les domaines du génie urbain, du génie civil et des matériaux de construction, des risques naturels, de la mobilité des personnes et des biens, des systèmes et des moyens de transports et de leur sécurité, des infrastructures, de leurs usages et de leurs impacts, considérés des points de vue technique, économique, social, sanitaire, énergétique, environnemental et humain (voir ifsttar.fr).<br>Quelques chiffres significatifs (actualisés en 2014):<br>• Environ 1100 agents

Quelques chiffres significatifs (actualisés en 2014):

- Environ 1100 agents
- Environ 100 Millions d'euros de budget
- 6 sites en France
- Plus de 50 équipements scientifiques "remarquables"
- 90 projets européens

L'Ifsttar est organisé en 5 départements, dont le département « Aménagement, mobilité et environnement » (AME), auquel appartient le laboratoire d'accueil, le Laboratoire d'Acoustique Environnementale (LAE).

## <span id="page-10-3"></span>**B. Le Laboratoire d'Acoustique Environnementale (LAE)**

Le LAE a été formé en 2013 suite à la fusion des laboratoires d'acoustique du LCPC et de l'INRETS, eux-mêmes nés dans les années 1980. Le laboratoire, localisé en partie à Bouguenais et en partie à Bron, est composé d'une vingtaine de personnes : chercheurs, doctorants, post-doctorants, techniciens, ingénieurs, personnels administratifs et stagiaires. La plupart des recherches effectuées ont pour finalité la réduction des nuisances sonores, en développant des méthodes, logiciels, guides et recommandations permettant d'évaluer et de diminuer l'impact d'infrastructures diverses. Ces recherches sont effectuées en utilisant la modélisation numérique (cartographie, propagation en espace ouvert ou fermé...) et la caractérisation expérimentale de phénomènes acoustiques. L'Ilstrar est né en 2011 suite à la fusion du Laboratoire Central Ponts et Chausées (LCPC)<br>
et de l'Israélition aioni de recherche, sous la tutelle conjointe du Ministère de la Togistion<br>
Ecologique et Solidaire et du Min construction, des risques naturels, de la mobilité des personnes et<br>
et des moyens de transports et de leur sécurité, des infrastructure<br>
eurs impacts, considérés des points de vue technique, économiq<br>
gétique, environneme

Le laboratoire est doté de divers équipements permettant d'effectuer des mesures et expériences, dont une salle semi-anéchoïque, localisée à Bouguenais (Figure 1).

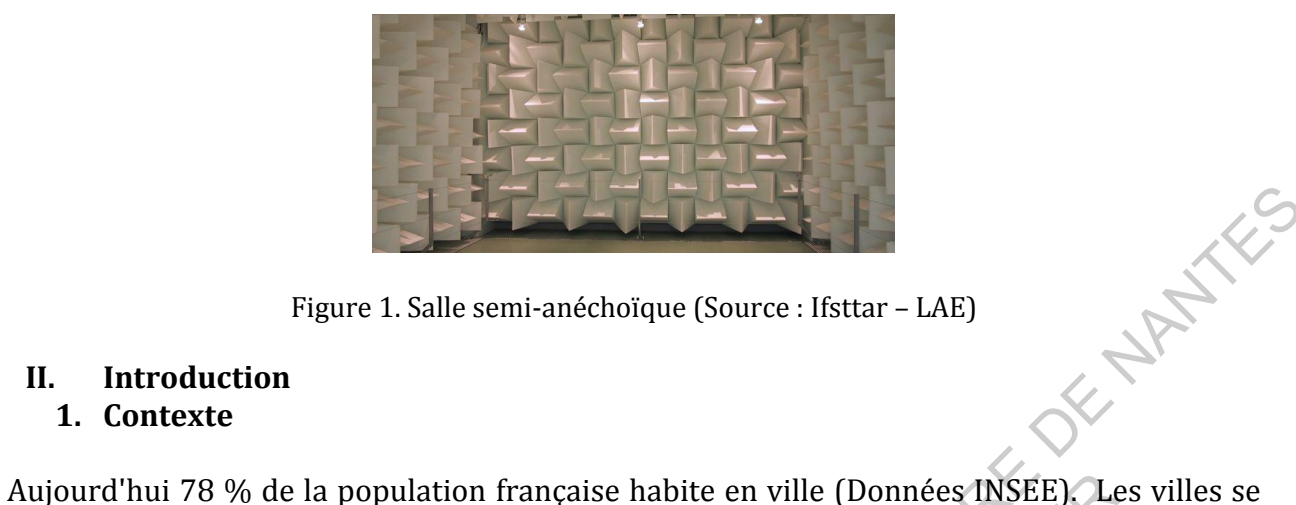

Figure 1. Salle semi-anéchoïque (Source : Ifsttar – LAE)

#### <span id="page-11-2"></span><span id="page-11-1"></span><span id="page-11-0"></span>**II. Introduction 1. Contexte**

densifient, et la qualité de l'environnement sonore est de plus en plus prise en considération. Près de quatre français sur cinq se disent préoccupés par le bruit, et le coût social du bruit est estimé à 57 milliards d'euros (Rapport Ademe, 2016). Les stratégies en matière d'aménagement tendent à rendre les villes plus calmes, en privilégiant les modes de transports doux (marche, vélo, transports en commun), et en élargissant les zones piétonnes. La directive européenne 2002/49/CE sur l'évaluation de la gestion du bruit va également dans le sens d'une meilleure prise en considération des enjeux liés aux environnements sonores : elle impose aux villes de plus de 100 000 habitants de réaliser des cartes de bruit et d'élaborer un plan de prévention du bruit dans l'environnement (PPBE) sur leur territoire. L'approche règlementaire actuelle de la cartographie du bruit prend en compte uniquement les sources émanant des transports terrestres, ferroviaires et aériens. La figure 2 montre une cartographie du bruit à Paris. Figure 1.5 alle semi-anchologue (Source : Ifsttar – LAE)<br>
1. Contexte Aijound Trial and population française labile con ville (Domeće NSFE). The villes semi-anchieve describes the department of the density of the set of t 3% de la population française habite en ville (Données INSEE). Le<br>
la qualité de l'environnement sonore est de plus en plus<br>
Près de quatre français sur cinq se disent préoccupés par le bruit,<br>
cet estimé à 57 milliards d'

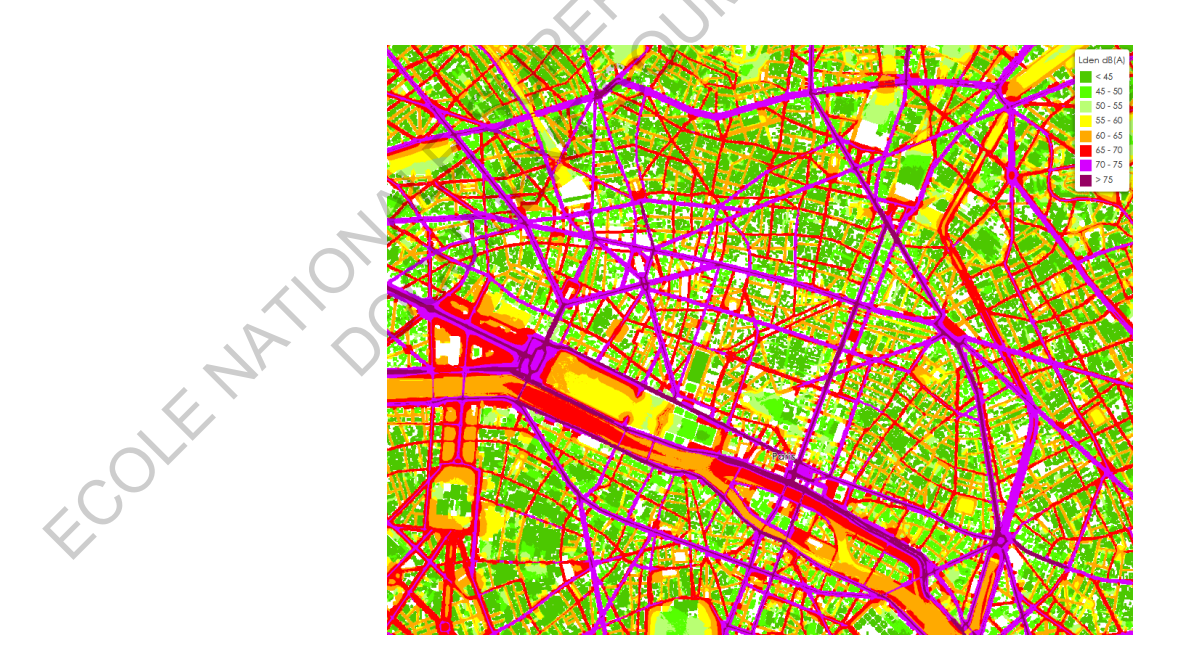

<span id="page-11-3"></span>Figure 2. Carte de bruit (Source : BruitParif)

Cette approche est utile pour évaluer les nuisances dues aux véhicules motorisés par exemple, mais elle est insuffisante pour une approche de type paysage sonore car elle omet les nombreuses autres sources qui composent l'environnement sonore urbain.

#### **Le paysage sonore**

Le terme *soundscape (paysage sonore)* est un dérivé du mot *landscape (paysage),* il a été introduit dans les années 1970 par Murray R. Schafer. En résumé, le paysage sonore est selon lui ce qui compose un paysage d'un point de vue acoustique, esthétique, géographique et culturel.

Dans son ouvrage "The tuning of the world" (1977), Schafer s'est attaché à décrire l'évolution des bruits au cours de l'histoire, et à critiquer vivement l'augmentation de la pollution sonore induite par la révolution industrielle et l'urbanisation croissante. Il propose "*d'écouter le monde comme une vaste composition musicale - une composition dont nous serions en partie les auteurs*".

Il prône un nouveau rapport entre l'homme et son environnement sonore, dans lequel la contemplation et l'appréciation auditive du monde sonore auraient plus de place, ainsi qu'un rapprochement des points de vue scientifiques et artistiques pour la création d'une nouvelle discipline : l'écologie acoustique. Il définit cette discipline comme « L'étude des influences d'un environnement sonore sur les caractères physiques et le comportement des êtres qui l'habitent. » (Schafer, 1977). Le paysage sonore<br>
Le terme sources contres per un dérivé du mot landscape (paysage sonore)<br>
Le terme sources introduit dans les années 1970 par Murray R. Schafer. En résumé, le paysage sonoré est<br>
selon hi de qui compose Solvatis au cours de l'histoire, et à critiquer vivement l'augmentation<br>
Documer le monde comme une vaste composition musicale - une composition crouter le monde comme une vaste composition musicale - une composition parti

Le concept de paysage sonore a été remis en question et a fait l'objet de critiques, notamment car le sens donné par Schafer à la notion de paysage fût jugé comme dépassé car empreint de naturalisme. Son approche fut également qualifiée d'esthétisante (Lopez, 1997) et élitiste car supposant que seuls les paysages remarquables pouvaient être appréciés.

Schafer reste malgré tout un précurseur, ses travaux ont contribué à l'émergence d'une nouvelle approche et prise en compte des environnements sonores. Depuis les années 1970, le paysage sonore a fait l'objet de nombreuses recherches à travers le prisme de diverses disciplines : musicologie, acoustique, biologie, psychologie, sociologie, géographie, architecture.

## **Environnement sonore et aménagement urbain**

Les discours actuels sur l'aménagement des villes tendent à prendre de plus en plus en compte le ressenti des personnes et la qualité du paysage sonore. Dans ce cadre, la réduction du bruit semble aujourd'hui ne plus être suffisante. Une rue sans aucun bruit peut par exemple générer un sentiment d'insécurité (Delaitre et al., 2012). Les sons ont une grande influence sur les êtres humains, ils nous affectent sur les plans physiologiques, psychologiques, sociaux et émotionnels. Les environnements sonores ne se caractérisent donc pas seulement par leur niveau sonore (F. Guyot et al., 2005), et de nombreux paramètres entrent en compte tels que la richesse, la temporalité des sons perçus, etc...

Plusieurs labels et certifications liés à la prise en compte de l'environnement dans l'acte de construire à l'échelle du bâtiment ou du quartier ont vu le jour. Citons le label écoquartier, qui contient les exigences suivantes : « Assurer un cadre de vie sain et sûr », « Mettre en œuvre une qualité architecturale et urbaine qui concilie intensité et qualité de vie ». Le raisonnement ne se fait plus par le négatif, en termes de nuisances sonores, mais par le positif.

Les sons composant le paysage sonore peuvent être classifiés de la manière qui suit : sons dits mécaniques (car, bus et motos), les sons humains (voix, pas, activités humaines), sons naturels (eau, oiseaux et vent) et les autres sons (sons provenant de chantiers, sons industriels, musique) (Brown, Kang, et Gjestland, 2011).

Il a été montré que 90% de la variabilité du caractère agréable des environnements sonores pouvait être expliqué (pour un individu moyen, dans une situation d'écoute de l'environnement sonore) par le niveau sonore et le temps de présence perçu de sons mécaniques, humains et naturels (Aumond et al, 2017).

Les travaux menés sur le paysage sonore montrent que les sons provenant d'activités humaines (voix, pas, commerces...) ont souvent une influence soit positive, soit neutre sur l'agrément lié à l'environnement sonore sur les piétons. Les sons à connotation naturelle tels que les chants d'oiseaux ou les sons aquatiques sont souvent perçus positivement, tandis que les sons d'origine mécanique sont eux souvent perçus négativement par les piétons (Gustavino, 2006 ; Kang et al, 2016 ; Nilsson, 2006).

Dans une étude, il a été demandé à des personnes interrogées dans la rue de représenter sur papier l'ambiance sonore idéale d'une place publique (Marry et al., 2012). Nous voyons clairement figure 3 que les sons naturels, les sons humains, la végétation et l'eau sont les éléments qui sont le plus souvent représentés :

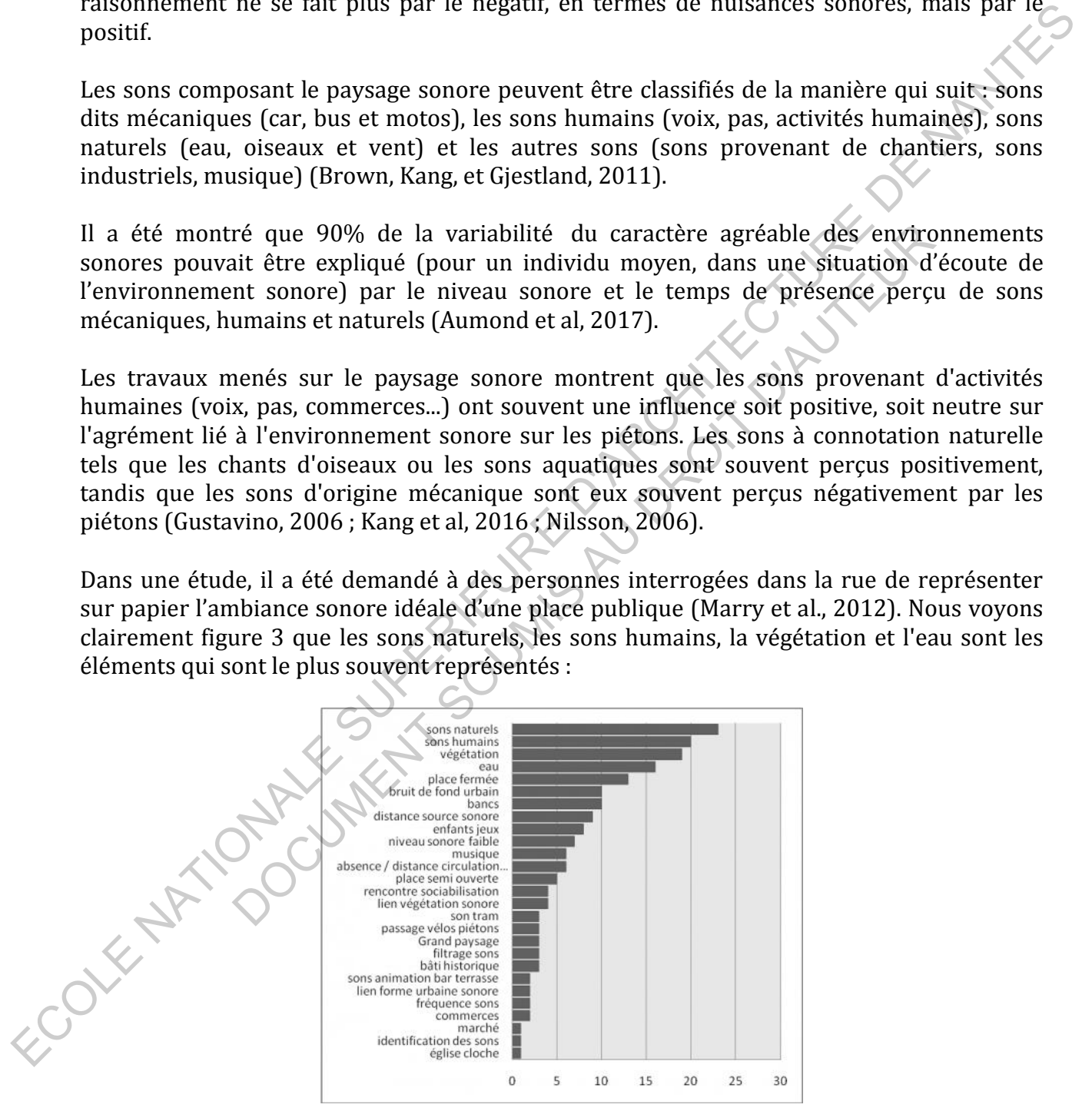

<span id="page-13-0"></span>Figure 3. Occurrences des éléments relatifs aux cartes mentales de l'ambiance sonore idéale (Source : Solène Marry et Laëtitia Arantes 2012)

Ces travaux soulignent l'intérêt d'une approche de cartographie par typologie des sources.

## <span id="page-14-0"></span>**2. Etat de l'art – cartographies multi-sources et du paysage sonore**

Les liens descriptifs entre l'agrément sonore et la présence de ces sources ont déjà été étudiés dans les projets de recherche Cartasur (*Cartographic representation of urban sound quality*) et Grafic (*Cartographie fine et continue des environnements sonores dans l'espace urbain*). Le LAE (Pierre Aumond et Arnaud Can) était partenaire du projet Grafic ; Pierre Aumond avait également contribué au projet Cartasur, ces deux projets étant coordonnés par Catherine Lavandier, professeur à l'Université de Cergy-Pontoise.

La cartographie des environnements sonores, qui est un moyen particulièrement utile pour bien appréhender l'agrément sonore, faisait partie de ces projets. Des corrélations entre des enquêtes perceptives concernant l'environnement sonore et la densité de points d'intérêts (par exemple des bars ou des cours d'écoles) en milieu urbain ont aussi été effectuées (Lavandier Catherine et al., 2016). Un indicateur d'agrément de l'environnement sonore lié à des variables géographiques a pu être ainsi construit, et des cartographies sonores ont été effectuées à partir de ces données perceptives (voir figure 4). Les liens descriptifs entre l'agrément sonore et la présence de ces sources ont déjà été d'eulais dans les projets de recherche Cartasur (Cartaguraphie *representation de dans les projets* de réplacement mond avait égalem

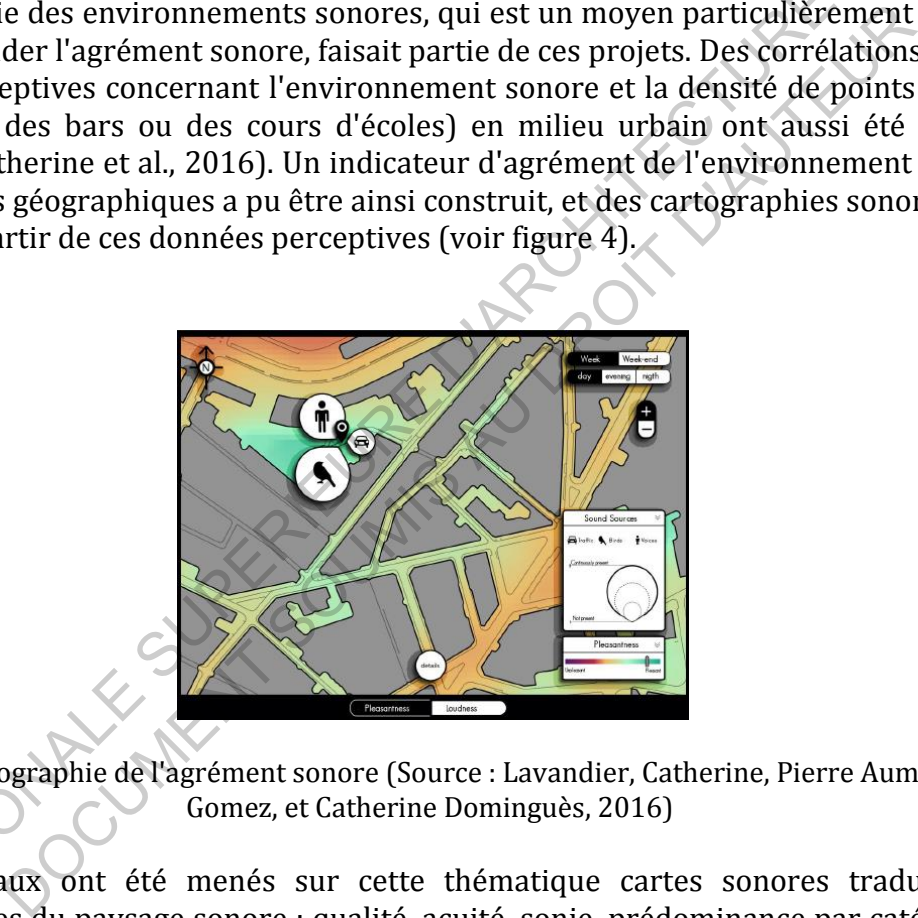

<span id="page-14-1"></span>Figure 4. Cartographie de l'agrément sonore (Source : Lavandier, Catherine, Pierre Aumond, Saul Gomez, et Catherine Dominguès, 2016)

D'autres travaux ont été menés sur cette thématique cartes sonores traduisant des caractéristiques du paysage sonore : qualité, acuité, sonie, prédominance par catégorie, ont été construites sur la base de l'analyse et de l'interpolation de données perceptives (par exemple figure 5 (Hong et al., 2017).

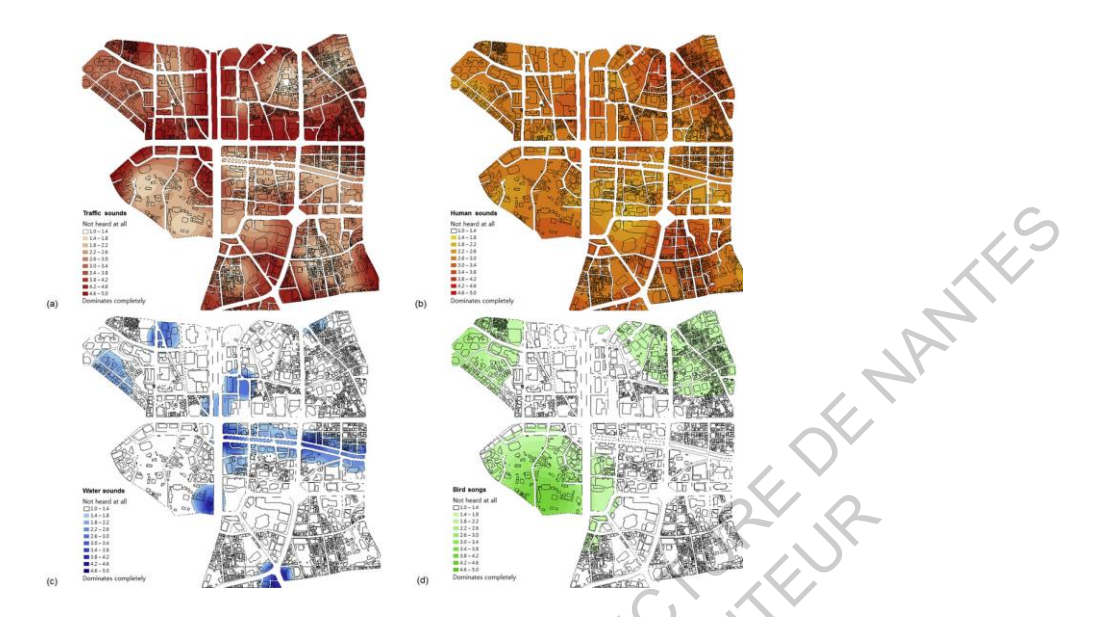

<span id="page-15-0"></span>Figure 5. Cartographies de l'environnement sonore à partir d'indices perceptifs (Source : Hong et al., 2017)

D'autres cartographies d'environnement sonores ont été réalisées à partir de modélisations numériques (Aletta et Kang, 2015) en intégrant les oiseaux et fontaines. Les niveaux sonores présentés correspondent à des niveaux équivalents, calculés de la même manière que pour les cartes de trafic, le fait que les oiseaux ne chantent pas en continu a été transcris par un abaissement du niveau global équivalent (voir figure 6). Cette approche est la plus similaire à celle employée durant mon stage.

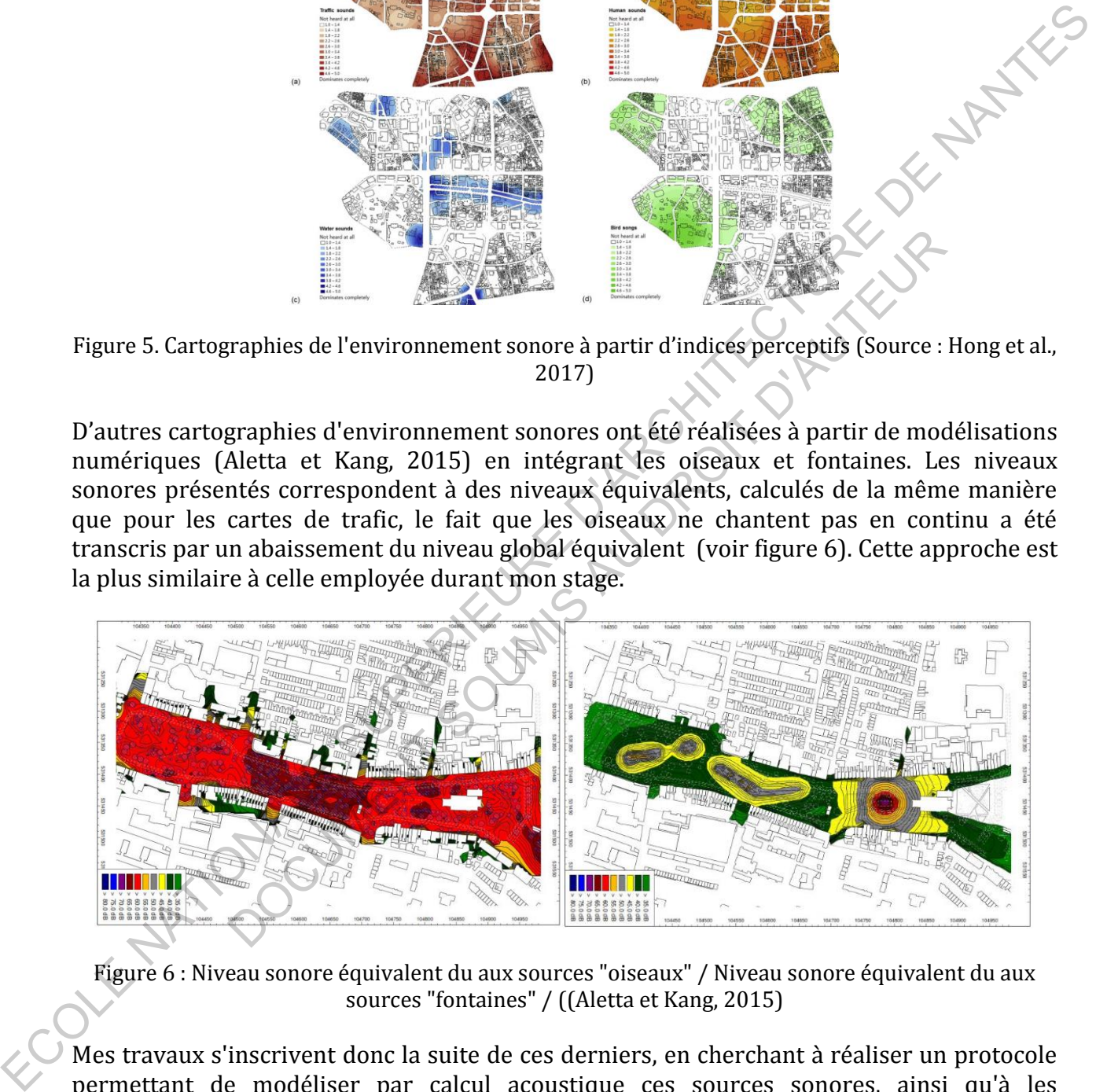

<span id="page-15-1"></span>Figure 6 : Niveau sonore équivalent du aux sources "oiseaux" / Niveau sonore équivalent du aux sources "fontaines" / ((Aletta et Kang, 2015)

Mes travaux s'inscrivent donc la suite de ces derniers, en cherchant à réaliser un protocole permettant de modéliser par calcul acoustique ces sources sonores, ainsi qu'à les cartographier en prenant en compte leurs caractéristiques physiques et leur temporalité.

## <span id="page-16-0"></span>**3. Objectifs**

L'objectif du stage est donc de proposer une méthodologie pour la création de cartes de bruit multi-sources, allant jusqu'au masquage de certaines sources par d'autres, puis de produire de telles cartes dans un environnement SIG. L'intérêt de telles cartes, comme décrit dans la section Etat de l'art, est multiple : i) aller vers une meilleure caractérisation des environnements sonores, ii) servir d'appui aux travaux perceptifs, qui lient l'agrément sonore à la présence de sources entendues.

Les sources sur lesquelles nous nous attarderons pour la réalisation de ce travail seront les suivantes, qui ressortent systématiquement parmi les sources impactant le plus la qualité des environnements sonores urbains :

- Fontaines ;
- Oiseaux ;
- Voix humaines :
- Trafic (dans une moindre mesure, car il s'agit d'une source sonore déjà bien connue et bien modélisée par les acousticiens notamment dans le cadre des cartes de bruit stratégiques.

#### <span id="page-16-2"></span><span id="page-16-1"></span>**4. Méthode**

## **A. Logiciels et bases de données utilisées**

Nous avons choisi d'utiliser uniquement des données libres : données OpenStreetMap, portails d'Open Data et logiciels fonctionnant sur le principe de l'Open Source pour rendre reproductible et accessible au plus grand nombre le travail effectué.

## <span id="page-16-3"></span>**a. Logiciels utilisés**

#### **OrbisGis**

OrbisGIS est un Système d'Information Géographique (SIG), open-source développé à l'IRSTV depuis 2007. Il permet entre autres de créer, traiter, modifier et partager des données géographiques vectorielles et des images, ce qui en fait un outil d'analyse efficace (*http://orbisgis.org/.).* OrbisGIS est le logiciel ayant supporté la création et la visualisation de l'intégralité des cartes produites durant le stage. product of cones cantes bars un conventionent was the receive caretic entropy decret than is a section Eta de l'art, est multiple : i) aller vers un entilicarc caracterisation<br>des environments sonors a il servir d'appul au Es ;<br>
is ;<br>
inaines ;<br>
dans une moindre mesure, car il s'agit d'une source sonore déjà bi<br>
modélisée par les acousticiens notamment dans le cadre des carte<br>
ques.<br>
le<br>
piciels et bases de données utilisées<br>
hoisi d'utilise

## **NoiseModelling**

NoiseModelling est un outil gratuit, intégré au logiciel SIG OrbisGIS, conçu pour produire des cartes de bruit environnemental sur de très grandes zones urbaines, avec peu de ressources informatiques (*http://noise-planet.org/fr/noisemodelling.html*). NoiseModelling a servi durant le stage aux calculs de matrices de propagations pour la réalisation des cartes de bruit.

## **R**

R est un langage de programmation open source et un logiciel pour les statistiques et l'affichage de graphiques (*https://www.r-project.org/).* Ce logiciel a permis de faire des calculs de corrélation et de régressions linéaires multiples, ainsi que de générer les courbes relatives à ces calculs.

#### **Spyder**

Spyder est un environnement de développement pour le langage de programmation open source Python (*https://pypi.python.org/pypi/spyder*). Ce logiciel a servi à faire de l'analyse de fichiers audio WAV, afin de tracer des spectres sonores.

## <span id="page-17-0"></span>**b. Bases de données utilisées**

#### **Open Street Map**

OpenStreetMap(OSM) : Il s'agit d'un projet collaboratif de cartographie, c'est à dire que tous les utilisateurs peuvent créer et mettre à jour les informations affichées. OSM distribue gratuitement au grand public ces données géographiques riches et bien structurées (*https://www.openstreetmap.org/).* Nous avons utilisé ces données géographiques sur plusieurs villes au cours du travail réalisé, dont Montréal, Copenhague, Paris, Lille et Nantes. relatives à ces calculs.<br>
Spyder est un environnement de développement pour le langage de programmation open<br>
souve l'python (htrps://python/morg/python/morg/python/morg/python/morg/python/morg/python/morg/2013<br>
de fichie Map<br>
p(OSM) : Il s'agit d'un projet collaboratif de cartographie, c'est à dir<br>
s peuvent créer et mettre à jour les informations affichées. OSM<br>
au grand public ces données géographiques riches et bien s<br>
openstreetmap.org

## **Portail de données libres de la ville de Montréal**

La ville de Montréal met à disposition du public un portail de données libres de natures diverses (*http://donnees.ville.montreal.qc.ca/*). Nous nous sommes servis des données de comptage de piétons.

## **Portail de données libres de la ville de Copenhague**

La ville de Copenhague met à disposition du public un portail de données libres de natures diverses (*http://data.kk.dk/).* Nous nous sommes servis des données de comptage de piétons.

## **B. Méthodologie**

<span id="page-17-1"></span>Il nous parait important de détailler ici avant d'entrer dans le détail pour chaque source, la méthodologie mise en place pour obtenir des cartes sonores en prenant en compte leur variabilité spatiale et temporelle.

Le choix méthodologique pour la cartographie est probabiliste. C'est à dire que nous avons choisi de représenter, en chacun des points de l'espace, la probabilité d'entendre une source donnée sur une période de temps de quelques minutes.

Un ensemble de "photographies" d'une seconde d'environnement sonore probable sera réalisé. Puis, on cherchera à modéliser quelques centaines de secondes et on regardera pour chacune des sources, combien de fois elles ont été entendues en chaque point du domaine et à quel niveau.

Pour pouvoir modéliser ces sources, il s'agit donc d'abord de modéliser leur présence, à la fois spatiale (où?) et temporelle (quand ?). Puis, de modéliser ces sources sonores selon leurs caractéristiques spectrales et temporelles sur une échelle de quelques minutes.

Commençons par la présence des sources. Elles sont caractérisées par une mobilité géographique : ni les oiseaux, ni les piétons ne restent indéfiniment au même endroit. Dans un premier temps, nous avons réalisé une étude bibliographie pour connaître l'état de l'art des recherches sur le positionnement des sources dans l'espace et dans le temps. Puis, en fonction de la densité modélisée, nous répartirons des "points sources" (piétons ou oiseaux), suivant cette densité, aléatoirement dans l'espace.

Lorsque nous modéliserons la présence de ces sources, il faudra aussi modéliser le fait qu'elles soient passives ou actives. Par exemple, tous les piétons et tous les oiseaux présents dans la ville n'émettent pas un signal acoustique en même temps. Il s'agit alors de faire une "photographie" de la présence de ces sources sur une seconde. On pourra considérer que X% des sources sont actives d'un point de vue sonore (émettant un signal ou un phrasé acoustique) à chaque tirage.

Puis pour chacune des sources, nous étudierons leurs caractéristiques acoustiques. En fonction d'une étude bibliographique, et d'analyse d'échantillons sonores, nous déterminerons le spectre moyen d'émission de chacune des sources, le niveau de l'émission sonore mais aussi la variabilité temporelle sur une échelle de l'ordre de quelques minutes (du "phrasé"). Par exemple, la figure 7 représente le chant d'un oiseau, en un diagramme montrant l'amplitude du chant d'un merle noir en fonction du temps : Les vocalisations émises par cet oiseau sont caractérisées par des séries de phrases typiques, elles-mêmes composées de motifs de variations d'amplitude qui se répètent dans le temps.

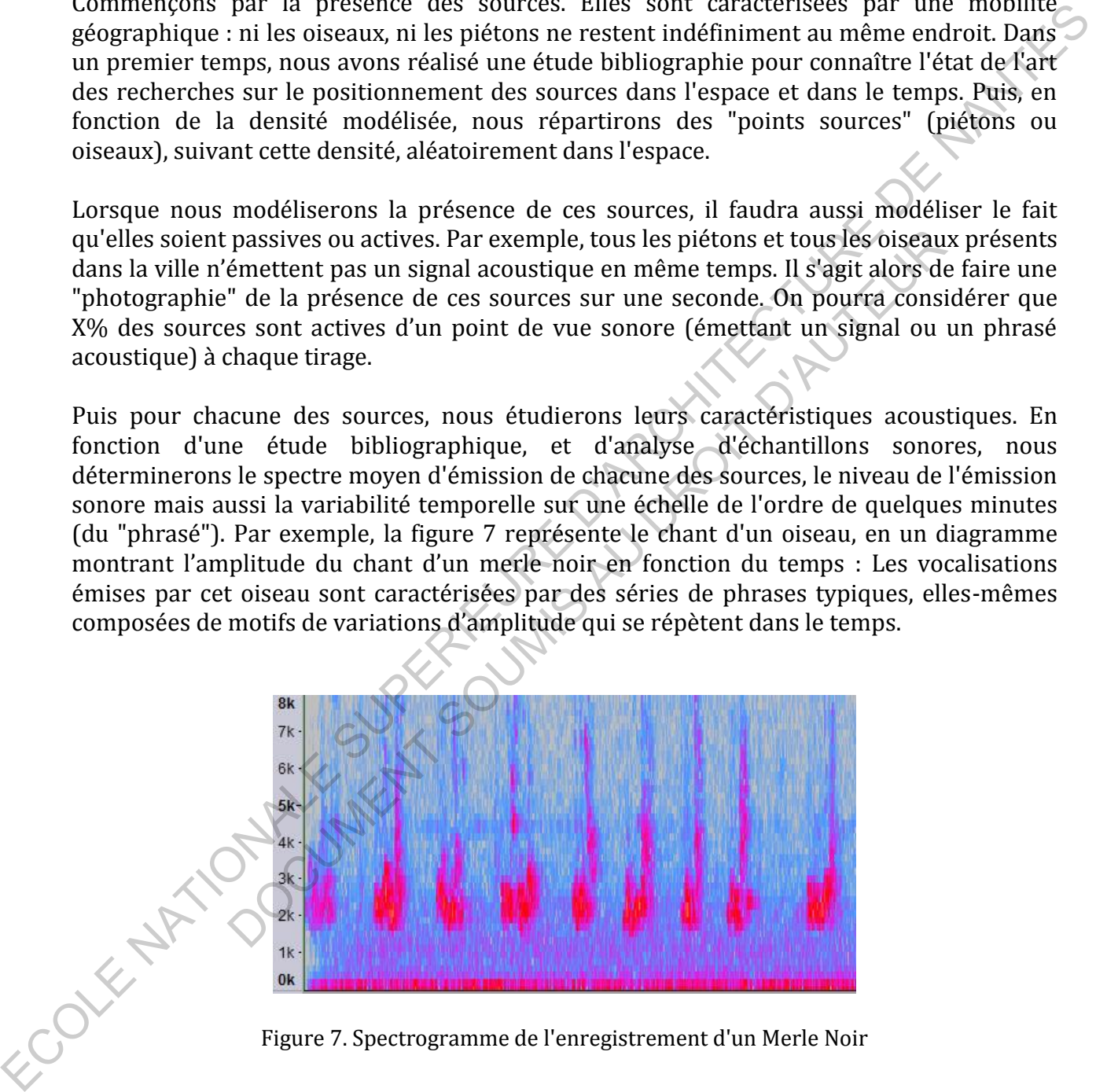

<span id="page-18-0"></span>Figure 7. Spectrogramme de l'enregistrement d'un Merle Noir

Il s'agit donc d'effectuer l'étude de ces sources suivant deux grands axes :

- Leur présence :
- dans le temps
- dans l'espace
- leur activation sonore (émission ou non d'une phrase sonore)<br>
eur émission durant une phrase sonore.<br>
 Spectre<br>
 Niveau sonore<br>
 Dynamique temporality

Et leur émission durant une phrase sonore.

- Spectre
- Niveau sonore
- Dynamique temporelle

En fonction des sources, ces points ont nécessité un simple travail de référencement (exemple : localisation des fontaines), un travail plus approfondi de littérature (exemple : spectre d'émission des voix), ou bien un travail d'analyse statistique (exemple : localisation des piétons). 4 - A partir de cette chariere generative avec plus appropriative cette context cetter charge de non-<br>
Electre mission durant une phrase sonore.<br>
• Succession durant une phrase sonore.<br>
• Niveau sonore<br>
• Dynamique tempor ique temporelle<br>
es sources, ces points ont nécessité un simple travail de référalisation des fontaines), un travail plus approfondi de littérature ision des voix), ou bien un travail d'analyse statistique (exemple : le<br>
i

Pour la modélisation de ces sources dans le programme Orbisgis, nous procéderons en 5 étapes détaillées dans la suite du document :

**1 -** Sélectionner une zone d'étude.

**2 -** Répartir des sources à tous les endroits où la source pourrait potentiellement être présente.

**3 -** Lancer un calcul acoustique à partir de cette carte, ce qui nous donnera une matrice d'atténuation entres toutes les sources actives possibles et les récepteurs.

**4 -** A partir de cette matrice d'atténuation, calculer une centaine de cartes sonores de Leq 1s, au sein desquelles chaque source sera active avec une certaine probabilité X et qui aura certaines caractéristiques acoustiques.

**5 –** En tirer des données statistiques sur l'environnement sonore : L10, L50, L90, niveau sonore moyen, probabilité en chaque point pour que le niveau sonore d'une source dépasse celui d'une autre source.

Plutôt que de consacrer une partie par source, nous avons choisi de consacrer une partie par étape de modélisation : descriptif, placement, activation sonore, puis émission.

Pour chaque source nous présenterons une introduction, puis pour chaque source le détail de :

- La présence de sources actives
- Ses caractéristiques acoustiques
- La cartographie.

Puis nous en viendrons à la compilation de toutes ces parties : cartographie sonore, traitement statistique et probabilité d'entendre la source.

L'objet du stage était avant tout méthodologique. Sur certains points, de fortes approximations ont dû être faites (Par exemple, pour le positionnement des oiseaux). Des recherches ultérieures, avec des spécialistes de chaque domaine, pourront venir enrichir chacune des briques de modélisations. La chaine de modélisation a été conçue de telle manière que chacune des briques peut être améliorée sans remettre en cause le reste du modèle.

## <span id="page-20-2"></span><span id="page-20-1"></span><span id="page-20-0"></span>**III. Modélisation des sources 1. Sources étudiées**

#### **A. Fontaines :**

Les fontaines possèdent un statut différent des autres éléments de mobilier urbain. L'histoire les a empreintes de dimensions sociales, esthétiques et artistiques. Les fontaines ont parfois été utilisées comme lavoirs publics (figure 8), dans ce cas elles constituaient donc des lieux de rencontre. Elles sont d'ailleurs souvent situées aujourd'hui sur des places et lieux de croisement urbains, et certaines ont encore un rôle d'abreuvoir.

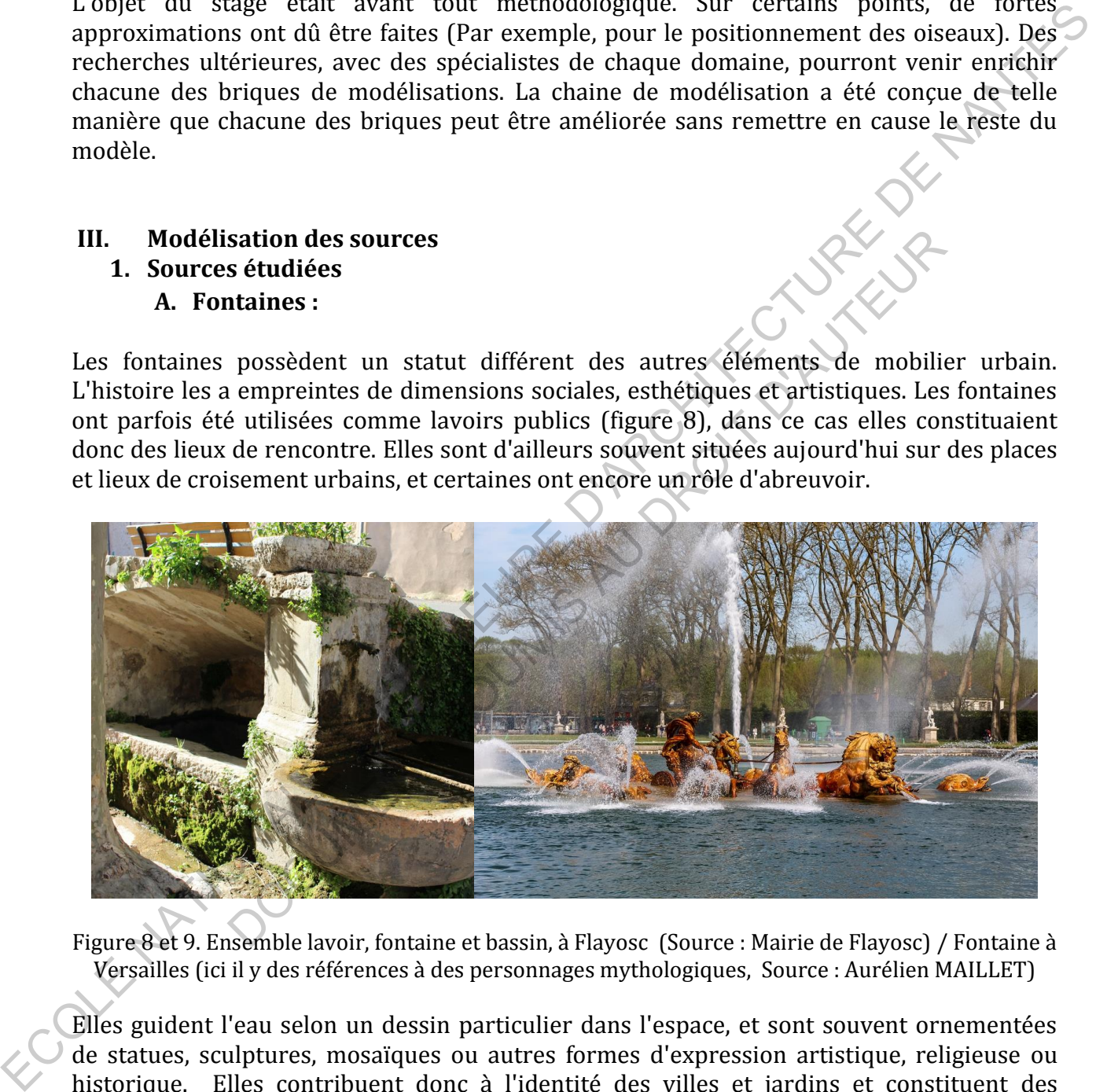

<span id="page-20-3"></span>Figure 8 et 9. Ensemble lavoir, fontaine et bassin, à Flayosc (Source : Mairie de Flayosc) / Fontaine à Versailles (ici il y des références à des personnages mythologiques, Source : Aurélien MAILLET)

Elles guident l'eau selon un dessin particulier dans l'espace, et sont souvent ornementées de statues, sculptures, mosaïques ou autres formes d'expression artistique, religieuse ou historique. Elles contribuent donc à l'identité des villes et jardins et constituent des éléments d'agrément visuel (voir figure 9).

Les sons émis par l'eau qui coule ou qui éclabousse sont considérés par la grande majorité des personnes comme plaisants. Il est ressorti de travaux de recherche que le son généré

par les fontaines était le type de son préféré au sein du paysage sonore (Kang, 2012). Cellesci permettent souvent d'améliorer la qualité sonore des environnements urbains. Les fontaines ont récemment été l'objet de plusieurs travaux recherche dans le domaine de l'environnement sonore. Le son émis par les fontaines en fonction de leurs caractéristiques techniques (Watts et al., 2009), leur faculté à masquer le bruit routier en milieu urbain (Galbrun et al.,2013) ainsi qu'à améliorer la qualité de l'environnement sonore sont des sujets assez étudiés.

#### **B. Oiseaux :**

<span id="page-21-0"></span>Aujourd'hui, la plupart des personnes qui habitent en ville, les chants d'oiseaux constituent un des seuls contacts qu'ils entretiennent quotidiennement avec les sons naturels : la biophonie. Ils contribuent à un environnement sonore de meilleure qualité (Clergeau, 1997), et sont perçus comme une des sources sonores les plus importantes dans un paysage sonore idéal (Guastavino, 2006).

Les oiseaux contribuent à la biodiversité dans les villes, et à ce titre permettent une amélioration globale du bien-être des citoyens (Fuller et al., 2007), il a d'ailleurs été démontré que les sons naturels permettent de réduire le stress (Alvarsson, 2010). Les oiseaux en tant qu'éléments naturels influent sur la perception globale d'espaces urbains : une étude suggère notamment que les habitants apprécient mieux un espace vert urbain s'ils savent que des espèces particulières y sont présentes (figure 10.a). Cette appréciation peut également avoir un poids économique (Martin et al., 2012) comme on peut le voir sur la figure 10b. dentifiques (watax ci a  $z$  0003), their nature as massinger to fortul trutude circuit exercision of (Galbrun ct al. 2013) ainsi qu'à améliorer la qualité de l'environmement sonne essent des suisse étudies.<br> **E.** Oiseaux contribuent à un environnement sonore de meilleure qualité<br>perçus comme une des sources sonores les plus importantes dans u<br>luastavino, 2006).<br>ontribuent à la biodiversité dans les villes, et à ce ritre perme<br>globale du bi

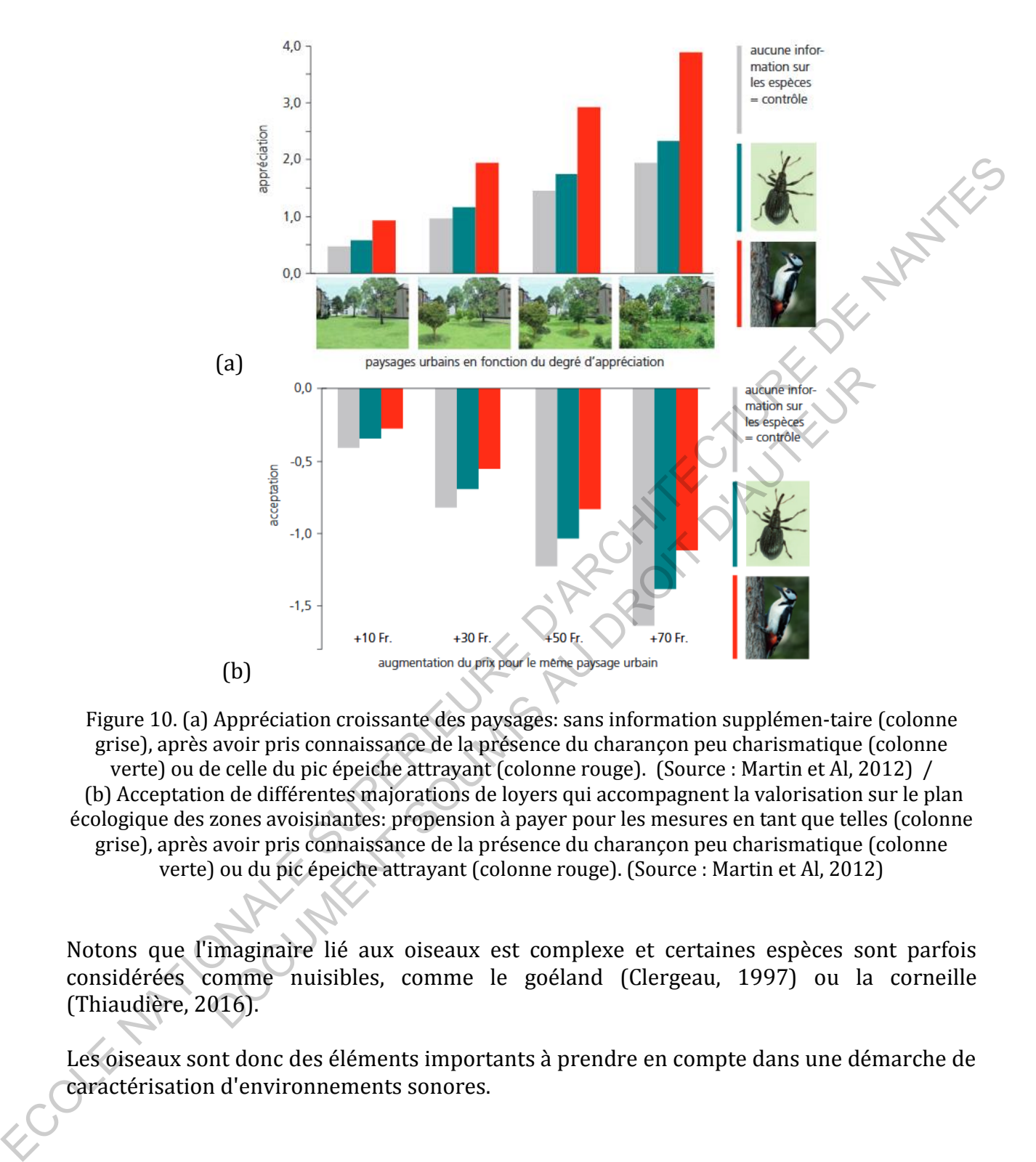

<span id="page-22-1"></span><span id="page-22-0"></span>Figure 10. (a) Appréciation croissante des paysages: sans information supplémen-taire (colonne grise), après avoir pris connaissance de la présence du charançon peu charismatique (colonne verte) ou de celle du pic épeiche attrayant (colonne rouge). (Source : Martin et Al, 2012) / (b) Acceptation de différentes majorations de loyers qui accompagnent la valorisation sur le plan écologique des zones avoisinantes: propension à payer pour les mesures en tant que telles (colonne grise), après avoir pris connaissance de la présence du charançon peu charismatique (colonne verte) ou du pic épeiche attrayant (colonne rouge). (Source : Martin et Al, 2012)

Notons que l'imaginaire lié aux oiseaux est complexe et certaines espèces sont parfois considérées comme nuisibles, comme le goéland (Clergeau, 1997) ou la corneille (Thiaudière, 2016).

Les oiseaux sont donc des éléments importants à prendre en compte dans une démarche de caractérisation d'environnements sonores.

#### **C. Voix humaines :**

<span id="page-23-0"></span>Les sons provenant d'activités humaines sont des composants souvent appréciés du paysage sonore urbain et constitutifs de son identité (Ismail, 2014; [Guastavino, 2006\)](http://www.sciencedirect.com/science/article/pii/S2095263513000654). La présence de voix humaines a une influence soit neutre, soit positive (Nilsson, 2006). Enfin, elles rend le paysage sonore plus vivant et animé (Axelsson et al., 2010).

Dans son article "*The ideal urban soundscape: investigating the sound quality of French cities*" (2006), Gustavino a réalisé une enquête perceptive dans laquelle elle pose la question : « Selon vous, quel serait le paysage sonore idéal ? » à un échantillon de personnes habitants de grandes villes françaises. Les réponses dans 76% des cas font références aux sources en elles-mêmes plutôt qu'au paysage sonore dans sa globalité. La catégorie de sons "activités humaines" est la plus significatives dans la caractérisation d'un paysage sonore idéal (voir figure 11).

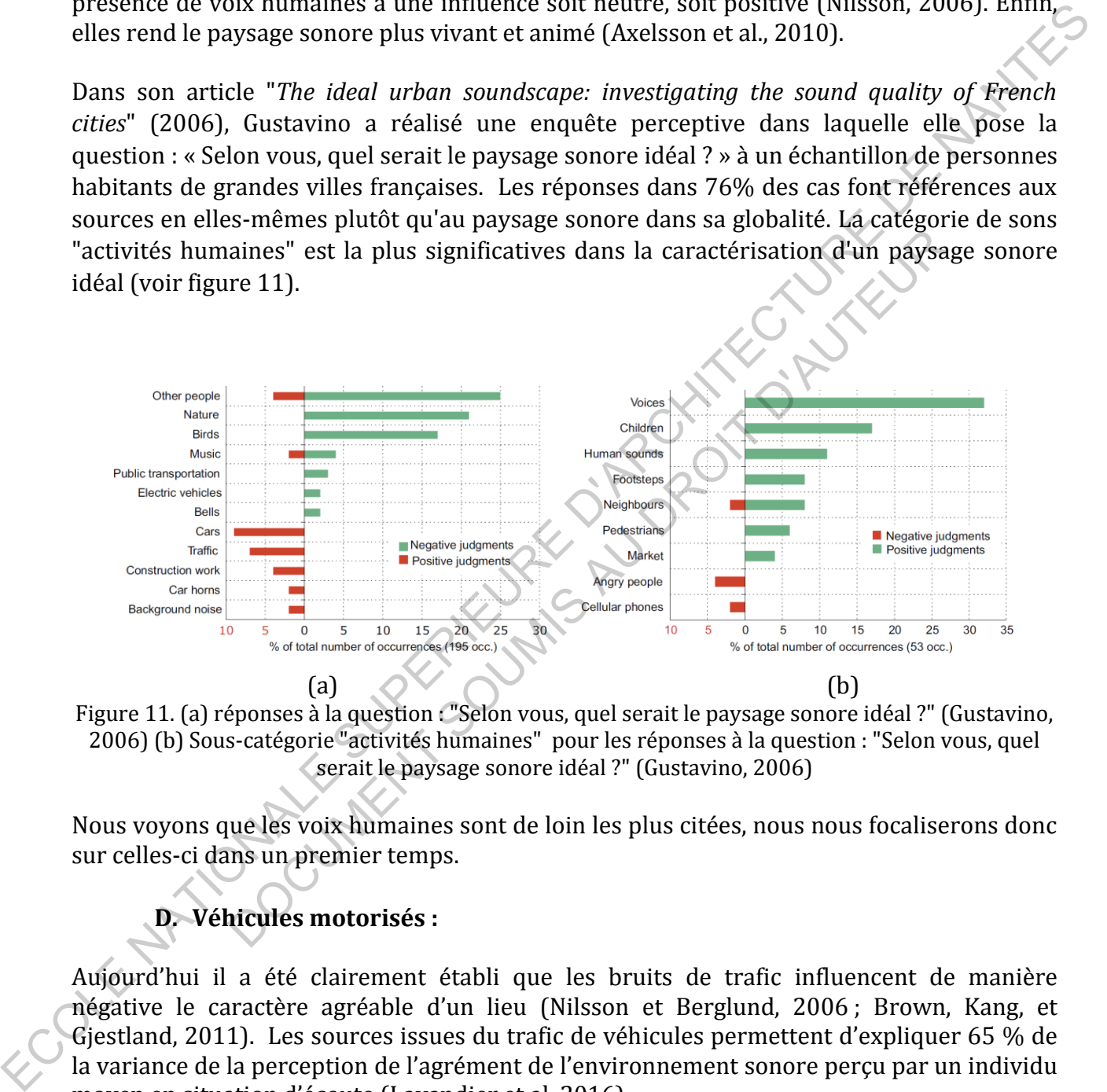

<span id="page-23-2"></span>Figure 11. (a) réponses à la question : "Selon vous, quel serait le paysage sonore idéal ?" (Gustavino, 2006) (b) Sous-catégorie "activités humaines" pour les réponses à la question : "Selon vous, quel serait le paysage sonore idéal ?" (Gustavino, 2006)

Nous voyons que les voix humaines sont de loin les plus citées, nous nous focaliserons donc sur celles-ci dans un premier temps.

## **D. Véhicules motorisés :**

<span id="page-23-1"></span>Aujourd'hui il a été clairement établi que les bruits de trafic influencent de manière négative le caractère agréable d'un lieu (Nilsson et Berglund, 2006 ; Brown, Kang, et Gjestland, 2011). Les sources issues du trafic de véhicules permettent d'expliquer 65 % de la variance de la perception de l'agrément de l'environnement sonore perçu par un individu moyen en situation d'écoute (Lavandier et al, 2016).

De plus dans l'enquête sur les éléments composant le paysage sonore idéal menée par Catherine Gustavino (2006), les mots « trafic », « voitures » et « klaxons » apparaissent spontanément comme éléments négatifs.

Les véhicules motorisés influent donc fortement sur la perception du paysage sonore, ce qui justifie de les prendre en compte.

Historiquement les nuisances sonores ont été attribuées principalement au trafic routier. Les véhicules motorisés sont les principales sources prises en compte dans la réalisation de cartes de bruit aujourd'hui. Notons que le trafic routier agit également en tant que masque sonore, qui peut venir atténuer l'aspect positif d'autres sources naturelles, telles que les oiseaux et les piétons. Cet aspect sera étudié dans la section IV.6.

## <span id="page-24-1"></span><span id="page-24-0"></span>**2. Placement**

## **A. Placement des Fontaines**

Les fontaines sont des éléments fixes, et sont donc aisément repérables et isolables. Il n'y a donc pas d'approximation à faire, ou d'hypothèses à effectuer sur leur représentation spatiale (figure 12).

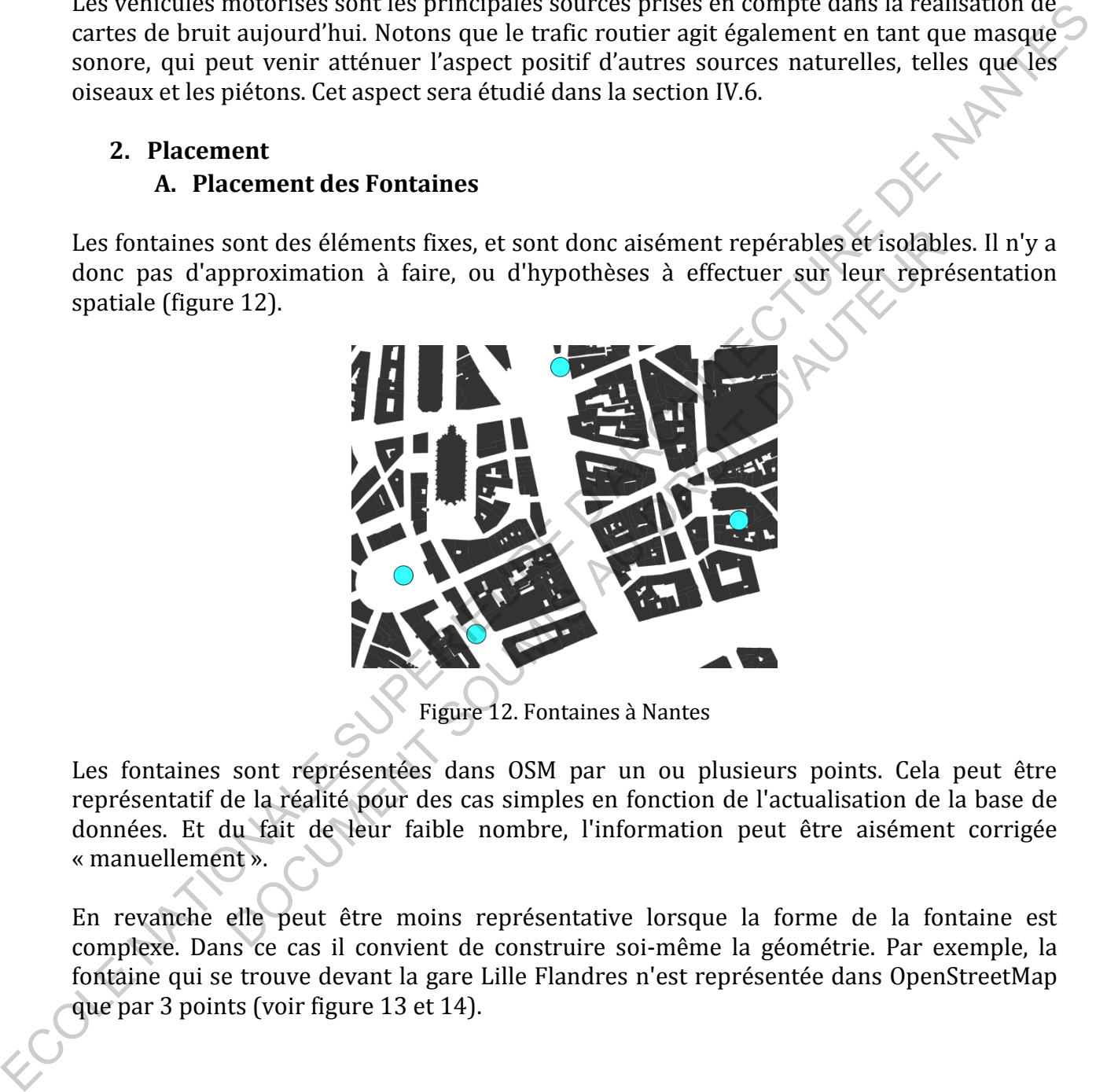

Figure 12. Fontaines à Nantes

<span id="page-24-2"></span>Les fontaines sont représentées dans OSM par un ou plusieurs points. Cela peut être représentatif de la réalité pour des cas simples en fonction de l'actualisation de la base de données. Et du fait de leur faible nombre, l'information peut être aisément corrigée « manuellement ».

En revanche elle peut être moins représentative lorsque la forme de la fontaine est complexe. Dans ce cas il convient de construire soi-même la géométrie. Par exemple, la fontaine qui se trouve devant la gare Lille Flandres n'est représentée dans OpenStreetMap que par 3 points (voir figure 13 et 14).

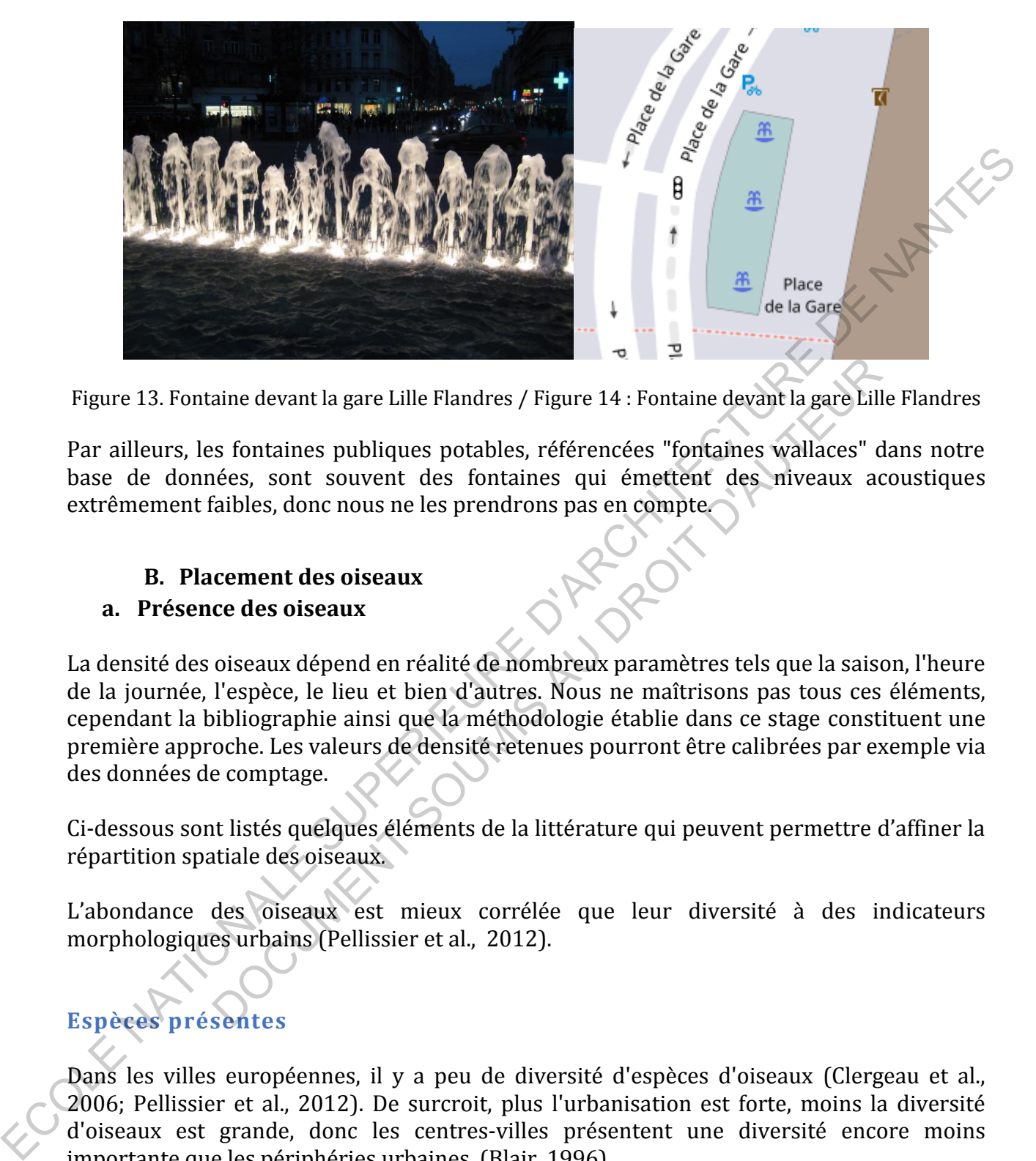

<span id="page-25-2"></span>Figure 13. Fontaine devant la gare Lille Flandres / Figure 14 : Fontaine devant la gare Lille Flandres

Par ailleurs, les fontaines publiques potables, référencées "fontaines wallaces" dans notre base de données, sont souvent des fontaines qui émettent des niveaux acoustiques extrêmement faibles, donc nous ne les prendrons pas en compte.

## **B. Placement des oiseaux**

#### <span id="page-25-1"></span><span id="page-25-0"></span>**a. Présence des oiseaux**

La densité des oiseaux dépend en réalité de nombreux paramètres tels que la saison, l'heure de la journée, l'espèce, le lieu et bien d'autres. Nous ne maîtrisons pas tous ces éléments, cependant la bibliographie ainsi que la méthodologie établie dans ce stage constituent une première approche. Les valeurs de densité retenues pourront être calibrées par exemple via des données de comptage. aine devant la gare Lille Flandres / Figure 14 : Fontaine devant la gare Lille<br>
s' fontaines publiques potables, référencées "fontaines wallaces" ciées, sont souvent des fontaines qui émettent des niveaux ac<br>
dées, sont so

Ci-dessous sont listés quelques éléments de la littérature qui peuvent permettre d'affiner la répartition spatiale des oiseaux.

L'abondance des oiseaux est mieux corrélée que leur diversité à des indicateurs morphologiques urbains (Pellissier et al., 2012).

# **Espèces présentes**

Dans les villes européennes, il y a peu de diversité d'espèces d'oiseaux (Clergeau et al., 2006; Pellissier et al., 2012). De surcroit, plus l'urbanisation est forte, moins la diversité d'oiseaux est grande, donc les centres-villes présentent une diversité encore moins importante que les périphéries urbaines. (Blair, 1996).

Le comptage national des oiseaux de jardins (Edition du 28 et 29 mai 2016) organisé par la LPO permet de faire un constat des espèces les plus rencontrées en ville. Pour cette édition 1033 jardins ont participé, et un panel de 9280 a pu être récolté. Le principe est simple, sur un week-end, les participants choisissent un jour et un jardin (public ou privé ou même balcon) et dénombrent durant 1 heure les oiseaux fréquentant ce dernier. Les résultats de ce comptage sont présentés en figure 15.

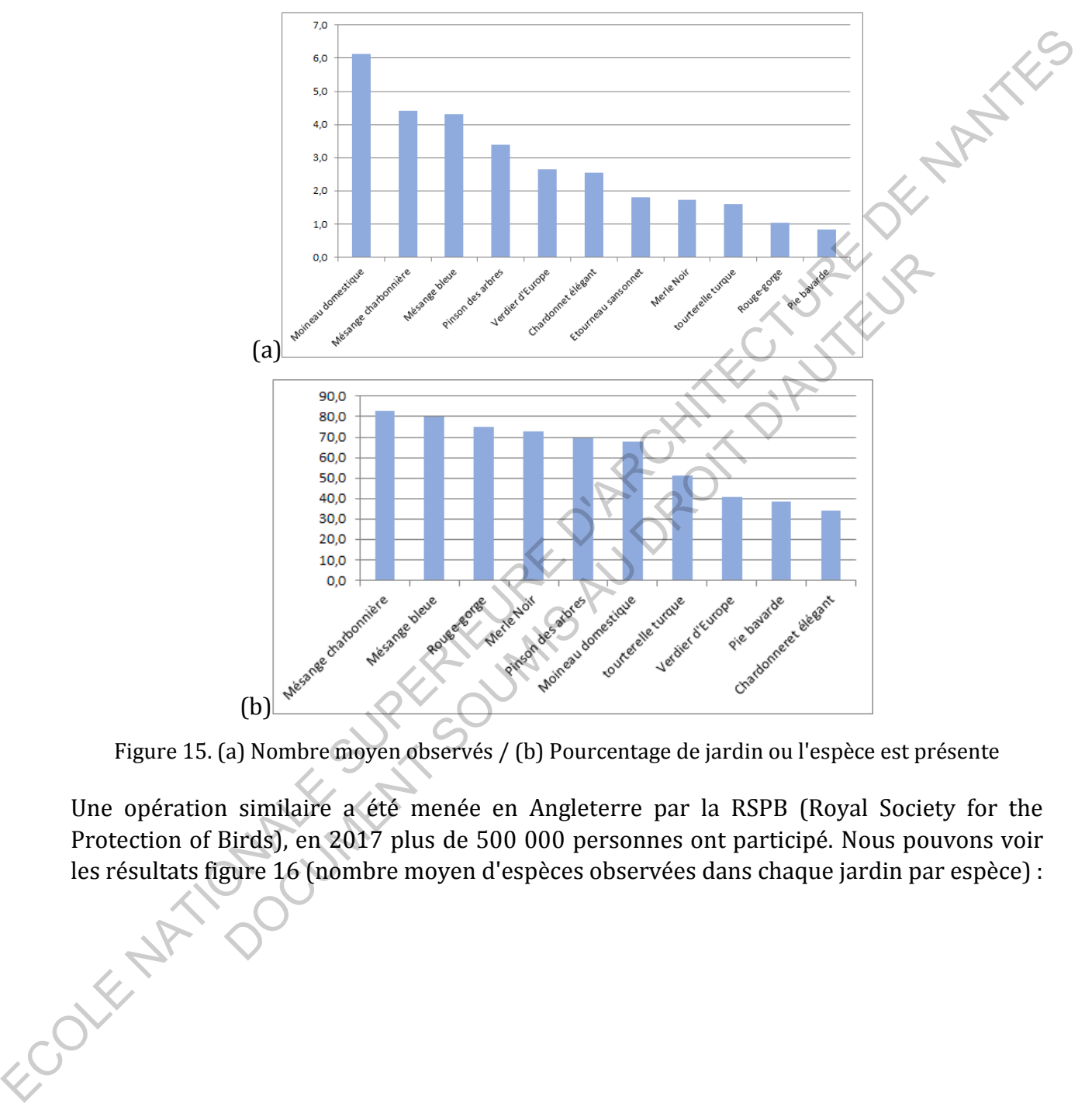

<span id="page-26-0"></span>Figure 15. (a) Nombre moyen observés / (b) Pourcentage de jardin ou l'espèce est présente

Une opération similaire a été menée en Angleterre par la RSPB (Royal Society for the Protection of Birds), en 2017 plus de 500 000 personnes ont participé. Nous pouvons voir les résultats figure 16 (nombre moyen d'espèces observées dans chaque jardin par espèce) :<br>
en les pèces observées dans chaque jardin par espèce) :<br>
en les pèces observées dans chaque jardin par espèce) :

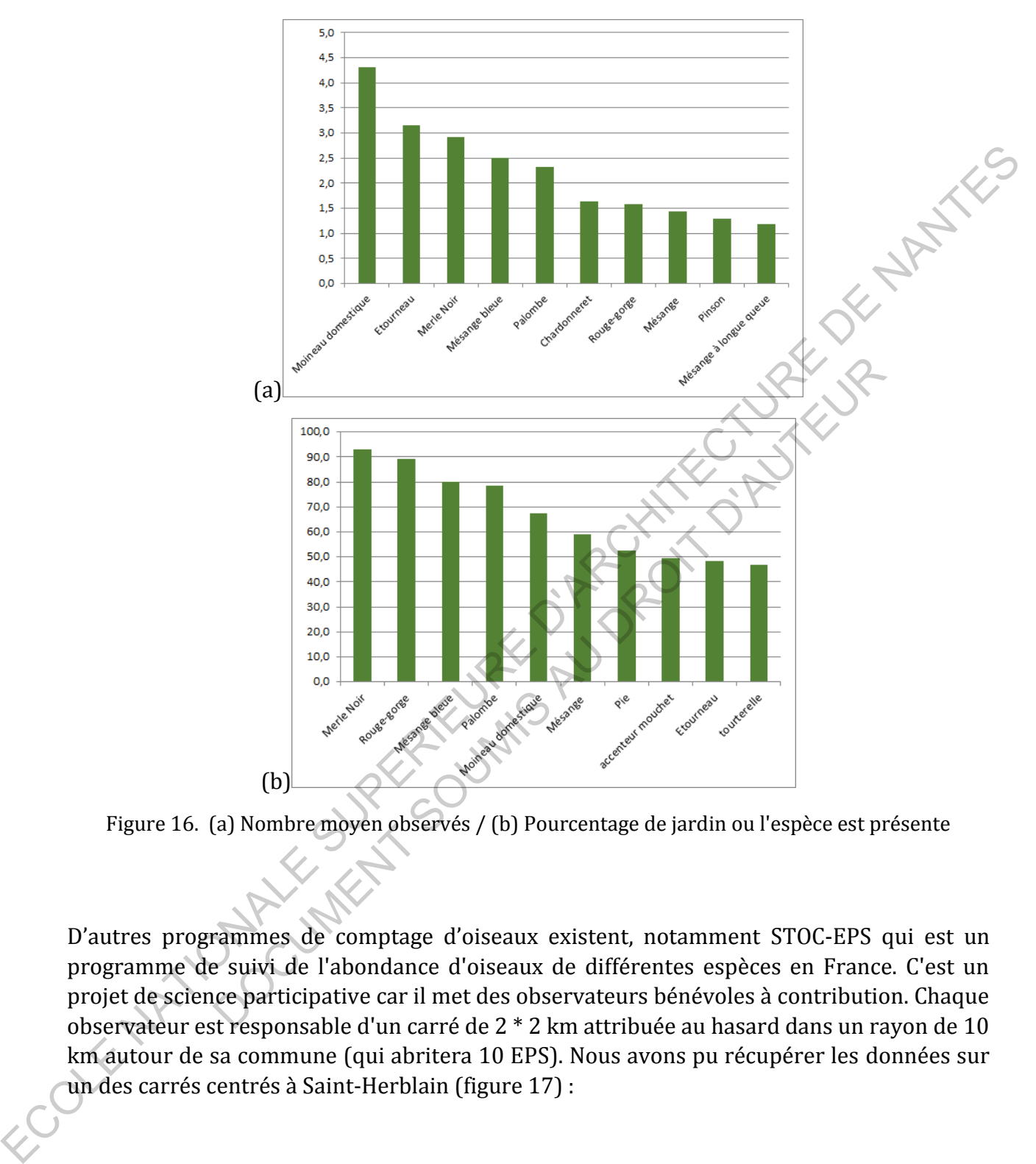

<span id="page-27-0"></span>Figure 16. (a) Nombre moyen observés / (b) Pourcentage de jardin ou l'espèce est présente

D'autres programmes de comptage d'oiseaux existent, notamment STOC-EPS qui est un programme de suivi de l'abondance d'oiseaux de différentes espèces en France. C'est un projet de science participative car il met des observateurs bénévoles à contribution. Chaque observateur est responsable d'un carré de 2 \* 2 km attribuée au hasard dans un rayon de 10 km autour de sa commune (qui abritera 10 EPS). Nous avons pu récupérer les données sur un des carrés centrés à Saint-Herblain (figure 17) :

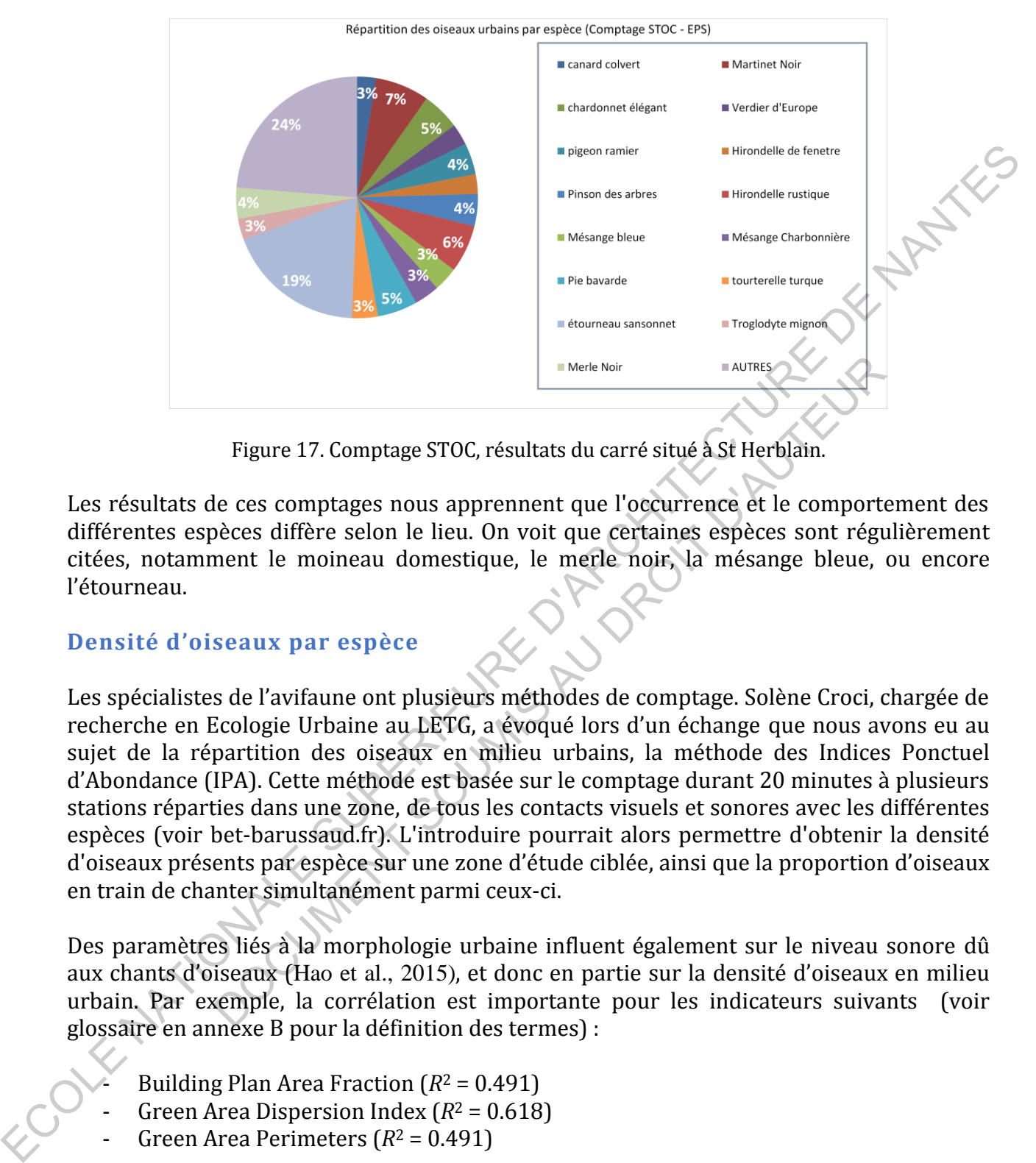

Figure 17. Comptage STOC, résultats du carré situé à St Herblain.

<span id="page-28-0"></span>Les résultats de ces comptages nous apprennent que l'occurrence et le comportement des différentes espèces diffère selon le lieu. On voit que certaines espèces sont régulièrement citées, notamment le moineau domestique, le merle noir, la mésange bleue, ou encore l'étourneau.

## **Densité d'oiseaux par espèce**

Les spécialistes de l'avifaune ont plusieurs méthodes de comptage. Solène Croci, chargée de recherche en Ecologie Urbaine au LETG, a évoqué lors d'un échange que nous avons eu au sujet de la répartition des oiseaux en milieu urbains, la méthode des Indices Ponctuel d'Abondance (IPA). Cette méthode est basée sur le comptage durant 20 minutes à plusieurs stations réparties dans une zone, de tous les contacts visuels et sonores avec les différentes espèces (voir bet-barussaud.fr). L'introduire pourrait alors permettre d'obtenir la densité d'oiseaux présents par espèce sur une zone d'étude ciblée, ainsi que la proportion d'oiseaux en train de chanter simultanément parmi ceux-ci. Figure 17. Comptage STOC, résultats du carré situé à St Herblain.<br>
Le ces comptages nous apprennent que l'occurrence et le comport<br>
deces diffère selon le lieu. On voit que certaines espèces sont régueure<br>
ment le moineau

Des paramètres liés à la morphologie urbaine influent également sur le niveau sonore dû aux chants d'oiseaux (Hao et al., 2015), et donc en partie sur la densité d'oiseaux en milieu urbain. Par exemple, la corrélation est importante pour les indicateurs suivants (voir glossaire en annexe B pour la définition des termes) :

- Building Plan Area Fraction  $(R^2 = 0.491)$
- Green Area Dispersion Index ( $R^2$  = 0.618)
- Green Area Perimeters  $(R^2 = 0.491)$

Il a également été trouvé dans cette étude que la visibilité de zones vertes lorsque l'on se trouve proche de ces dernières était corrélée positivement au niveau sonore induit par les oiseaux, tandis que lorsque l'on se trouve loin des zones vertes, cette corrélation devient négative.

Des indicateurs de forme urbaine ont également été trouvés corrélés positivement ou négativement avec la richesse et l'abondance d'espèces (Pellissier et al. 2012). Par exemple l'abondance des oiseaux omnivores et des oiseaux qui nichent dans les arbres est influencée par l' « hétérogénéité » du bâti (voir annexe B). En général, l'abondance des oiseaux omnivores, des nicheurs au sol et dans les arbres sont sensibles aux caractéristiques du bâti tandis que les oiseaux insectivores et granivores ainsi que les oiseaux nicheurs dans les toits tendent à être plus influencées par les espaces verts. Par exemple l'abondance des insectivores est fortement corrélée à la présence de buissons, et les oiseaux nicheurs au sol sont corrélés fortement négativement avec la présence de bâtiments ayant une hauteur entre 18 et 30m. bumWares, aus melleurs au soite can se soite de sus services soite services and contents and the plane of this tendent is the plane of this tendent is the epison of the plane in the epison of the epison of the content of

#### **b. Zones de répartition des oiseaux**

On sait que 70 % des oiseaux passeriformes nichent à peu près à 4 mètres du sol dans les centres urbains européens ou encore que la plantation d'arbres rend les habitants plus appropriés pour les oiseaux nicheurs (Clergeau et al., 2006).

<span id="page-29-0"></span>En catégorisant les oiseaux selon leur type de nidification et leur régime alimentaire, une étude a trouvé des corrélations entre la présence de végétation et la richesse et l'abondance des espèces (Pellissier et al., 2012). 9% des oiseaux passeriformes nichent à peu près à 4 mètres du sous européens ou encore que la plantation d'arbres rend les habits ur les oiseaux nicheurs (Clergeau et al., 2006).<br>
Et les oiseaux selon leur type de nidific

Par exemple, l'abondance des oiseaux insectivores est positivement associée à la densité de buissons. L'abondance des oiseaux omnivores est positivement associée à la densité d'arbres ainsi qu'à la juxtaposition de végétation lorsque la densité de sol nu est faible.

Cela permet donc de justifier de placer ces sources sonores en première approche dans les zones végétalisées au sein de notre modèle.

Nous avons isolé plusieurs lieux (zones de répartition) ou les oiseaux sont potentiellement situés en ville. Parmi ces derniers nous avons retenu :

- 1 Les arbres situés dans la rue ;
- 2 Les arbres situés dans les parcs ;
- 3 Les parcs ;

4 - Les centres d'îlots urbains (voir annexe B) correspondants souvent à des jardins privés, ou à de la végétation.

Afin d'isoler ces derniers, il a fallu procéder par élimination de couches successives au sein de notre SIG OrbisGis. Une fonction "Blocks" a d'abord été créée faisant des groupes de polygones délimités par la géométrie des routes. Puis ont été enlevés tour à tour les bâtiments, routes (avec une certaine largeur en fonction du type de la route), chemins de fer (avec une certaine largeur), surfaces d'eau, églises, parkings et arbres (coupole d'arbre).

Enfin, les arbres de rue, les arbres de parcs, et les parcs sont rajoutés. La carte suivante (figure 18) est obtenue, correspondante à tous les emplacements urbains susceptibles d'accueillir des oiseaux, avec un exemple de répartition.

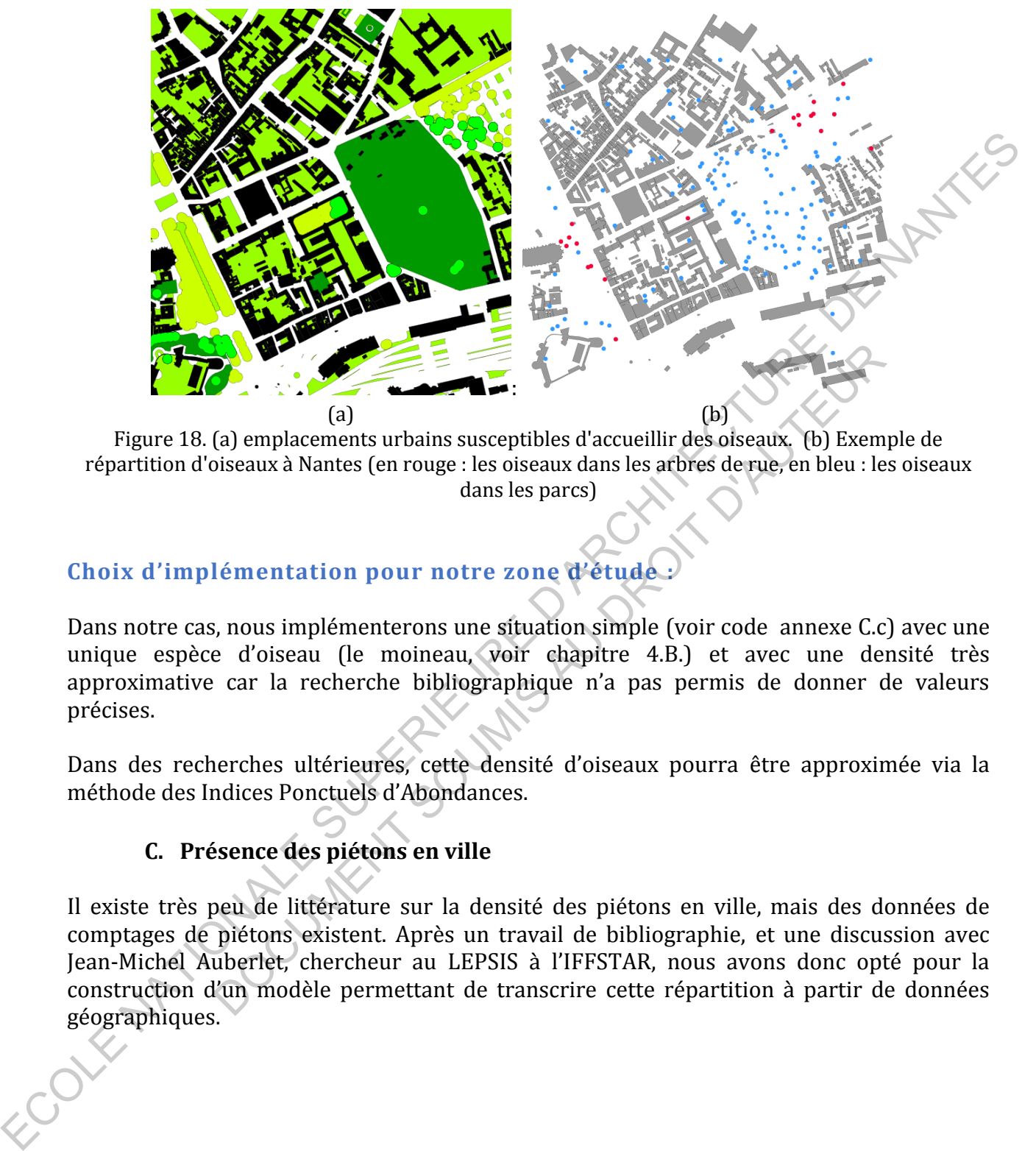

<span id="page-30-1"></span>Figure 18. (a) emplacements urbains susceptibles d'accueillir des oiseaux. (b) Exemple de répartition d'oiseaux à Nantes (en rouge : les oiseaux dans les arbres de rue, en bleu : les oiseaux dans les parcs)

## **Choix d'implémentation pour notre zone d'étude :**

Dans notre cas, nous implémenterons une situation simple (voir code annexe C.c) avec une unique espèce d'oiseau (le moineau, voir chapitre 4.B.) et avec une densité très approximative car la recherche bibliographique n'a pas permis de donner de valeurs précises.

Dans des recherches ultérieures, cette densité d'oiseaux pourra être approximée via la méthode des Indices Ponctuels d'Abondances.

## <span id="page-30-0"></span>**C. Présence des piétons en ville**

Il existe très peu de littérature sur la densité des piétons en ville, mais des données de comptages de piétons existent. Après un travail de bibliographie, et une discussion avec Jean-Michel Auberlet, chercheur au LEPSIS à l'IFFSTAR, nous avons donc opté pour la construction d'un modèle permettant de transcrire cette répartition à partir de données géographiques. (a)<br>
enplacements urbains susceptibles d'accueillir des oiseaux (b) Exempliseaux à Nantes (en rouge : les oiseaux dans les arbres de ruè en bleu : le<br>
dans les parcs)<br>
14 dementation pour notre zone d'étude.<br>
5, nous implé

#### <span id="page-31-0"></span>**a. Modélisation du nombre de piétons**

#### **Première approche**

Dans un premier temps, nous avons cherché à créer des zones de répartition des piétons autour de points dits "d'intérêts" (Boutiques, restaurants, bars, etc…). Nous avons appliqué cette démarche au centre-ville Rennais, car nous avions un rapport (Audiar, 2016) en présentant les principaux flux piétonniers, ce qui permettait d'effectuer une comparaison des zones trouvées.

La méthode appliquée aux points d'intérêts "boutiques" par exemple consiste simplement à construire un buffer (zone tampon) autour de ces derniers (figure 19).

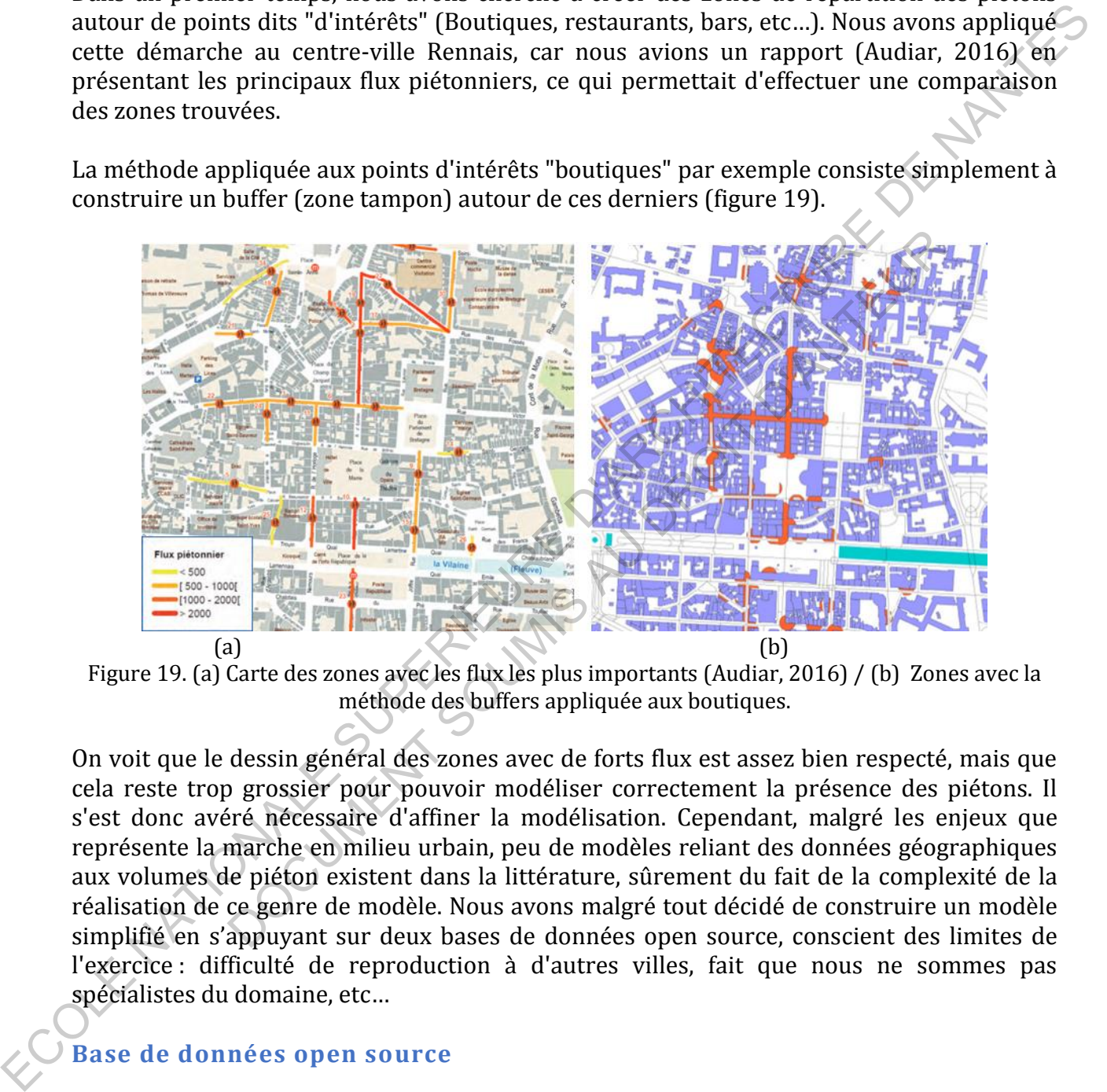

Figure 19. (a) Carte des zones avec les flux les plus importants (Audiar, 2016) / (b) Zones avec la méthode des buffers appliquée aux boutiques.

On voit que le dessin général des zones avec de forts flux est assez bien respecté, mais que cela reste trop grossier pour pouvoir modéliser correctement la présence des piétons. Il s'est donc avéré nécessaire d'affiner la modélisation. Cependant, malgré les enjeux que représente la marche en milieu urbain, peu de modèles reliant des données géographiques aux volumes de piéton existent dans la littérature, sûrement du fait de la complexité de la réalisation de ce genre de modèle. Nous avons malgré tout décidé de construire un modèle simplifié en s'appuyant sur deux bases de données open source, conscient des limites de l'exercice : difficulté de reproduction à d'autres villes, fait que nous ne sommes pas spécialistes du domaine, etc…

#### **Base de données open source**

Trois catalogues de comptage piéton ont été utilisés: Montréal (figure 20), Copenhague (figure 21) et GRAFIC / CARTASUR (figure 22).

Sur Montréal, nous avons trouvé dans le catalogue des données libres offertes par la ville (donnees.ville.montreal.qc.ca), des comptages de piétons effectués grâce à des capteurs aux feux de circulations.

Par exemple, les flux de piétons à 12h au niveau des capteurs (correspondants aux points colorés par un gradient blanc vers vert) sont présentés figures 20 et 21.

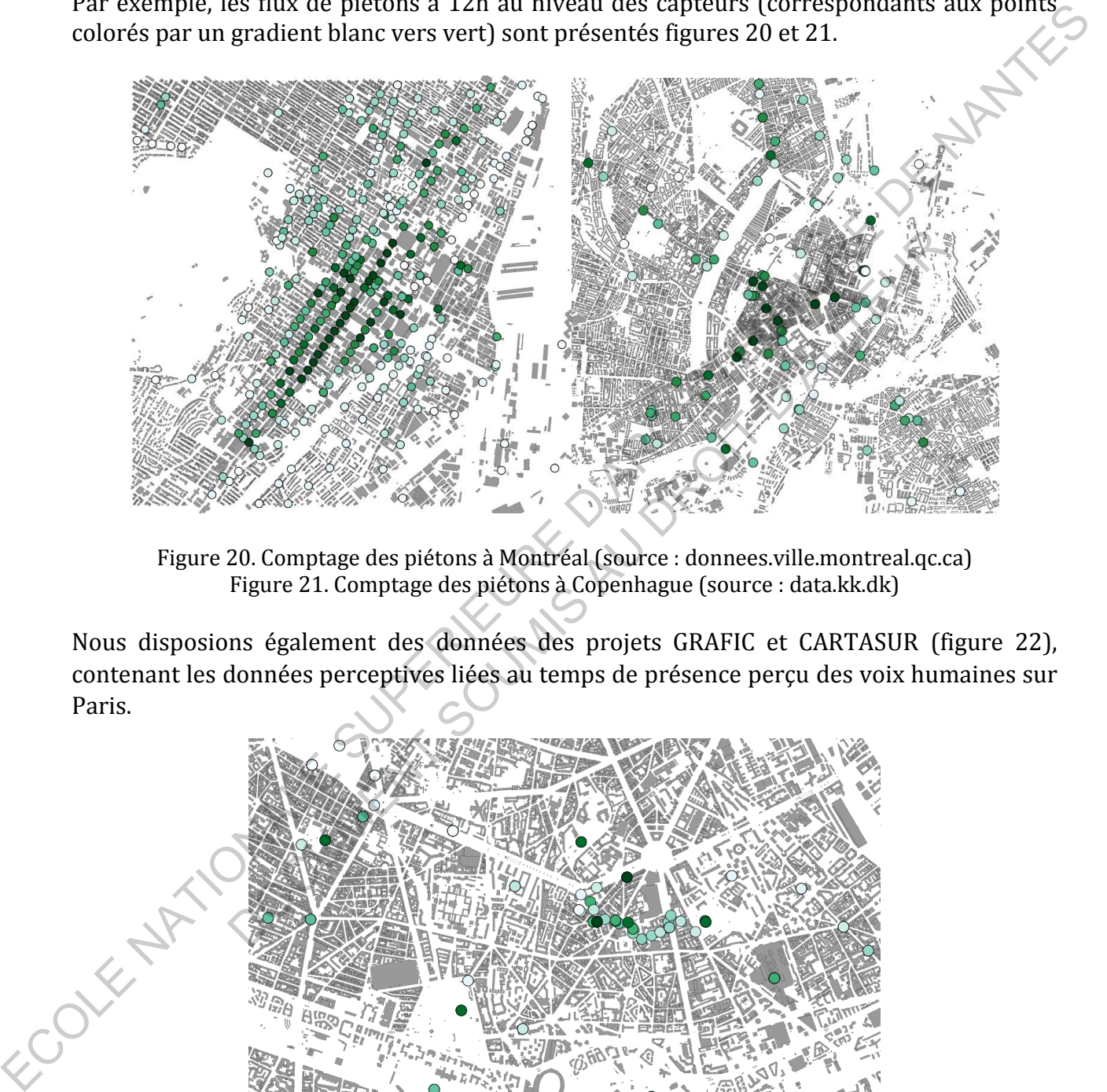

Figure 20. Comptage des piétons à Montréal (source : donnees.ville.montreal.qc.ca) Figure 21. Comptage des piétons à Copenhague (source : data.kk.dk)

<span id="page-32-1"></span><span id="page-32-0"></span>Nous disposions également des données des projets GRAFIC et CARTASUR (figure 22), contenant les données perceptives liées au temps de présence perçu des voix humaines sur Paris.

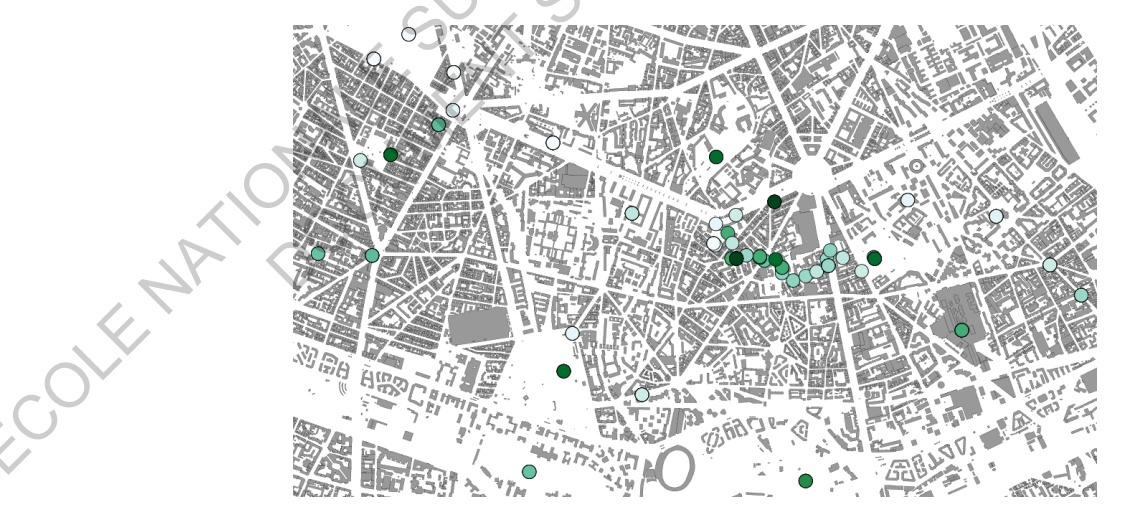

<span id="page-32-2"></span>Figure 22. Indice perceptif de voix (source : projets CARTASUR et GRAFIC)

Pour Montréal, nous avions l'information de l'heure de la journée, mais pas pour CARTASUR, GRAFIC et pour Copenhague qui n'étaient pas assez détaillées, nous savions cependant qu'il s'agissait de jours de la semaine (en journée).

Cependant, la base de données de Montréal était bien fournie, et cela nous a permis de voir qu'il y a bien 3 pics de flux de piétons (figure 23). Cette dynamique est sensiblement la même pour la plupart des villes avec un décalage dans le temps et en valeur relative de flux de piéton. En première approche cet ajustement pourra se faire via l'application d'un coefficient sur le flux de piétons calculé par le modèle.

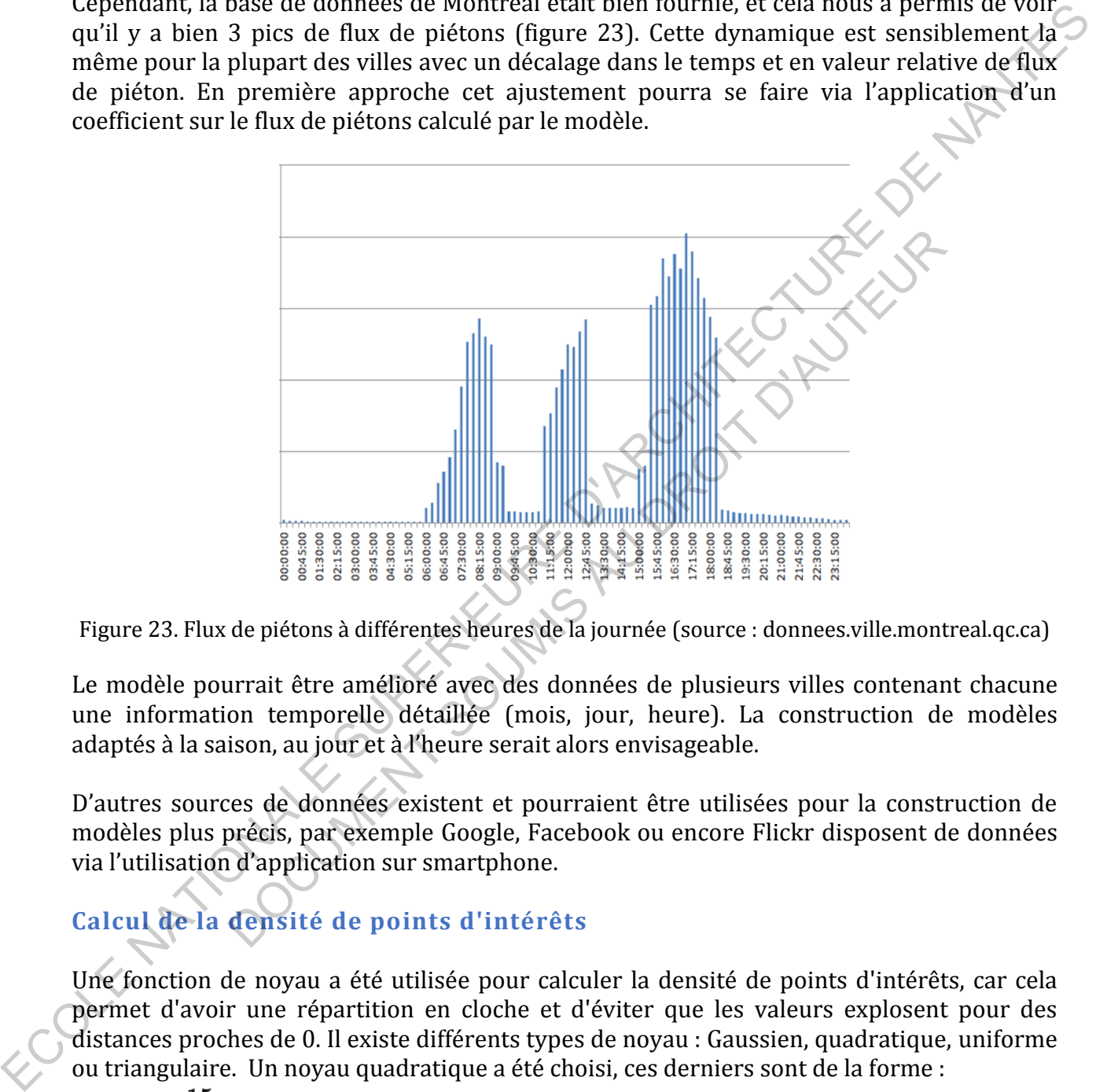

<span id="page-33-0"></span>Figure 23. Flux de piétons à différentes heures de la journée (source : donnees.ville.montreal.qc.ca)

Le modèle pourrait être amélioré avec des données de plusieurs villes contenant chacune une information temporelle détaillée (mois, jour, heure). La construction de modèles adaptés à la saison, au jour et à l'heure serait alors envisageable.

D'autres sources de données existent et pourraient être utilisées pour la construction de modèles plus précis, par exemple Google, Facebook ou encore Flickr disposent de données via l'utilisation d'application sur smartphone.

# **Calcul de la densité de points d'intérêts**

Une fonction de noyau a été utilisée pour calculer la densité de points d'intérêts, car cela permet d'avoir une répartition en cloche et d'éviter que les valeurs explosent pour des distances proches de 0. Il existe différents types de noyau : Gaussien, quadratique, uniforme ou triangulaire. Un noyau quadratique a été choisi, ces derniers sont de la forme :

$$
K(u) = \frac{15}{16}(1-u^2)^2
$$

Ainsi la densité de points d'intérêts au niveau de chaque compteur vaut :

$$
\sum_{i=1}^{n} \left[\frac{15}{16} * \left(\frac{1}{R}\right) * (1 - \frac{{D_i}^2}{R^2})\right]
$$

Avec :

**Di :** La distance du point d'intérêt d'indice i au compteur souhaité. **R :** le rayon limite, correspondant aux bornes de notre fonction de densité (Pour D = R, nous avons une densité nulle, et nous définissons la densité comme nulle pour D > R ) **N :** le nombre de points d'intérêts dans le rayon limite R.

Voici une illustration (figure 24) de cette fonction de densité de noyau quadratique pour R = 50 (Elle est positive et son intégrale entre –R et R vaut 1).

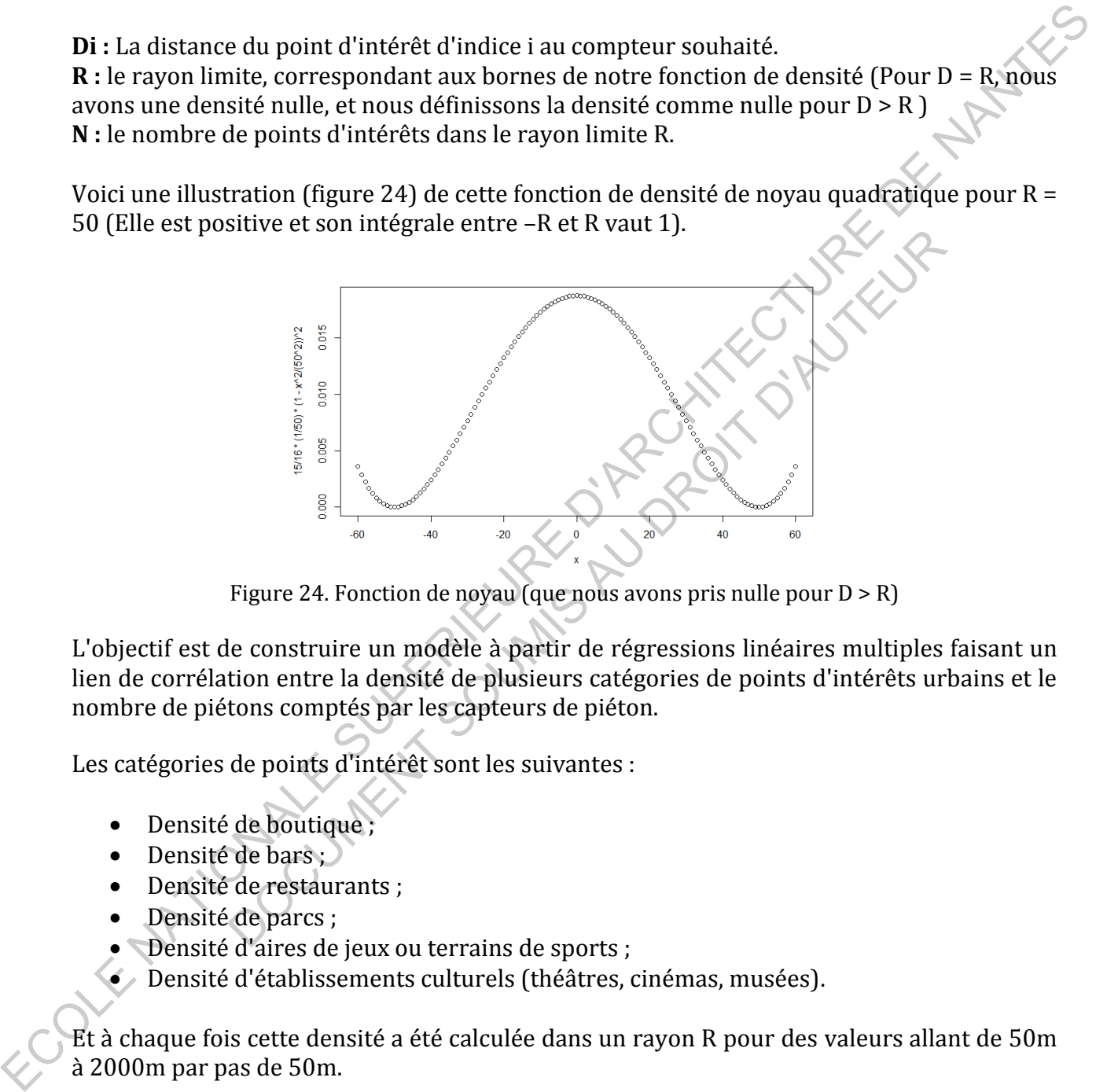

Figure 24. Fonction de noyau (que nous avons pris nulle pour  $D > R$ )

<span id="page-34-0"></span>L'objectif est de construire un modèle à partir de régressions linéaires multiples faisant un lien de corrélation entre la densité de plusieurs catégories de points d'intérêts urbains et le nombre de piétons comptés par les capteurs de piéton.

Les catégories de points d'intérêt sont les suivantes :

- Densité de boutique ;
- · Densité de bars ;
- Densité de restaurants ;
- Densité de parcs ;
- Densité d'aires de jeux ou terrains de sports ;
- Densité d'établissements culturels (théâtres, cinémas, musées).

Et à chaque fois cette densité a été calculée dans un rayon R pour des valeurs allant de 50m à 2000m par pas de 50m.

#### **Méthode pour le modèle**

Tous les modèles ont été construits sur la base de régressions linéaires multiples. Cette méthode assez robuste a de plus l'avantage d'être très facile à interpréter. D'autres méthodes statistiques ont été utilisées pendant mon stage comme les arbres de classification, mais leur pouvoir explicatif n'était pas significativement supérieur.

## **Modèles sur Montréal**

Comme le jeu de données de Montréal contenait l'information de l'heure, nous avons dans un premier temps pu effectuer des corrélations entre la densité de points d'intérêts et le nombre de piétons par tranches horaires (voir exemple figure 25).

Par exemple, pour la période du déjeuner (11h-13h), la régression linéaire multiple donne comme éléments significatifs :

- La densité de boutiques dans un rayon de 450m ;
- La densité de stations de métro dans un rayon de 1000m;
- La densité de stations de métro dans un rayon de 500m ;

L'équation 1 correspond à un modèle qui permet d'expliquer 56% ( $R^2$ adj.=0,56) de la variance associée au comptage de piéton :

## (Equation 1)

## TOTAL\_PIETON = 5593\*DENSITY\_BOUTIQUES450 + 36922\*DENSITY\_METRO1000 + 3042\*DENSITY\_RESTAURANTS500

La figure 25 montre les débits de piétons estimés par rapport à la référence :

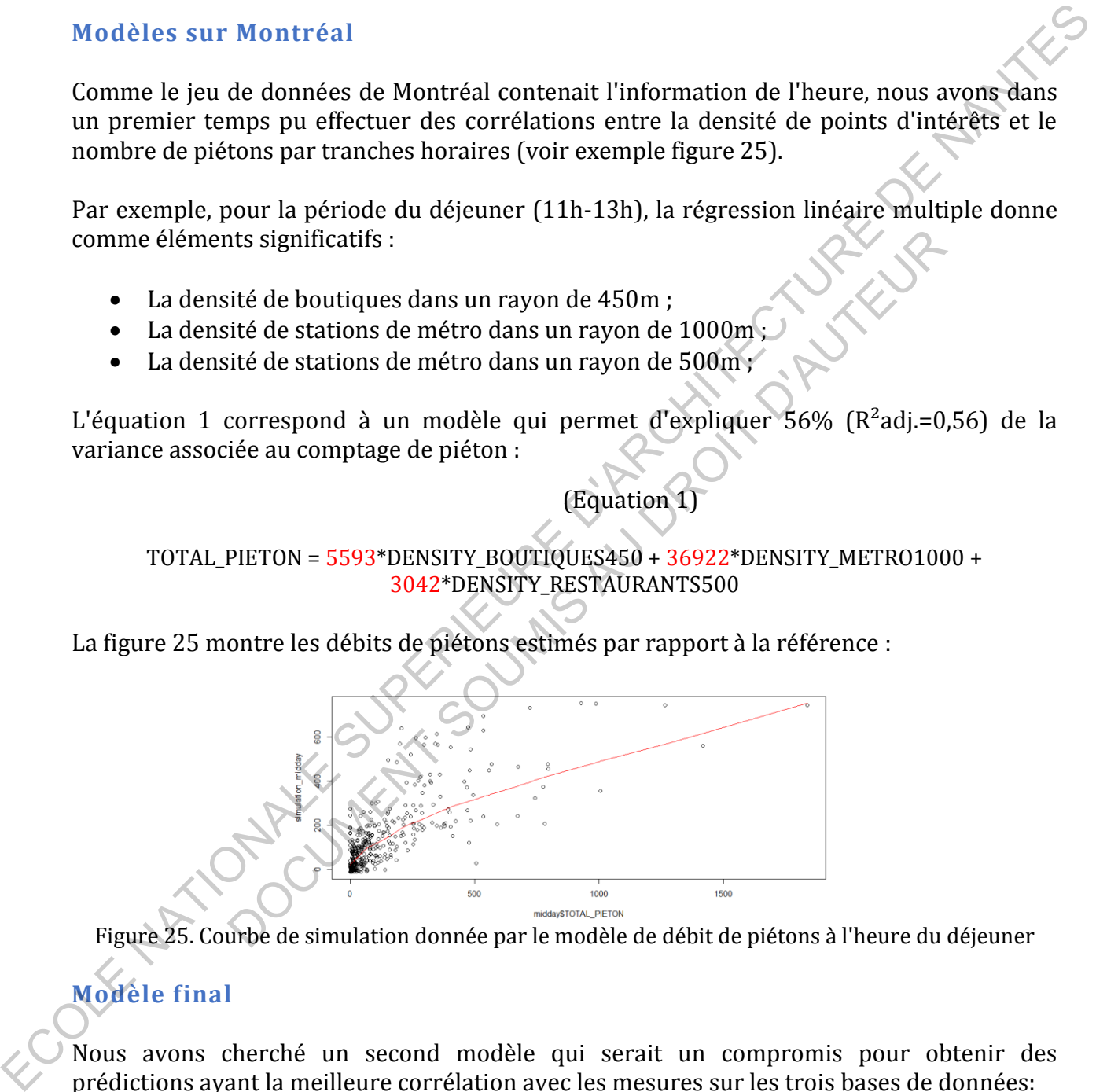

<span id="page-35-0"></span>Figure 25. Courbe de simulation donnée par le modèle de débit de piétons à l'heure du déjeuner

# **Modèle final**

Nous avons cherché un second modèle qui serait un compromis pour obtenir des prédictions ayant la meilleure corrélation avec les mesures sur les trois bases de données:

- entre l'indice perceptif de voix issu des données GRAFIC/CARTASUR et la prédiction du modèle sur Paris ;
- entre les comptages de piétons réels et la prédiction sur Montréal et Copenhague.
Finalement, parmi les combinaisons possibles, nous retenons le modèle suivant :

TOTAL\_PIETON ~ DENSITY\_BOUTIQUES300 + DENSITY\_RESTAURANTS400 + DENSITY\_METRO400

Avec les coefficients suivants basés sur les données de Copenhague (p<0,05) :

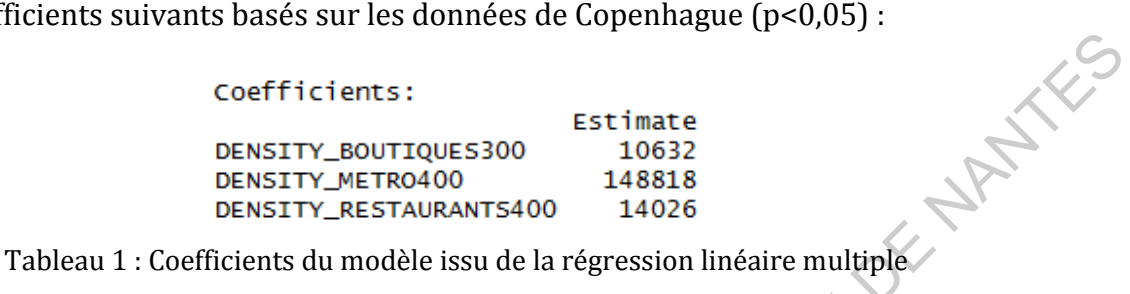

Nous avons fait passer volontairement par 0 le modèle, afin que les zones ou l'indicateur est nul ne soient pas surévaluées et qu'il ne puisse pas exister de zones avec un nombre de piéton négatif. Nous obtenons le nuage de points suivant en appliquant ce modèle sur la ville de Copenhague (comptages réels en ordonnée, et simulation en abscisse), le coefficient de corrélation est de  $r = 0.75$  (Figure 26)

En appliquant ce même modèle sur Montréal, nous obtenons également une bonne corrélation de r = 0,70 (Figure 27). De même, nous obtenons un bon coefficient de corrélation de Pearson de r = 0,41 (figure 28) entre la simulation via ce modèle sur Paris, et l'indice perceptif de voix obtenus dans les projets CARTASUR et GRAFIC. Dans ce dernier cas, la corrélation moins élevée car nous ne comparons pas le même type de paramètre, mais ils sont très liées : l'indice de perception de la voix et la présence effective de piétons. coeff ricters:<br>
DEMSTR\_BOUTIGUES 300 ESTITATE de TABA DE CONTENTS - 1962<br>
DEMSTR\_AESTABIRANTS400 14425<br>
DEMSTR\_AESTABIRANTS400 14425<br>
Tableau 1 : Coefficients du modèle issu de la régression linéaire multiplé<br>
Nous avons t passer volontairement par 0 le modèle, afin que les zones ou l'indipendent par 0 le modèle, afin que les zones avec un nous obtenons le nuage de points suivant en appliquant ce modele aux houses prévales en ordonnée, et

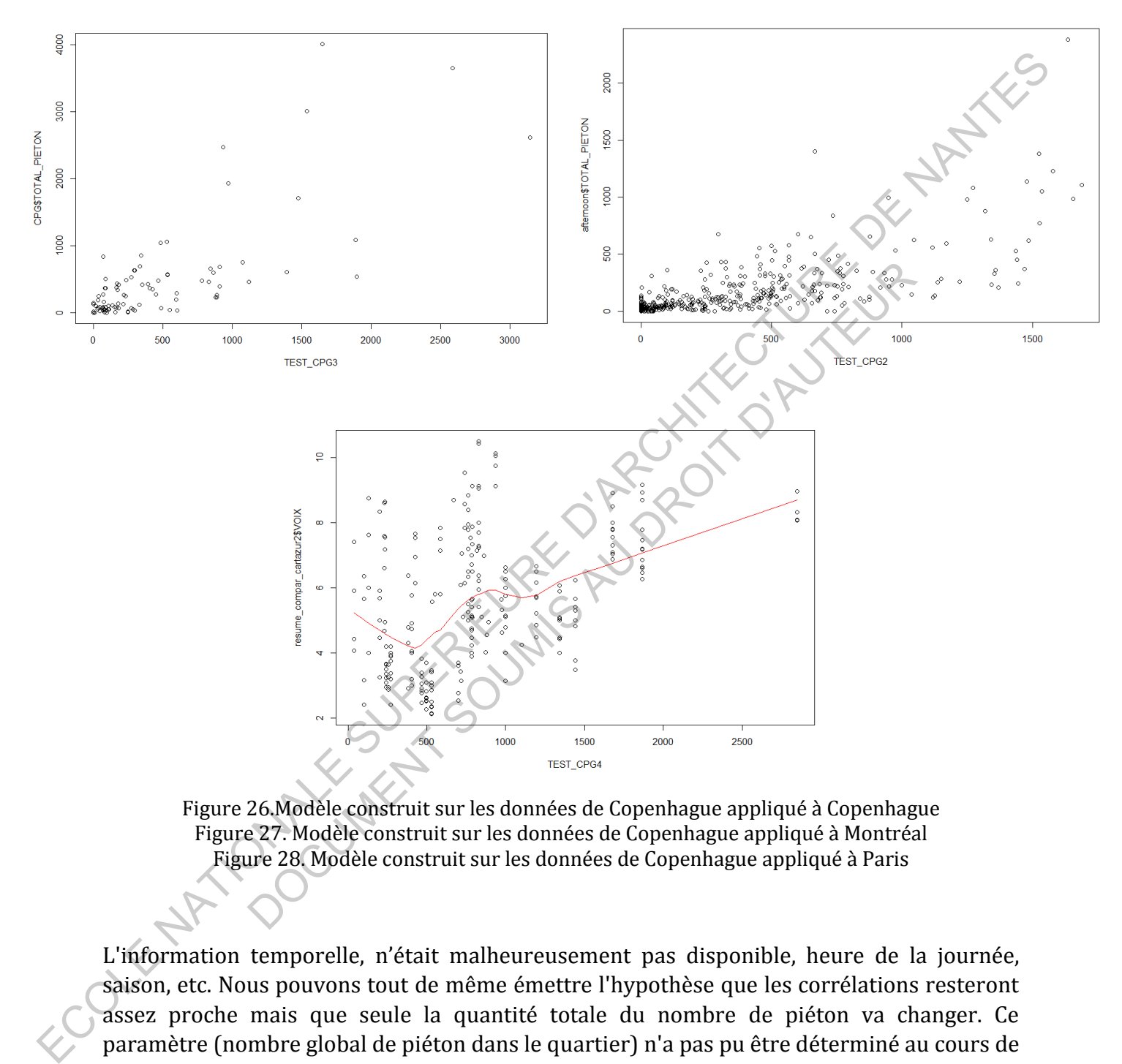

Figure 26.Modèle construit sur les données de Copenhague appliqué à Copenhague Figure 27. Modèle construit sur les données de Copenhague appliqué à Montréal Figure 28. Modèle construit sur les données de Copenhague appliqué à Paris

L'information temporelle, n'était malheureusement pas disponible, heure de la journée, saison, etc. Nous pouvons tout de même émettre l'hypothèse que les corrélations resteront assez proche mais que seule la quantité totale du nombre de piéton va changer. Ce paramètre (nombre global de piéton dans le quartier) n'a pas pu être déterminé au cours de mon stage et une valeur arbitraire sera alors choisie.

En appliquant ce modèle sur une partie de la ville de Paris, nous obtenons la carte de densité suivante (voir figure 29 : plus la zone est bleue et plus la densité est élevée).

On voit que le modèle n'est pas influencé par les parcs (la zone blanche au milieu correspond au Jardin du Luxembourg). Les calculs de régressions linéaires multiples ne donnaient pas ces derniers comme significatifs, or il y a bien des piétons dans ces zones modèle.

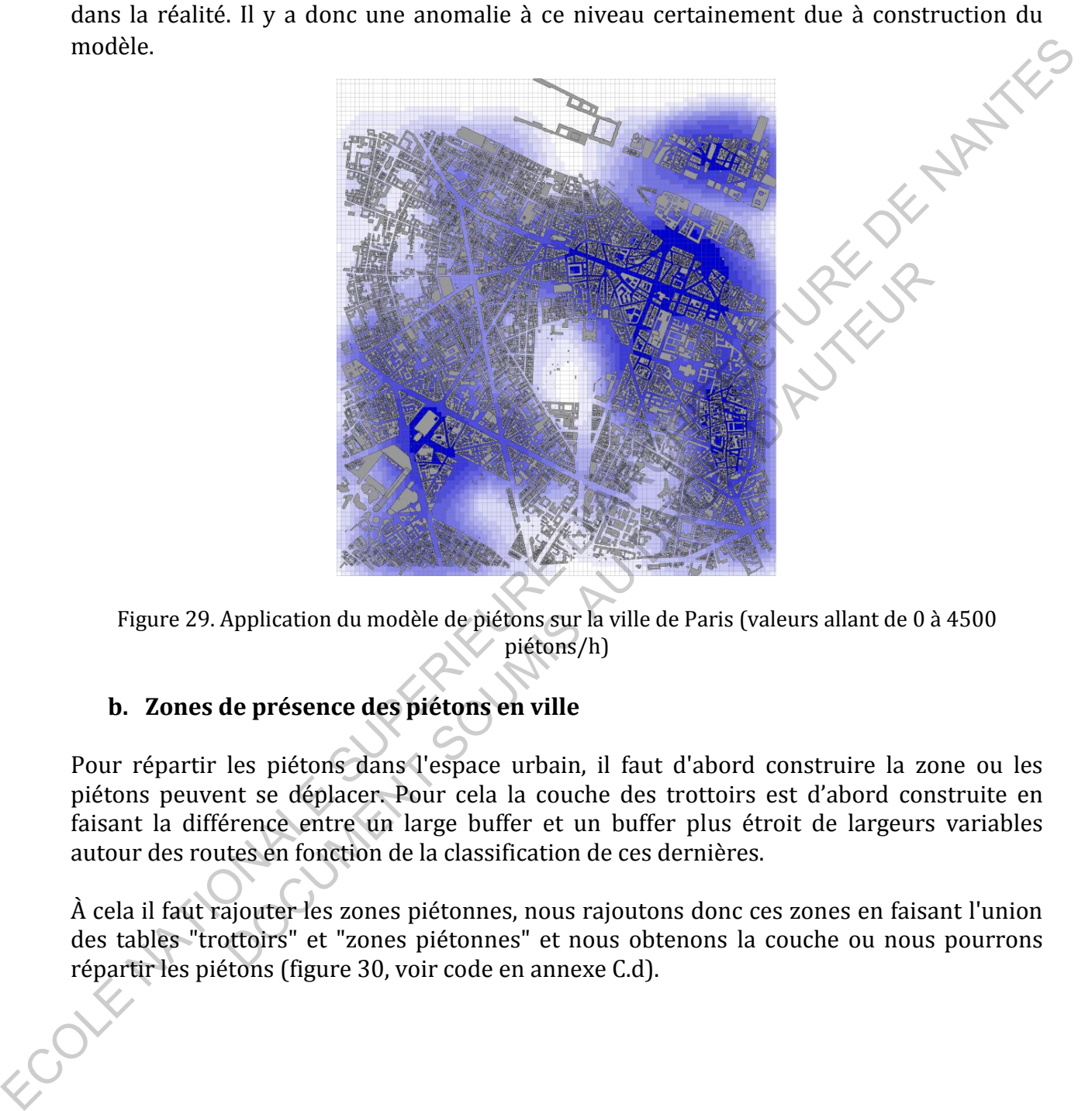

Figure 29. Application du modèle de piétons sur la ville de Paris (valeurs allant de 0 à 4500 piétons/h)

# **b. Zones de présence des piétons en ville**

Pour répartir les piétons dans l'espace urbain, il faut d'abord construire la zone ou les piétons peuvent se déplacer. Pour cela la couche des trottoirs est d'abord construite en faisant la différence entre un large buffer et un buffer plus étroit de largeurs variables autour des routes en fonction de la classification de ces dernières.

À cela il faut rajouter les zones piétonnes, nous rajoutons donc ces zones en faisant l'union des tables "trottoirs" et "zones piétonnes" et nous obtenons la couche ou nous pourrons répartir les piétons (figure 30, voir code en annexe C.d).

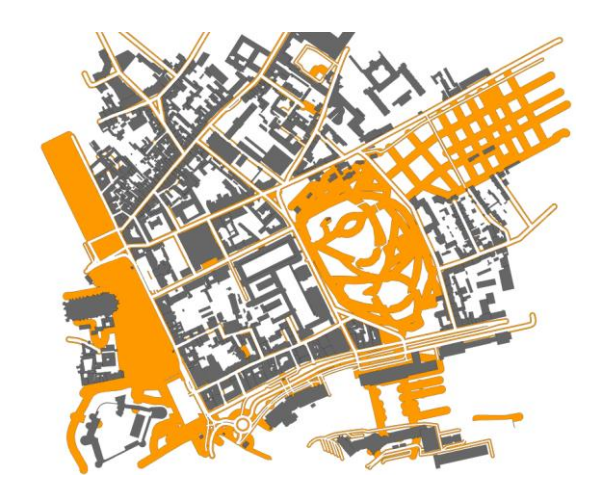

Figure 30. Construction d'une couche de "marchabilité"

Nous répartirons donc les piétons dans cette zone.

## **c. Répartition des piétons**

A partir de la prédiction du nombre de piéton dans une rue (voir code annexe C.c), il faut maintenant répercuter cette information en densité de piéton sur une zone.

La ville est découpée en carrés d'une certaine taille (figure 31) et une valeur de densité est calculée au niveau de chacun de ceux-ci. Ensuite nous découpons la zone de "marchabilité" selon ces carrés (figure 31).

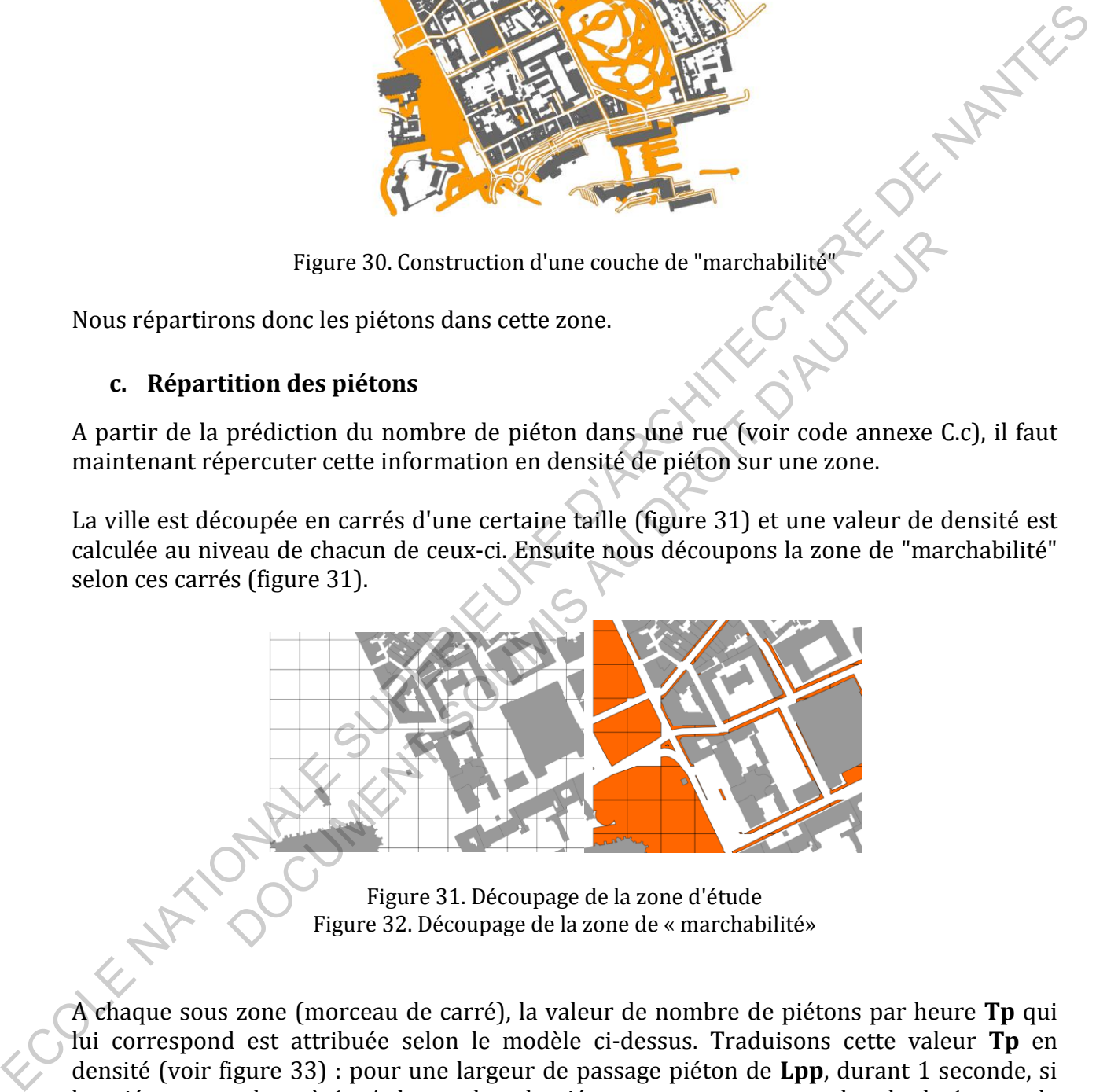

Figure 31. Découpage de la zone d'étude Figure 32. Découpage de la zone de « marchabilité»

A chaque sous zone (morceau de carré), la valeur de nombre de piétons par heure **Tp** qui lui correspond est attribuée selon le modèle ci-dessus. Traduisons cette valeur **Tp** en densité (voir figure 33) : pour une largeur de passage piéton de **Lpp**, durant 1 seconde, si les piétons marchent à 1m/s le nombre de piétons contenus sur une bande de 1 m et de largeur Lpp, alors la densité de piétons vaut :

$$
K = (Tp/3600)/(1*Lpp)
$$

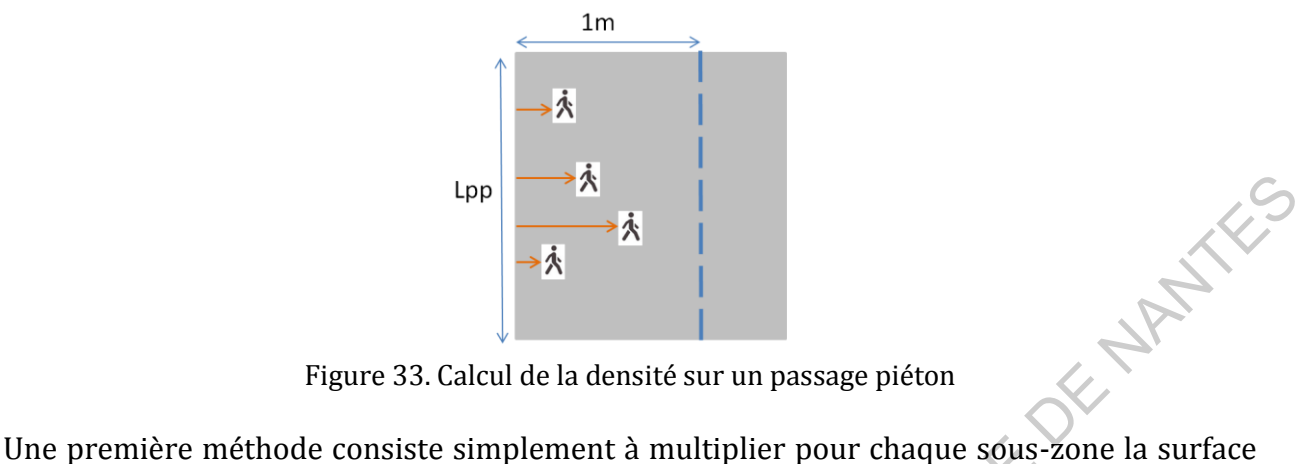

Figure 33. Calcul de la densité sur un passage piéton

de celle-ci par la densité du carré correspondant afin d'obtenir le nombre de piéton qu'elle contient. Le problème avec cette méthode est qu'elle ne permet pas de transcrire par exemple les effets de resserrements de rues ou de trottoirs sur la concentration de personnes. Sachant que les comptages sont réalisés au niveau des passages piétons ou sur des trottoirs. On distribue le nombre total de piétons prédit pour la surface de notre découpage calculé à l'aide de notre modèle au prorata de chaque petite zone. Voici un exemple de répartition de piétons sur Nantes (Figure 34) : la densité est généralement bien plus forte sur les trottoirs que sur les places (effet de resserrement du flux). Equive 31. Calcul de la derasité sur un passage piéton<br>
Dine première méthode consiste simplement à multiplier pour chaque sous-zone la surface<br>
decele-q part la densité du cres conceptodant anni d'obtenir le pouplé de gé la densité du carré correspondant afin d'obtenir le nombre de piét<br>roblème avec cette méthode est qu'elle ne permet pas de transfers de resserrements de rues ou de trottoirs sur la concent<br>frets de resserrements de rues ou

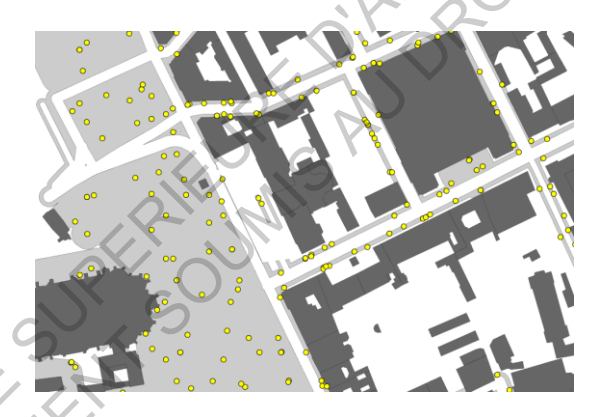

Figure 34. Exemple de placement des piétons sur Nantes

# **D. Placement des véhicules motorisés**

Les véhicules motorisés sont bien entendu situés sur les routes. Nous les placerons donc simplement le long des lignes constituant les routes. Les véhicules sont répartis avec une densité linéique qui est fonction du TMJA (trafic moyen journalier annuel) et de la vitesse moyenne de chaque tronçon de route (K (densité linéique)= Q (débit)/ V (vitesse))

## **3. Activation des sources**

#### **A. Activation sonore des piétons**

nombre de personnes en train de parler dans celle-ci (figure 35) :

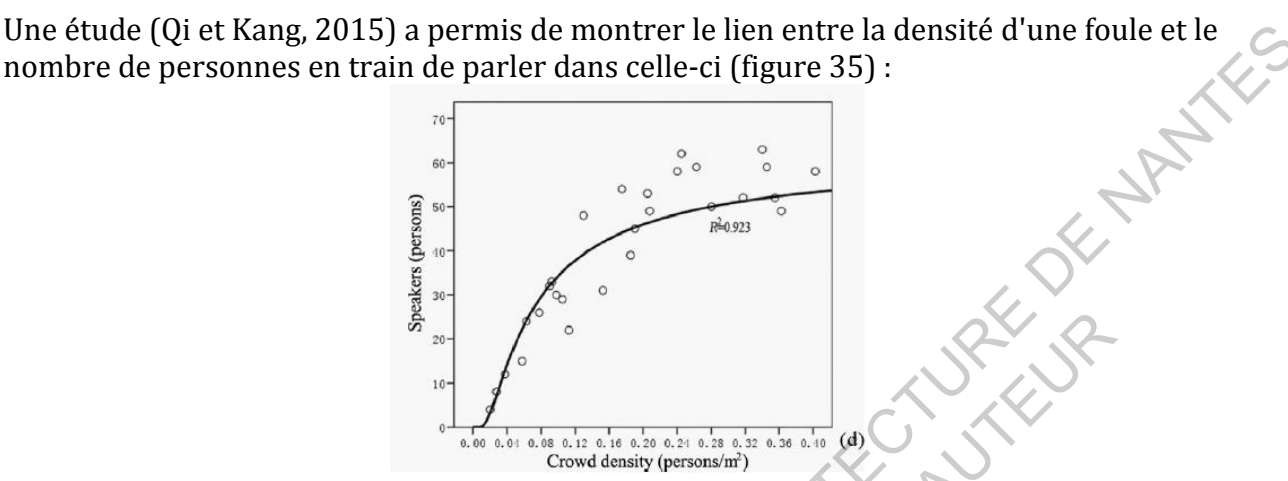

Figure 35. Influence de la densité de foule sur le nombre de personnes en train de parler dans un carré de 20m\*20m (Qi et Kang, 2015)

Cela nous donne la densité de piétons à activer à chaque instant. Pour chaque carte nous activerons donc un nombre de sources en fonction de ce modèle. Pour une foule assez dense, le modèle tend vers 30% des piétons présents en train de parler.

## **B. Activation sonore des fontaines**

Les fontaines sont souvent actives de manière constante au cours de la journée. Certaines peuvent être éteintes en hiver ou à certains moments de la journée, il faut alors ne pas les activer au cas par cas.

## **C. Activation sonore des oiseaux**

Pour obtenir le pourcentage d'oiseaux en train de chanter, il faudrait d'abord connaitre la répartition des espèces sur la zone d'étude, puis pour chacune des espèces faire une étude spécifique de la temporalité de son chant. Solène Croci (chargée de recherche au LETG) nous a présenté la méthode des indices ponctuels d'abondance (I.P.A), qui permettrait potentiellement de remonter au nombre d'oiseaux en train de chanter car elle repose en partie sur l'écoute des oiseaux, dans un but de déterminer une densité sur une zone spécifique. Une étude (i) el Karag, 2015) a permis sie monter el elie entre la denominación de partes en train de parter dans entre les partes en trains de parter dans a permis de parter dans un contre de 20m 20m (0 et Kang 2015).<br>
F  $\sum_{k=1}^{N} \sum_{k=1}^{N} \int_{c_1}^{c_2} \cos \frac{(2\pi)^2}{2} \cos \frac{(2\pi)^2}{2} \cos \frac{(2\pi)^2}{2} \cos \frac{(2\pi)^2}{2} \cos \frac{(2\pi)^2}{2} \cos \frac{(2\pi)^2}{2} \cos \frac{(2\pi)^2}{2} \cos \frac{(2\pi)^2}{2} \cos \frac{(2\pi)^2}{2} \cos \frac{(2\pi)^2}{2} \cos \frac{(2\pi)^2}{2} \cos \frac{(2\pi)^2}{2} \cos \frac{(2\pi)^2}{2} \cos \frac{(2\pi)^2}{2} \cos \frac{(2$ 

## **D. Activation sonore des véhicules motorisés**

Les véhicules motorisés sont considérés comme toujours actifs d'un point de vue sonore, en effet leur émission n'est pas considérée comme composée de phrases avec des pauses, comme peuvent l'être les voix humaines ou les oiseaux.

# **4. Emissions sonores**

## **A. Emission des fontaines**

Retranscrire l'émission des fontaines dans notre logiciel de calcul acoustique NoiseModelling implique de connaitre leur spectre d'émission (diagramme fréquence / intensité). Pour cela, plusieurs méthodes ont été employées.

Nous avons analysé des fichiers audio (sous format WAV) de sons de fontaines à l'aide d'un code réalisé sous Python. La plupart de ces fichiers ont été trouvés sur le site internet Freesound, qui constitue une énorme base de fichiers audios libres de droit. Une recherche bibliographique a aussi permi de trouver des mesures et des modèles pour différents types de fontaines, qui sont venus compléter la première approche.

# **Analyse de fichiers audio**

Dans un premier temps, des enregistrements sonores de fontaines (fichiers WAV téléchargés sur le site *Freesound*) grâce à un module acoustique sous Python a été effectué. Nous pouvons ainsi obtenir pour chaque bande d'octave un niveau sonore relatif (normalisé sur un Leq global égal à 0 dB), ce qui nous permet de tracer un spectre pour chaque fontaine (figure 36).

En revanche la plupart des spectres sont riches en hautes fréquences et moins en basses fréquences (la plupart de l'énergie se trouve entre 1000 et 4000 Hz). Notons que malgré notre attention à sélectionner des fichiers de qualité, il est possible que les bruits de fond aient pu influer sur certains spectres, notamment en basses/moyennes fréquences dues au bruit de trafic routier.

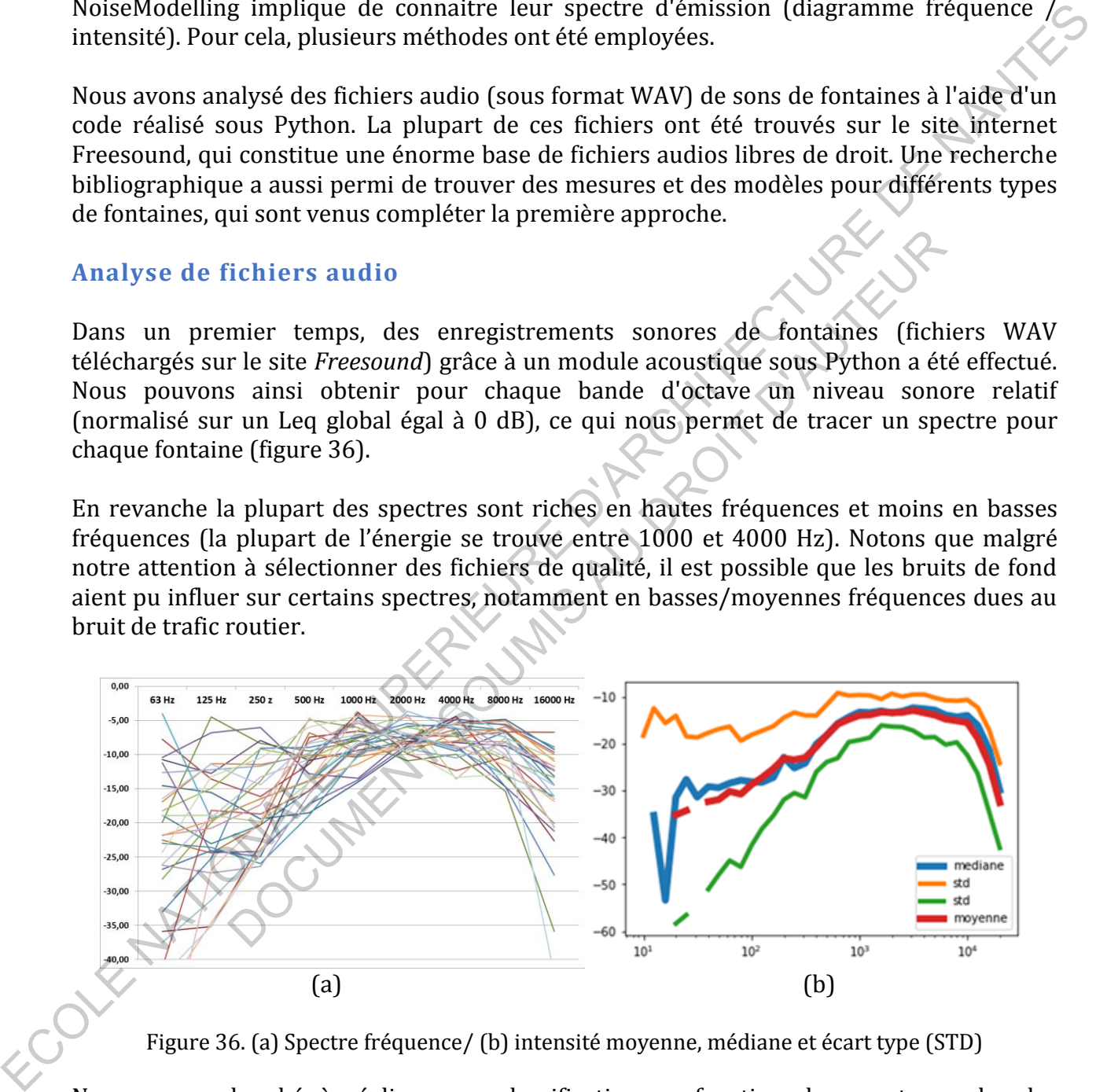

Figure 36. (a) Spectre fréquence/ (b) intensité moyenne, médiane et écart type (STD)

Nous avons cherché à réaliser une classification en fonction des spectres selon les paramètres suivants: hauteur de jet, taille de la fontaine, débit, etc. Mais aucune catégorisation n'a été possible.

#### **Mesures in situ**

Une étude (Fernando et al., 2016) présente des mesures d'émission de fontaines le long de spectres de diverses fontaines (figure 37).

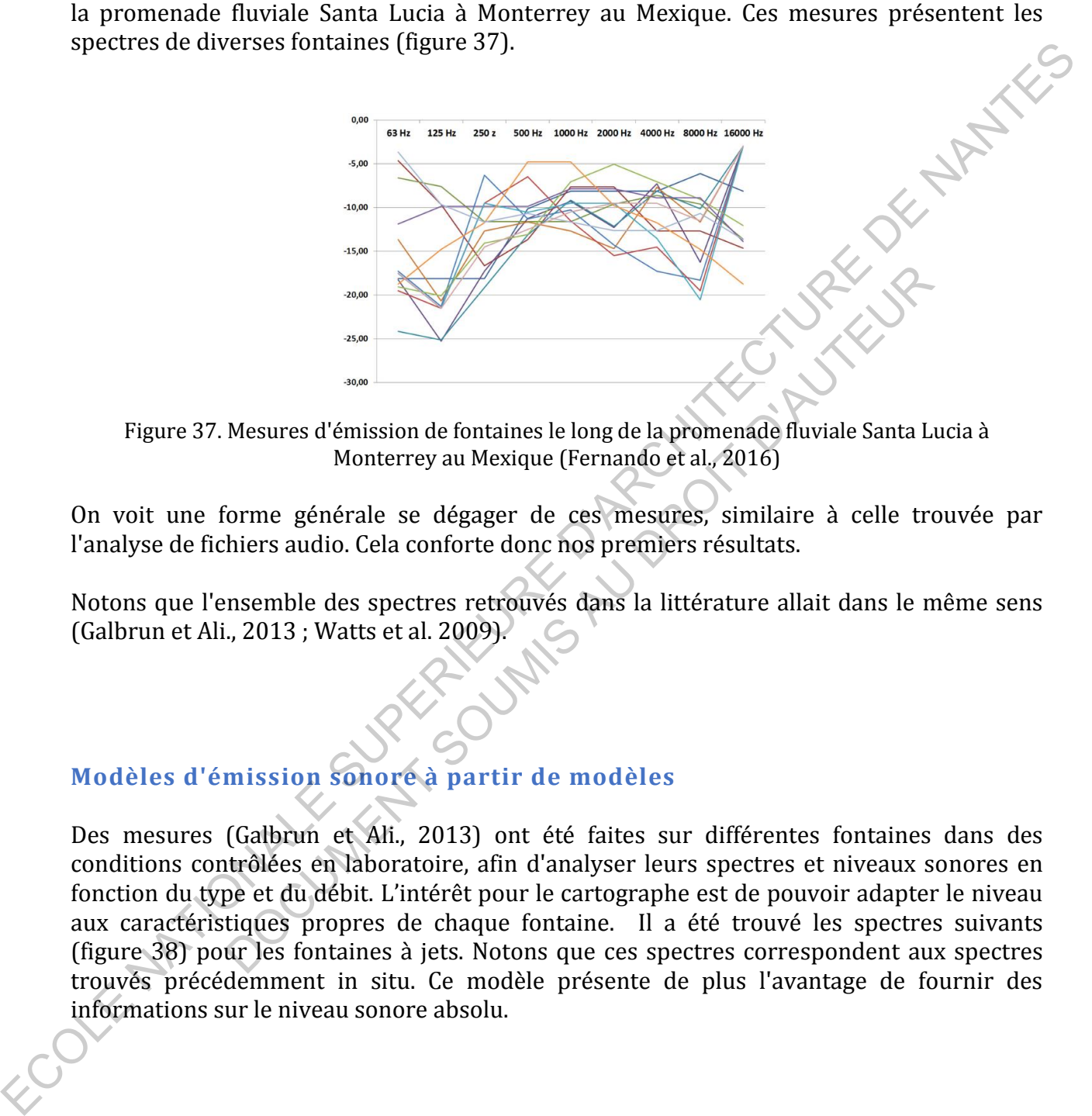

Figure 37. Mesures d'émission de fontaines le long de la promenade fluviale Santa Lucia à Monterrey au Mexique (Fernando et al., 2016)

On voit une forme générale se dégager de ces mesures, similaire à celle trouvée par l'analyse de fichiers audio. Cela conforte donc nos premiers résultats.

Notons que l'ensemble des spectres retrouvés dans la littérature allait dans le même sens (Galbrun et Ali., 2013 ; Watts et al. 2009).

## **Modèles d'émission sonore à partir de modèles**

Des mesures (Galbrun et Ali., 2013) ont été faites sur différentes fontaines dans des conditions contrôlées en laboratoire, afin d'analyser leurs spectres et niveaux sonores en fonction du type et du débit. L'intérêt pour le cartographe est de pouvoir adapter le niveau aux caractéristiques propres de chaque fontaine. Il a été trouvé les spectres suivants (figure 38) pour les fontaines à jets. Notons que ces spectres correspondent aux spectres trouvés précédemment in situ. Ce modèle présente de plus l'avantage de fournir des informations sur le niveau sonore absolu. Mesures d'émission de fontaines le long de la promenade fluviale Santa L<br>
Mesures d'émission de fontaines le long de la promenade fluviale Santa L<br>
Monterrey au Mexique (Fernando et al., 2016)<br>
forme générale se dégager de

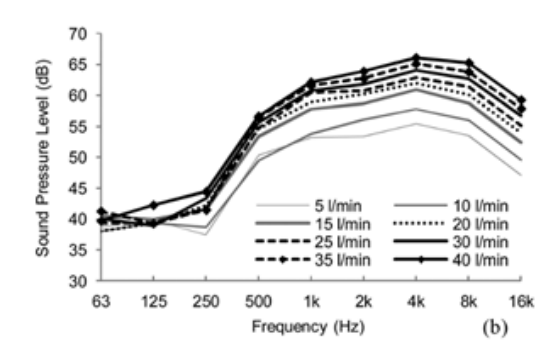

FIG. 4. Spectra obtained for differ-

Figure 38. Spectres pour fontaines à jet en fonction du débit (Galbrun et Ali, 2013)

Le calcul suivant permet d'avoir une idée du débit d'une fontaine à jet classique : L'énergie potentielle d'une masse d'eau tout en eau du jet est égale à l'énergie cinétique en sortie du jet (on néglige les frottements de l'air sur l'eau), d'où :

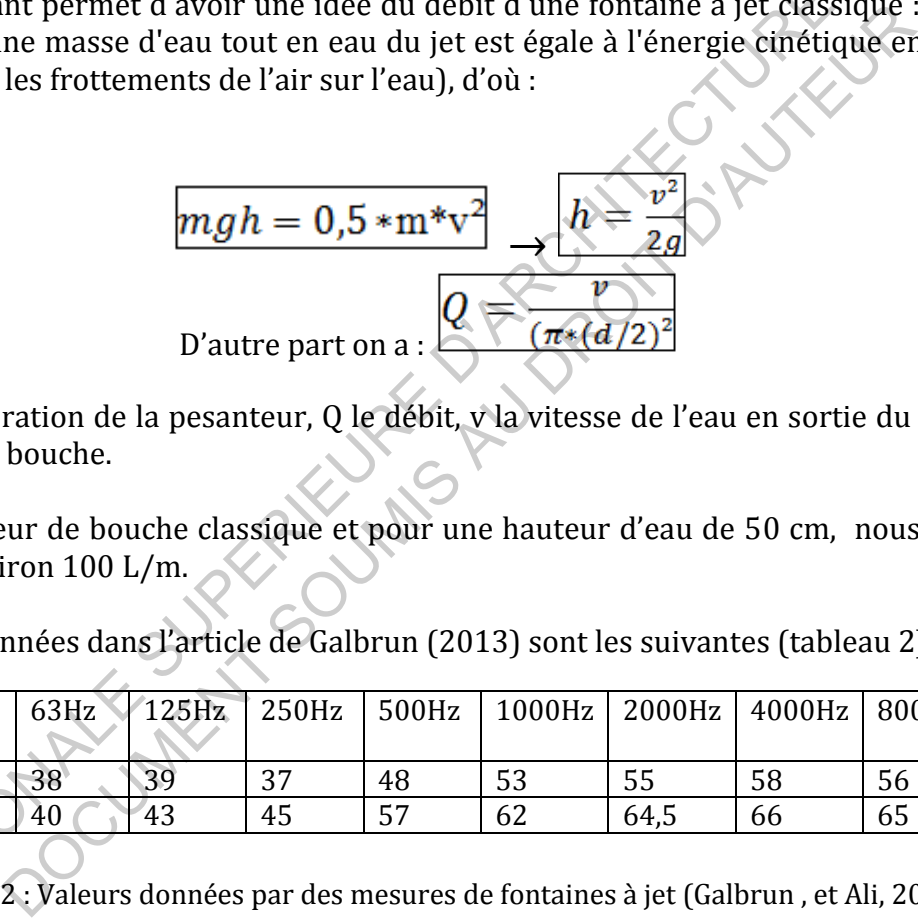

Avec g l'accélération de la pesanteur, Q le débit, v la vitesse de l'eau en sortie du jet, et d le diamètre de la bouche.

Pour une largeur de bouche classique et pour une hauteur d'eau de 50 cm, nous obtenons un débit d'environ 100 L/m.

Les valeurs données dans l'article de Galbrun (2013) sont les suivantes (tableau 2) :

![](_page_44_Picture_235.jpeg)

Tableau 2 : Valeurs données par des mesures de fontaines à jet (Galbrun , et Ali, 2013)

Par interpolation, nous obtenons le spectre suivant (tableau 3), pour une valeur de débit de 100 L/m pour une fontaine à jet :

![](_page_44_Picture_236.jpeg)

Tableau 3 : Interpolation pour une valeur de débit de 100 L/m à partir de l'étude des mesures de Galbrun et Ali (2013)

#### **Autres paramètres influents**

Le spectre caractéristique des fontaines ainsi que leur niveau d'émission sonore dépend aussi de divers facteurs tels que la forme, la hauteur de chute, le matériau d'impact de l'eau, ou encore le type de fontaine (exemple jet) [\(Watts et al., 2009](http://asa.scitation.org/doi/full/10.1121/1.4934956) ; [Galbrun et Ali, 2013\)](http://asa.scitation.org/doi/full/10.1121/1.4934956). Pour chacun de ces types de fontaines, de nombreux paramètres peuvent changer le son émis : par exemple le matériau d'impact de l'eau est déterminant (figure 39).

![](_page_45_Figure_2.jpeg)

Figure 39. L'effet des matériaux d'impact sur le niveau de pression acoustique d'une fontaine en dents de scie d'une largeur de 1 m et d'une hauteur de chute d'eau 0,5 m, à un débit de 30 l / min. (a) LAEQ. (b) Spectre (Galbrun et Ali, 2013)

Cependant, toutes ces informations ne sont la plupart du temps pas disponibles dans les bases de données géographiques. Nous avons donc pris le parti d'introduire par défaut qu'un seul type de spectre, le plus couramment rencontré : celui d'une fontaine à jet unique, que nous donne le modèle de Galbrun et Ali (2013).

#### **Choix pour notre cas d'étude**

Il était possible d'implémenter plusieurs types de fontaines, mais cela aurait été chronophage et n'aurait pas apporté de plus-value au travail demandé dans ce stage. De plus cela n'est pas forcément pertinent car chaque fontaine possède son propre spectre et son propre niveau d'émission sonore, et dans le cadre d'une étude réelle il est préférable d'avoir les caractéristiques acoustiques exactes.

Dans notre cas et pour notre cartographie, nous avons choisi par défaut, un débit de 100 L / m dans le modèle de fontaine à jet et avec une hauteur de 50 cm, ce qui donne le spectre renseigné dans le tableau 3. Un futur utilisateur pourrait aussi se servir de ce modèle et aller vérifier les caractéristiques par des expériences sur site. De plus nous placerons nos fontaines à une hauteur de 50cm au-dessus du sol.

#### **B. Emission des oiseaux**

#### **Niveau sonore**

Au sein d'un échantillonnage de passereaux, Calder (1990) a trouvé la relation suivante entre la masse d'oiseaux m (g) et la puissance P (mW) de leur chant :

 $P = 0.042*$ m<sup> $\land$ </sup>(1,14) (Equation 2)

De plus nous avons la relation suivante entre la puissance P (mW) et le niveau sonore (dB) :

 $L = 82 + 10\log_{10}(P)$  (Equation 3)

Brackenbury dans une étude a mesuré les niveaux sonores d'oiseaux de types divers (Brackenbury., 1979), ainsi que Calder (Calder, 1990). Nous avons donc pu tester les formules trouvées. Nous avons calculé le niveau sonore en fonction de la masse de nos oiseaux, et avons obtenu des résultats cohérents. Voici le tracé (figure 40) des niveaux sonores réel issus des données de Brackenbury et Calder et des niveaux sonores calculés :

![](_page_46_Figure_8.jpeg)

Figure 40. Niveaux sonores réels (issus des données de Brackenbury et Calder), et niveaux sonores calculés avec les équations 2 et 3.

# **Spectre**

Pour ce qui est de la forme du spectre, nous avons procédé de la même manière que pour les fontaines. Nous avons analysé des fichiers sonores au format WAVE d'enregistrement de chants d'oiseaux grâce à au module d'analyse acoustique créé précédemment sous Python. Toutes les espèces présentaient sensiblement la même forme de spectre (un son tonal, très pauvre en basses fréquences avec un pic en hautes fréquences). Certains oiseaux présentent leur pic en haute fréquence vers 4kHz, d'autres vers 8kHz et certains vers 2kHz. Pour cette raison, il est possible répartir un nombre d'oiseau pour chaque type de centrage fréquentiel.

Wallschläger (1980) a montré qu'il existait une relation entre le poids des passereaux, et la fréquence centrale de leur chant telle que :

 $Fc = 7,204*W^(-0,24)$  (Equation 4)

![](_page_47_Figure_3.jpeg)

Figure 41. Relation entre le poids des passereaux, et la fréquence centrale de leur chant (Wallschlager , 1980)

|                                                                                                | Voici la courbe qu'il obtient (figure 41) : |                                                            |                                       |                      |
|------------------------------------------------------------------------------------------------|---------------------------------------------|------------------------------------------------------------|---------------------------------------|----------------------|
|                                                                                                | Frequency (kHz)<br>5<br>10                  | $-7204 W^{-0.24}$<br>50<br>100<br>20<br><b>Body weight</b> | $r = -0.77(p < 0.001)$<br>500<br>1000 | <b>SAKOK NATIVES</b> |
| Figure 41. Relation entre le poids des passereaux, et la fréquence centrale de leur chant      |                                             | (Wallschlager, 1980)                                       |                                       |                      |
| Voici les niveaux d'émission (tableau 4) ainsi que les fréquences centrales de chants          |                                             |                                                            |                                       |                      |
| calculés (avec les relations 1, 2 et 3) pour les espèces les plus courantes en milieu urbain : |                                             |                                                            |                                       |                      |
| Espèces urbaines<br>courantes                                                                  | Poids moyen<br>Oiseaux.net)                 | I (calculé)                                                | SPL@1m                                | Fc (kHz)             |
| La mésange<br>charbonnière                                                                     | 18,5                                        | 2,49                                                       | 85,97                                 | 5,78                 |
| Le rougegorge<br>familier                                                                      | 19                                          | 2,59                                                       | 86,13                                 | 5,73                 |
| L'hirondelle rustique                                                                          | 20,5                                        | 2,88                                                       | 86,59                                 | 5,58                 |
| Le pinson des arbres                                                                           | 23,5                                        | 3,48                                                       | 87,42                                 | 5,33                 |
| La mésange bleue                                                                               | 23,5                                        | 3,48                                                       | 87,42                                 | 5,33                 |
| Le moineau<br>domestique                                                                       | 34,5                                        | 5,97                                                       | 89,76                                 | 4,69                 |
| Le martinet Noir                                                                               | 41,5                                        | 7,73                                                       | 90,88                                 | 4,40                 |
| Le merle                                                                                       | 95                                          | 24,66                                                      | 95,92                                 | 3,33                 |
| La tourterelle turque                                                                          | 175                                         | 58,00                                                      | 99,63                                 | 2,71                 |

Tableau 4 : niveaux d'émission et fréquences centrales de chants calculés

#### **Choix pour notre cas d'étude**

Ainsi, dans un souci de simplification et à défaut de mettre un spectre moyen qui ne correspondrait à aucune réalité, nous avons considéré que tous les oiseaux chantaient avec l'allure de spectre du moineau, centré sur la bande d'octave 4000Hz, et à un niveau sonore de 85 dB. De plus nous placerons toutes les sources à une hauteur de 4 mètres au-dessus du sol.

Il serait possible par la suite d'affiner cette modélisation en faisant un inventaire des espèces sur une ville et en associant les différents spectres.

#### **C. Emission des piétons**

#### **Spectre**

Une étude a analysée le spectre et le niveau sonore de la voix humaine pour l'homme la femme et pour les enfants pour différentes situations de bruit environnant (Pearsons, Bennett et Fidell, 1977). Voici les spectres pour une émission sonore dans le cas d'une conversation normale (figure 42) :

![](_page_48_Figure_6.jpeg)

Figure 42. Spectre de la voix humaine pour une conversation normale (Pearsons, Bennett et Fidell, 1977)

Cela est un spectre moyen. On voit que l'énergie est principalement contenue dans les moyennes fréquences ~250– 500 Hz. Il est admis que les enfants ont la fréquence centrale autour de 500-1000 Hz.

#### **Niveau sonore**

Comme nous pouvons le voir sur le graphique suivant (figure 43), l'effort individuel que doit fournir une personne pour parler augmente avec le niveau sonore ambiant (Lazarus,

1986), cela est aussi connu comme "l'effet Lombard". Ce phénomène de modification de la voix humaine permet de compenser la présence des bruits environnants.

![](_page_49_Figure_1.jpeg)

![](_page_49_Figure_2.jpeg)

Lazarus (1986) a réalisé une classification des différentes configurations d'efforts vocaux, avec les niveaux sonores pour chacune d'entre elles (figure 44).

| Evolution de l'effort de la voix avec le niveau de bruit ambiant (Lazarus, 1 |                       |  |
|------------------------------------------------------------------------------|-----------------------|--|
| ) a réalisé une classification des différentes configurations d'efforts      |                       |  |
| ux sonores pour chacune d'entre elles (figure 44).                           |                       |  |
|                                                                              |                       |  |
| Voice Effort                                                                 | <b>Average Speech</b> |  |
|                                                                              | Level $(dB(A))$       |  |
| Whispering                                                                   | 36                    |  |
| <b>Soft Speaking</b>                                                         | 42                    |  |
| <b>Relaxed Speaking</b>                                                      | 48                    |  |
| <b>Relaxed Normal Speaking</b>                                               | 54                    |  |
| <b>Raised Normal Speaking</b>                                                | 60                    |  |
| <b>Raised Speaking</b>                                                       | 66                    |  |
| Loud Speaking                                                                | 72                    |  |
| Very Loud Speaking                                                           | 78                    |  |
| <b>Shouting</b>                                                              | 84                    |  |
| <b>Maximal Shout</b>                                                         | 90                    |  |
| Maximal Shout (Individuals)                                                  | 96                    |  |
|                                                                              |                       |  |
| 4. Niveaux sonores équivalents à une distance de 1 m de la bouche du locu    |                       |  |
| Pour les efforts vocaux indiqués (Lazarus, 1986)                             |                       |  |
|                                                                              |                       |  |
|                                                                              |                       |  |
| erons que la classe correspondant aux personnes qui parlent dans             |                       |  |
| l speaking" (voix élevée sans effort important), donc L(A)eq = 60 dB         |                       |  |
|                                                                              |                       |  |
|                                                                              |                       |  |
| 45, on observe une bonne corrélation ( $R^2$ =0,401) entre la c              |                       |  |
| s une foule et le niveau sonore pour une densité > 0,05 personnes /          |                       |  |
| Si on prend les enregistrements de niveau de bruit en dessou                 |                       |  |

Figure 44. Niveaux sonores équivalents à une distance de 1 m de la bouche du locuteur Pour les efforts vocaux indiqués (Lazarus, 1986)

Nous considèrerons que la classe correspondant aux personnes qui parlent dans la rue est "raised normal speaking" (voix élevée sans effort important), donc L(A)eq = 60 dB.

Sur la figure 45, on observe une bonne corrélation  $(R^2 = 0.401)$  entre la densité de personnes dans une foule et le niveau sonore pour une densité  $> 0.05$  personnes / m<sup>2</sup> (Qi, et Kang, 2015*).* Si on prend les enregistrements de niveau de bruit en dessous de 0,05 personnes/m<sup>2</sup>, cette corrélation est plus faible ( $R^2$ =0,261), car dans ce cas le niveau sonore est plus influencé par d'autres sources sonores, comme le trafic routier. Voici les courbes de tendance trouvées. Equive 43. Evolution de l'effort de la voix avec le nivea de bruit ambiante (1926)<br>
Lazzarus (1986) a réalisé une casacitation de l'effort de la voix avec le nivea de bruit ambiante (1928-2018, 1986)<br>
Lazzarus (1986) a ré

![](_page_50_Figure_0.jpeg)

Figure 45. Niveau sonore en fonction de la densité de foule (Qi, et Kang, 2015)

## **Choix pour notre cas d'étude**

Bien sûr, le spectre et le niveau sonore de la voix humaine ne dépend pas que du sexe et de l'âge, il varie en fonction d'autres paramètres sociaux, psychologiques et physiologiques ainsi que de l'environnement sonore. La discussion n'est pas le seul mode de communication par la voix, les personnes rient, s'exclament ou crient dans la rue. Le spectre et le niveau sonore sont susceptibles de changer pour chacun de ces modes (Menezes et Igarashi, 2006 ; Mendoza et al, 1996). Crowd density (persons)<br>
Crowd densité de foule (Qi, et Kang, 2015)<br> **notre cas d'étude**<br>
Crowd densité de foule (Qi, et Kang, 2015)<br> **notre cas d'étude**<br>
ectre et le niveau sonore de la voix humaine ne dépend pas que du<br>

Dans notre cas d'étude nous prendrons un spectre moyen (voir figure 46) avec un niveau sonore fixé à 60 dB et à une hauteur de 160 cm au-dessus du sol. Il serait possible dans un travail ultérieur de rajouter de la variabilité statistique dans les émissions (hommes, femmes, enfants, niveaux de voix, etc…)

## **D. Emission des véhicules motorisés**

Le spectre sonore du bruit routier est bien connu (voir figure 46). L'essentiel de l'énergie se situe en dessous de 1500 Hz.

![](_page_50_Figure_7.jpeg)

Figure 46. Spectre d'un bruit de trafic routier circulant sur un revêtement de type BBSG 0/10. DSP = Densité Spectrale de Puissance (Cerema, 2015)

Le niveau sonore Lw induit par les véhicules se décompose en deux parties : le son induit par le roulement Lr, et le son induit par le moteur Lm :

$$
Lw = 10 * log(10^{Lr} + 10^{Lm})
$$

standard.

![](_page_51_Figure_3.jpeg)

Figure 47. Courbes de bruit de roulement et de propulsion en fonction de la vitesse pour un véhicule léger dans des conditions de référence (Peeters et Blockland, 2007)

La source équivalente est placée à une hauteur moyenne entre la hauteur des roues et la hauteur du bas de la carrosserie : 15 cm.

Dans le cadre du stage, les émissions par véhicule ont été déduites du modèle Européen CNOSSOS, qui donne les émissions unitaires (dB/m), par bande de fréquence, en fonction de la vitesse.

# **IV. Cartographie sur un cas d'étude**

#### **1. Présentation du cas d'étude :**

Afin d'illustrer la méthodologie élaborée au cours de ce stage, un cas d'étude est ici réalisé.

La zone d'étude choisie se situe à Nantes, où toutes les sources prises en compte sont présentes. Cette zone contient le Jardin des Plantes, le château des Ducs de Bretagne et la Place Maréchal-Foch (figure 48).

![](_page_52_Picture_0.jpeg)

Figure 48. Zone d'étude à Nantes (Source : vuduciel.loire-atlantique.fr)

Le choix de Nantes a été fait car il était envisagé au début du stage de réaliser une enquête perceptive ou d'aller faire des mesures sur place.

# **2. Récepteurs**

Pour obtenir des récepteurs bien répartis partout sur la zone d'étude, une triangulation de Delaunay a été faite pour mailler la zone située entre les bâtiments. Le centre des triangles formés par cette opération constitue les récepteurs (figure 49, voir code en annexe C.g).

![](_page_52_Figure_5.jpeg)

Figure 49. Couche récepteurs

#### **3. Niveaux sonores instantanés**

Dans cette section, des cartes de niveau sonore instantané sont présentées, elles correspondent à un tirage unique, et par analogie à une « photographie sonore » avec un temps de pause d'une seconde. La figure 50 présente des cartes instantanées du niveau sonore induit respectivement par les piétons (a), les oiseaux (b), les fontaines (c) et le trafic routier (d).

![](_page_53_Figure_2.jpeg)

Figure 50. Cartes de niveaux sonores instantanés induits par les voix humaines (a), les oiseaux (b), les fontaines (c), et le trafic routier (d).

On observe la présence des points sources et la propagation du niveau sonore dans l'espace, ainsi que les effets de réflexion d'ondes sonores sur les bâtiments.

La réalisation d'un grand nombre de ces cartes permet par la suite de calculer des indicateurs de niveau sonore pour chacune de ces sources (section 4) ou encore des probabilités que certaines sources dépassent le niveau sonore d'autres (section 5).

#### **4. Indicateur de niveau sonore par source**

La figure 51 présente une carte de niveau sonore global équivalent en dB (Leq) calculé) partir de nombreuses cartes de niveau sonore instantané (Leq,1s) (voir un exemple du code en annexe C.10). Dans cette étude, nous avons fait 60 itérations, ce qui permettait un bon compromis temps de calcul / représentativité des résultats. Cet indicateur de niveau sonore est calculé pour les voix humaines (a), les oiseaux (b), les fontaines (c), et le trafic routier (d).

![](_page_54_Figure_3.jpeg)

Figure 51 : Indicateur de niveau sonore pour les voix humaines (a), les oiseaux (b), les fontaines (c), et le trafic routier (d).

Comme attendu on observe qu'il y a une répartition plus homogène dans l'espace du niveau sonore que sur les cartes de niveau sonore instantané.

Les cartes de bruit sont conformes aux attentes : les bruits d'oiseaux sont très présents dans le Jardin des Plantes, les sons de piétons sont situés principalement le long des transports en commun et des zones piétonnes. Enfin les sons de trafic routier se concentrent le long des axes routiers principaux.

Notons qu'ici, l'indicateur présenté est le Leq, mais que grâce à la méthodologie mise en place il est possible de calculer également d'autres indicateurs, tels que le L10, le L90, le niveau médian, etc…

## **5. Probabilité de dépassement d'un niveau sonore par un autre.**

La méthodologie développée dans le cadre de mon stage permet de calculer des probabilités de dépassement d'une source sonore par rapport à une autre. Par exemple, en croisant les 60 cartes générées par le trafic et par les oiseaux, pour un récepteur donné il est possible de calculer le nombre de combinaisons parmi les 3600 possibles où le niveau sonore des véhicules dépasse celui des oiseaux. Cet indice pourrait probablement être relié à la probabilité d'écoute d'une source dans un environnement sonore, en prenant en compte le masquage de celle-ci par d'autres.

Cet indice pourrait ainsi être assimilé à un temps de présence de la source, variable perceptive intervenant dans de nombreuses modélisations de l'agrément sonore des environnements sonores urbains. Ces liens devront être explorés dans le futur car le masquage acoustique et la perception de l'environnement sonore sont des phénomènes complexes.

On peut distinguer deux types de masquage : le masquage énergétique et le masquage informationnel (Durlach et al., 2003). Le masquage énergétique correspond à un recouvrement spectral dans le temps du son cible par le son concurrent, par exemple lorsqu'un bruit d'avion couvre le bruit d'une conversation. Le masquage informationnel est dû à un recouvrement des informations intrinsèquement liées aux signaux ; par exemple l'effet « cocktail party » désigne la possibilité de concentrer son attention auditive sur une conversation dans une ambiance bruyante (Claire Grataloup et al., 2006). ET private discusses subsects to percentive simulations of the propriational to engage of the content of the sons of the content of the content of the content of the content of the cole of the sons of the content of the co idité de dépassement d'un niveau sonore par un autre.<br>
ggie développée dans le cadre de mon stage permet de cal<br>
elépassement d'une source sonore par rapport à une autre. Par ex<br>
ol cartes générées par le trafic et par les

Comme première approche nous prendrons donc en compte uniquement le phénomène de masquage énergétique, en faisant l'approximation qu'un son est masqué par un autre lorsque le niveau énergétique de la bande d'octave contenant sa fréquence centrale est dépassé par les sources concurrentes. De plus, nous considérerons toujours que le niveau énergétique sur la bande d'octave doit être supérieur au niveau sonore induit par un bruit de fond urbain typique (modélisé par un bruit rose à 35 dB).

Ainsi, en réalisant un grand nombre de tirages, nous pourrons voir la probabilité en chaque point qu'un son dépasse le niveau sonore d'un autre (et celui du bruit de fond), c'est à dire la proportion des tirages sur lesquels cette source est entendue.

Nous considèrerons que seules des sources continues peuvent masquer énergétiquement d'autres sources. De ce fait, nous regarderons le phénomène de masquage induit par le trafic routier et par les fontaines sur les autres sources. Pour la même raison nous ne nous intéresserons pas au masquage des piétons par les oiseaux par exemple.

Trois configurations de masquage énergétique sont donc identifiées :

- Masquage des oiseaux par les fontaines et le trafic routier (figure 52 a) ;
- Masquage des voix humaines par les fontaines et le trafic routier (figure 52 b)
- Masquage du trafic routier par les fontaines (figure 52 c).

Sur toutes les cartes présentées (figures 52), un gradient de couleur permet de voir la probabilité d'entente de la source en question (de 0%( transparent), à 100 % (foncé)).

![](_page_56_Picture_6.jpeg)

Figure 52 : (a) Probabilité d'entente des oiseaux (b) Probabilité d'entente des piétons, (c) Probabilité d'entente du trafic routier.

Quelques observations peuvent être faîtes au sujet de ces cartes :

- On observe par exemple le masquage de la fontaine du Jardin des Plantes sur les autres sources : voix humaines et oiseaux, voir figure 52.a et 52.b.
- Au niveau de la gare (bâtiment en face du Jardin des Plantes au sud) les voix humaines des personnes sur le quai sont entendues assez loin même si le niveau sonore de ces derniers n'y est pas très élevé (voir figure 52.b. Le bruit provenant du trafic est stoppé par le bâtiment de la gare (voir figure 51.d au Sud-Est), et aucune source sonore n'entre en compétition avec les voix de piétons.
- On observe également les zones où le masquage des voix humaines est très faible : quartier Bouffay et autour du Château des Ducs de Bretagne (Figure 60.b au sudouest).
- Pour cette même zone, les sons d'oiseaux apparaissent très présents autour du Château des Ducs de Bretagne (Figure 52.a au sud-ouest).
- A l'Est du château, on observe une grande zone où l'on est sûr d'entendre des sons de trafic routier (figure 52.c au sud), même si le niveau sonore n'y est pas très élevé. (figure 51.d). Il est intéressant de noter que ces cartes de probabilité d'entente d'une source n'informent pas spécifiquement sur le niveau sonore de la source entendue : ce format est donc complémentaire à une carte de niveau sonore. ette même zone, les sons d'oiseaux apparaissent très présents i<br>
des Ducs de Bretagne (Figure 52.a au sud-ouest).<br>
du château, on observe une grande zone où l'on est sûr d'entendre<br>
croutier (figure 52.c au sud), même si l

## **V. Discussion de conclusion**

Ce travail de stage a permis d'élaborer les bases d'une méthodologie pour obtenir des cartes multi-sources, en s'appuyant sur une large étude bibliographique sur les sources acoustiques prises en compte, et sur une réflexion sur les modes de transcription pertinents d'un environnement sonore dynamique sous la forme cartographique.

La modélisation fait intervenir trois grands axes pour chaque source sonore (fontaines, oiseaux et voix humaines) : sa présence géographique, son activation sonore et ses caractéristiques acoustiques. Le chant des oiseaux, tout comme les voix humaines sont en réalité très complexes, et l'outil réalisé fait de fortes approximations sur l'activation sonore et le placement géographique.

Mais les résultats statistiques que l'on peut tirer de cette première approche semblent pertinents et intéressants à la fois par les indicateurs que l'on peut calculer, mais aussi sur les observations faites sur la ville de Nantes : niveau sonore équivalent sur une minute (correspond à une moyenne énergétique), probabilité de masquage énergétique, niveau sonore médian, niveau sonore L10, L90… A moreau de la gare (batment en ace de) jardinale sole la gare (bathen de la gare (bathen bundance de se personnes sur le quai sant calculations assez loin même si le nivoni-<br>sonore de ces dereniers ny est pas très deve/

Il est possible de voir ce travail comme la construction d'un outil de cartographie des environnements sonores, composé de plusieurs blocs de modélisation qu'il est possible d'approfondir pour chaque source. Les axes présentant le plus de potentiel d'approfondissement sont la présence géographique et l'activation sonore pour les piétons et les oiseaux. Le tableau 5 présente des suggestions d'approfondissement dans le cadre de futurs travaux de recherche. Beaucoup de ces pistes sont à explorer avec des spécialistes de chacun des domaines étudiés. Notons que, de par l'approche de modélisation retenue, l'amélioration d'un des blocs de remet pas en cause le reste de la chaine de modélisation.

Il serait de plus envisageable de rajouter d'autres sons, par exemple le bruit du vent dans les arbres, ou pour des villes côtières le bruit des vagues. Des travaux de modélisation et de caractérisation de ces sources sonores ont déjà été menés (Demoulin, 2010 ; Bolin, 2009).

La génération de scènes sonores à partir des informations statistiques données par les cartes multi-sources (nombre de sources entendues environnant un point par exemple) est une dimension qui serait également intéressante à explorer. SimScene (Rossignol, 2015) est un outil qui permet de synthétiser des environnements sonores virtuels et serait donc adapté pour cela. Des premiers tests intéressants ont été réalisés sur la fin de mon stage au sein du LAE, mais ceci ne constitue qu'une ébauche. La génération de scènes sonores à partir des informations statistiques données par les<br>
cartes multi-sources (fonolte de sources enterdues environnant un point par semple) est<br>
un ouil qui premier de synthesiscance à cris

DOCUMENT SOUMIS AU DROIT D'AUREUR

![](_page_59_Picture_302.jpeg)

#### **VI. Bibliographie par thème**

#### **Paysage sonore :**

Aletta et Kang. « Soundscape approach integrating noise mapping techniques: a case study in Brighton, UK ». Noise Mapping 2, no 1 (2015)

Axelsson, Östen, Nilsson, et Berglund. « A Principal Components Model of Soundscape Perception ». The Journal of the Acoustical Society of America 128, no 5 (2010)

ADEME, CNB. « le coût social des pollutions sonores », (2016).

 Bolin. « Prediction Method for Wind-Induced Vegetation Noise ». *Acta Acustica united with Acustica* 95, n<sup>o</sup> 4 (2009.

Brown, Kang, et Gjestland. **«** Towards standardization in soundscape preference assessment **»**. *Applied Acoustics* 72, n<sup>o</sup> 6 (2011).

Delaitre, Lavandier, Dedieu, et Gey. « *Meaning of quiet areas in urban context through people viewpoints* ». In *Acoustics 2012*, édité par Société Française d'Acoustique. Nantes, France (2012). Are<br>the first plane is contracted a plane and realisting must mapping declinates a case sumplies<br>the first plane of Soundbeam and the Acoustical Society of America 12B, no 5 (2010)<br>A[D](https://www.researchgate.net/profile/Xavier_Demoulin/publication/287056541_Acoustic_study_of_the_sea_noise/links/57148a8508ae39beb87cf683.pdf)EME, CNB. « le coût social des polluti tion Method for Wind-Induced Vegetation Noise ». Acta Actairea 1<br>4 (2009.<br>
26 decised at Giestland. « Towards standardization in soundscape preference as<br>
stics 72, nº 6 (2011).<br>
Indier, Dedieu, et Gey. « Meaning of quiet

Demoulin « Étude acoustique du bruit de mer » Annales hydrographiques, (2010).

Guyot, Nathanail, Montignies et Masson. **«** *Urban sound environment quality through a physical and perceptive classification of sound sources: a cross-cultural study* **»**. Proceedings Forum Acusticum, Budapest, Hungary, (2005).

Guastavino. **«** *The ideal urban soundscape: investigating the sound quality of French cities* **»** Acta Acust. United Acust., 92 (2006), pp. 945-951 (2006)

Hong, Young, et Jeon. *« Exploring spatial relationships among soundscape variables in urban areas: A spatial statistical modelling approach ». Landscape and Urban Planning* 157 (2017).

Kang et Schulte-Fortkamp. *« Soundscape and the Built Environment »* CRC Press, (2016).

Klboe, Engelien, et Steinnes. *« Context sensitive road traffic noise impact mapping—Taking the neighborhood soundscape into account ».* The Journal of the Acoustical Society of America 115, no 5 (2004).

Lavandier, Aumond, Gomez, et Dominguès. « *Urban soundscape maps modelled with georeferenced data* ». Noise Mapping 3, no 1 (2016).

Lopez. *« Schizophonia vs l'objet sonore : le [paysage sonore \(soundscape\) et la liberté](http://cec.sonus.ca/econtact/Ecology/Lopez_fr.html)  [artistique](http://cec.sonus.ca/econtact/Ecology/Lopez_fr.html) »,* CEC Concordia. (1997).

Marry et Arantes. *« Variations des représentations et perceptions d'espaces publics sonores ordinaires selon les formes urbaines ».* Cybergeo : European Journal of Geography, (2012).

Nilsson et Berglund. *« Soundscape quality in suburban green areas and city parks »* Acta. (2006).

Pijanowski, Villanueva-Rivera, Dumyahn, Farina, Krause, Napoletano, Gage, et Pieretti. *« Soundscape Ecology: The Science of Sound in the Landscape » BioScience* 61, n<sup>o</sup> 3 (2011).

 Rossignol, Lafay, Lagrange, et Misdariis. « *SimScene : a web-based acoustic scenes simulator* ». In 1st Web Audio Conference (WAC). Paris, France: IRCAM & Mozilla, (2015).

Schafer : *« The tuning of the world »,* Knopf, New York, (1977).

#### **Fontaines :**

Elizondo Garza, Garcia Mederez,Guerra Torres, Ledezma-Ramirez *« Fountains as sound elements in the design of urban public walks soundscapes »* dans *PROCEEDINGS of the 22nd International Congress on Acoustics,* Buenos Aires (2016). (2006).<br>
Pijanowski, Villanueva-Rivera, Dumyahn, Farina, Krause, Napoletano, Gage, et Pieretti Villanueva-Rivera of Sound in the Landscape » BioScience 61, n° 3 (2011).<br>
Rossignol, Lafay, Lagrange, et Misdariis. « SimScen tuning of the world », Knopf, New York, (1977).<br>
Fontaines :<br>
a, Garcia Mederez, Guerra Torres, Ledezma-Ramirez » Fountains<br>
design of urban public walks soundscapes » dans PROCEEDINGS of<br>
congress on Acoustics, Buenos Air

Galbrun et Ali. *« Acoustical and perceptual assessment of water sounds and their use over road traffic noise »* J. Acoust. Soc. Am. 133, 227–237. (2013).

Jeon, Lee, You, et Kang. *« Perceptual assessment of quality of urban soundscapes with combined noise sources and water sounds »* J. Acoust. Soc. Am. **127**, 1357–1366. (2010).

Kang. « *On the diversity of urban waterscape* ». In *Acoustics 2012*, édité par Société Française d'Acoustique. Nantes, France, (2012).

Watts, Pheasant, Horoshenkov, et Ragonesi (2009). « *Measurement and subjective assessment of water generated sounds »* Acta Acust. Acust. 95, 1032–1039. (2009).

You, Lee, et Jeon. « *Evaluating Water Sounds to Improve the Soundscape of Urban Areas Affected by Traffic Noise* ». *Noise Control Engineering Journal* 58, n<sup>o</sup> 5 477‑477. (2010).

#### **Oiseaux :**

Alvarsson, Wiens, et Nilsson. « *Stress Recovery during Exposure to Nature Sound and Environmental Noise* ». *International Journal of Environmental Research and Public Health* 7, n<sup>o</sup> 3 (2010).

Calder et William « *The Scaling of Sound Output and Territory Size: Are They Matched?* » *Ecology* 71, n<sup>o</sup> 5 (1990).

Brackenbury. *« Power capabilities of the avian sound-producing system ».* Journal of Experimental Biology 78:163–166. (1979).

Blair *« Land Use and Avian Species Diversity Along an Urban Gradient »*. Ecological Applications 6, no 2, (1996).

Clergeau. *« Oiseaux à risques en ville et en campagne »*. Editions Quae. (1997).

Clergeau, Sauvage, Lemoine, Marchand, Dubs, et Mennechez. *« Quels oiseaux dans la ville ? Une étude pluridisciplinaire d'un même gradient urbain ».* Les Annales de la recherche urbaine 74, no 1, (1997). Clergeau, Sauvage, Lemoine, Marchand, Dubs, et Memnechez. « Quels oiseaux dans lo ville  $f$ Olne étude phiridiscoplinaire d'un même gradient urbain ». Les Annales de la recherchie<br>
urbaine 74, no 1, (1997).<br>
Clergeau, Croc

Clergeau, Croci,Jokimäki,Kaisanlahti-Jokimäki, et Dinetti (2006). *« Avifauna homogenisation by urbanisation: Analysis at different European latitudes »,* Biological Conservation, Urbanization, 127, no 3 (2006).

Narins, Feng et Fay *« Hearing and sound communication in amphibians »*. Sound processing in real-world environments. In: Narins PM, Feng AS, Fay RR (eds) NY, (2006).

Fuller, Irvine, Devine-Wright, Warren, et Gaston. *« Psychological Benefits of Greenspace Increase with Biodiversity »*. Biology Letters 3, no 4 (2007).

Graves et Slater *« Seasonal Patterns of Singing in the Willow Warbler: Evidence against the Fertility Announcement Hypothesis ». Animal Behaviour* 58, n<sup>o</sup> 5 (1999).

Hao, Kang, et Krijnders. *« Integrated effects of urban morphology on birdsong loudness and visibility of green areas »*. Landscape and Urban Planning 137 (2015).

LPO *« Les 28 & 29 mai 2016 week-end national de comptage des oiseaux des jardins - Actualités - LPO »* , Rochefort, (2016).

Obrist, Sattler, Home, Gloor, Bontadina, Nobis, Braaker, Duelli, Bauer, Bruna, Hunziker et Moretti *« La biodiversité en ville – pour l'être humain et la nature »* Institut fédéral de recherches WSL, Birmensdorf, (2012). t Fay « Hearing and sound communication in amphibians ». Sound I<br>nvironments. In: Narins PM, Feng AS, Fay RR (eds) NY, (2006).<br>Devine-Wright, Warren, et Gaston. « *Psychological-Benefits of Giodiversity* ». Biology Letter

Parris et McCarthy « *Predicting the Effect of Urban Noise on the Active Space of Avian Vocal Signals* ». *The American Naturalist* 182, n<sup>o</sup> 4 (2013).

Pellissier, Cohen, Boulay, et Clergeau. *« Birds are also sensitive to landscape composition and configuration within the city centre »*. Landscape and Urban Planning 104, no 2 (2012).

Thiaudiere. *« La biodiversité à Paris :* quelles *interactions et quelles relations entretiennent les citadins avec les Corneilles au Jardin des Plantes? »* Mémoire de stage, Vigienature, (2016).

Wallschläger *« Correlation of Song Frequency and Body Weight in Passerine Birds ». Experientia* 36, n<sup>o</sup> 4 (1980).

#### **Voix Humaines**

Audiar, *« Données socio-économiques - Dynamique commerciale - Mobilités - Commerce centre-ville de Rennes »* (2016).

Hayne, Rumble et Mee *« Prediction of Crowd Noise »* Proceedings of ACOUSTICS 2006, 20- 22, Christchurch, New Zealand. (2006).

Ismail*. « Sound preferences of the dense urban environment: Soundscape of Cairo ». Frontiers of Architectural Research* 3, n<sup>o</sup> 1 (2014).

Lazarus *« Prediction of Verbal Communication is Noise— A review: Part 1 ». Applied Acoustics* 19, n<sup>o</sup> 6 (1986).

Mendoza, Valencia, Muñoz, et Trujillo. *« Differences in Voice Quality between Men and Women: Use of the Long-Term Average Spectrum (LTAS) ». Journal of Voice* 10, n<sup>o</sup> 1 (1996).

Menezes, Igarashi *« The speech laugh spectrum »* Proc. Speech Production, Brazil, (2006).

Moussaïd, Perozo, Garnier, Helbing et Theraulaz, *« The walking behaviour of pedestrian social groups and its impact on crowd dynamics »,* (2010).

Pearsons, Bennett et Fidell. « *Speech levels in various noise environments* » (Report No. EPA-600/1-77-025). Washington, DC : U.S. Environmental Protection Agency. (1977).

Qi et Kang. « *The influence of crowd density on the sound environment of commercial pedestrian streets* ». *Science of The Total Environment* 511 (2015).

Youyi et Cooke. « *Speech Production Modifications Produced by Competing Talkers, Babble, and Stationary Noise* ». *The Journal of the Acoustical Society of America* 124, n<sup>o</sup> 5 (2008). Hayne, Rumble et Mec « Prediction of Crowd Noise » Proceedings of ACOUSTICS 2006, 20<br>
22. Christchurch, New Zealand. (2006).<br>
Ismail. « Sound preferences of the dones urban environment: Soundscape of Cairo » (Promisers<br>
o **Source AUTER Source SERVID SOURCE SERVIDE SOURCE SUBARDING SUBARDING SUBARDING SUBARDING SUBARDING SUBARDING SUBARDING SUBARDING SUBARDING SUBARDING SUBARDING SUBARDING SUBARDING SUBARDING SUBARDING SUBARDING SUBARDING S** 

## **Véhicules :**

Cerema « *bruit routier et faune sauvage* » Rapport d'étude, (2015).

*Peeters* et Blockland, « *The noise emission model for European road traffic* » IMAGINE project public report, January (2007).

#### **Masquage :**

Boullet. « *La sonie des sons impulsionnels: perception, mesures et modèles* ». Thèse, UNIVERSITE de la MEDITERRANNEE AIX-MARSEILLE I, (2005).

Durlach, Mason, Kidd, Arbogast,Colburn, et Shinn-Cunningham. *« Note on Informational Masking ».* The Journal of the Acoustical Society of America 113, no 6 : 2984-87. (2003).

Grataloup, Hoen, Pellegrino et Meunier *« Influence des paramètres psycholinguistiques du cocktail party sur la compréhension d'un signal de parole cible ».* Actes des XXVI journées d'études sur la parole, Dinard (2006).

#### **VII. Webographie par theme:**

#### **Généralités**

- *« Nos missions ».* Ifsttar. Consulté le 10 août 2017. http://www.ifsttar.fr/linstitut/lifsttar/nosmissions/.
- *« Ressources de géographie pour les enseignants — Géoconfluences ».* Consulté le 10 août 2017. http://geoconfluences.ens-lyon.fr/.

# **Recensement de l'avifaune**

- « *Les 28 & 29 mai 2016 week-end national de comptage des oiseaux des jardins Actualités LPO* ». Consulté le 10 août 2017. https://www.lpo.fr/actualites/les-28-29-mai-2016-weekend-national-de-comptage-des-oiseaux-des-jardins.
- « *Le comptage régional des oiseaux des jardins Bretagne Vivante* ». Consulté le 10 août 2017. http://www.bretagne-vivante.org/Nos-actions/Connaitre/Les-oiseaux/Les-oiseaux-desjardins/Le-comptage-regional-des-oiseaux-des-jardins.
- « *Le comptage régional des oiseaux des jardins Bretagne Vivante* ». Consulté le 10 août 2017. http://www.bretagne-vivante.org/Nos-actions/Connaitre/Les-oiseaux/Les-oiseaux-desjardins/Le-comptage-regional-des-oiseaux-des-jardins. VII. Webographie par theme:<br>
Généralités<br>
« Nos missions ». Ifstiar, Consulté le 10 août 2017, http://www.ifstiar.fr/linstituty/lifstiar/pos-<br>
missions/.<br>
« Ressources de géographie pour les enseignants — Géoconfluences » réographie pour les enseignants — Géoconfluences ». Consulté le 10 a fluences.ens-lyon.fr/.<br>
Recensement de l'avifaunte<br>
ai 2016 week-end national de comptage des oiseaux des jardins - A<br>
é le 10 août 2017. https://www.lpo
	- « *Les Indices Ponctuels d'Abondance (I.P.A) : intérêts et limites de la méthode* ». B.E.T Biodiversité et Territoires, 21 juin 2016. http://bet-barussaud.fr/indices-ponctuelsdabondance-i-p-a-interets-limites-de-methode/.
	- « *Les oiseaux* ». Consulté le 28 avril 2017. http://oiseaux.net/.

 « *The RSPB's Big Garden Birdwatch: 2017 results* ». The RSPB. Consulté le 10 août 2017. https://ww2.rspb.org.uk/get-involved/activities/birdwatch/results/.

#### **Données libres**

« *Portail données ouvertes* ». Consulté le 10 août 2017[. http://donnees.ville.montreal.qc.ca/.](http://donnees.ville.montreal.qc.ca/)

 « *Velkommen - Open Data København* ». Portail de données libres de la ville de Copenhague, Consulté le 10 août 2017. http://data.kk.dk/.

 « *Découvrez la Loire-Atlantique vue du ciel, grâce à plus de 6 500 photographies aériennes mises à disposition gratuitement et en open data par le Département de Loire-Atlantique.* » Consulté le 10 août 2017. http://vuduciel.loire-atlantique.fr/#15/47.0438/-1.9837.

## *VIII.* **Annexes :**

## **A. Quelques repères en acoustique environnementale :**

Le niveau sonore Lp est défini comme :

« *Freesound.org - Freesound.org »*. Consulté le 10 août 2017. https://freesound.org/.<br> **VIII.** Annexes :<br> **A. Quelques repères en acoustique environnementale :<br>
Le niveau sonore Lp est défini comme :<br>
Ln = 20.<br>
<br>
<br>
<br>
<br>
<br>**  $Lp = 20log(P/P0)$ P = puissance acoustique de la source P0= puissance de référence (10-12W)

Niveau de bruit équivalent :

Pour caractériser le niveau sonore dû à une source variable dans le temps sur une période T, la notion de niveau sonore équivalent est utilisée (Leq (dB) ou LAeq(dB)) :

$$
L_{eq} = 10 \log_{10} \left( \frac{1}{T} \int_0^T \frac{p^2(t)}{\epsilon p_0^2} dt \right)
$$

La figure 53 donne les ordres de grandeurs des différents niveaux sonores que l'on peut rencontrer en milieu extérieur, en fonction du type de lieu où l'on se trouve :

![](_page_65_Figure_10.jpeg)

Figure 53. Niveaux sonores équivalents rencontrés en différents lieux typiques (Source : Pierre Aumond)

En ville le niveau sonore ne descend presque jamais en dessous de 40 dB(A), et il peut atteindre 70-80 dB(A) au niveau de grandes artères de circulation, des émergences atteignant 90 dB(A) pouvant être mesurées lors d'évènements bruyants (passage d'une moto, ambulance, etc.).

54.)

![](_page_66_Figure_2.jpeg)

Figure 54. La perception de l'oreille humaine selon la fréquence

D'où l'existence de la pondération A qui rééquilibre les niveaux sonores selon cette sensibilité :

| Fréquence (Hz) | Pondération A (dB) |
|----------------|--------------------|
| 63             | $-26.2$            |
| 125            | $-16.2$            |
| 250            | $-8.7$             |
| 500            | $-3.2$             |
| 1000           | 0.0                |
| 2000           | 1.2                |
| 4000           | 1.0                |
| 8000           | $-1.1$             |
| 16000          | $-6.7$             |
|                |                    |

Tableau 6 : Coefficients de la pondération A

## **B. Glossaire :**

## 1 - Cœur d'îlot urbain :

« Un **îlot urbain** est une portion de terrain qui accueille des constructions et qui est délimité par des voies de circulation. […] Le terme d'îlot est employé par les géographes, urbanistes, architectes, quand le terme « pâté de maisons » est d'usage familier. […] Le **cœur d'îlot** est la partie centrale d'un îlot. Dans la ville traditionnelle, le pourtour de l'îlot, qui borde les voies, est la partie qui a le plus de valeur. Il est bâti de constructions hautes tandis que le cœur, de moindre valeur, est laissé vide (cour ou jardin), ou construit de bâtiments bas » (Source : site géo-confluences de l'ENS de Lyon).

#### 2 - Fraction de la zone plane de construction (BPAF) .

Le ratio de la superficie du plan des bâtiments par rapport à la superficie totale de la région d'étude

#### 3 - Indice de dispersion des zones vertes (GADI)

La variance des distances linéaires entre le centre géométrique de la région d'étude et chaque centre d'espaces verts divisé par la valeur moyenne des distances linéaires

#### 4 - Périmètre des zones vertes (GAP)

La somme des périmètres de toutes les zones vertes de la région étudiée

#### 5 – Hétérogénéité

Ecart-type de la hauteur des bâtiments dans une zone donnée.<br>
C. Extraits du code SQL<br>
1. Placement des fort

#### **C. Extraits du code SQL**

#### **1. Placement des fontaines**

```
--FONTAINE CREATION DES SOURCES
drop table fountains if exists;
create table fountains as select * from POIS_NS where FCLASS = 'fountain' and
NAME <> 'Fontaine Wallace';
                       d'espaces verts divisé par la valeur moyenne des distances linéaires<br>
les zones vertes (GAP)<br>
périmètres de toutes les zones vertes de la région étudiée<br>
sité<br>
dité<br>
a hauteur des bâtiments dans une zone donnée.<br>
s<br>
du cod
```
#### **2. Zone de répartition des oiseaux**

```
DROP TABLE IF EXISTS grid;
      CREATE TABLE grid AS SELECT * FROM st_makegrid('ROADS_NS',100, 100);
      CREATE SPATIAL INDEX ON grid(the_geom);
        Create polygon in cells from cutting roads
      DROP TABLE IF EXISTS polygons_cell;
      CREATE TABLE polygons_cell(the_geom geometry, index_i int, index_j int, id 
      int)
       AS (SELECT
      ST_POLYGONIZE(ST_UNION(ST_collectionextract(ST_INTERSECTION(ST_ACCUM(a.the_geo
      m), b.the geom),\overline{2}), ST_EXTERIORRING(ST_GEOMETRYN(b.the_geom,1)))) as the geom,
      b.ID_COL, b.ID_ROW, b.ID 
      FROM roads_NS a, grid b 
         WHERE a.the_geom && b.the_geom GROUP BY b.the_geom);
      CREATE INDEX ON polygons_cell(id);
2. Praction de la superficie du plan des bâtiments par rapport à la superficie totale de la région<br>d'étude<br>de dels superficie du plan des bâtiments par rapport à la superficie totale de la région<br>d'étude<br>3. Indice de disp
```

```
CREATE INDEX ON grid(id);
     DROP TABLE IF EXISTS explode_polygons_cell;
     CREATE INDEX ON polygons_cell(id);
     CREATE INDEX ON grid(id);
     DROP TABLE IF EXISTS explode_polygons_cell;
      -- Explode multi-polygons cell into simple polygon
     CREATE TABLE explode_polygons_cell(gid serial, THE_GEOM POLYGON, INDEX_I 
      int,INDEX_J int)
        AS (SELECT null, the_geom, index_i, index_j FROM
      ST_EXPLODE('polygons_cell'))
     UNION ALL (SELECT null, a.the_geom,a.ID_COL, a.ID_ROW FROM grid a LEFT JOIN
     polygons_cell b ON a.ID = b.ID GROUP BY A.ID, b.ID, a.the_geom HAVING b.ID IS
     NULL);
     CREATE INDEX ON explode_polygons_cell(index_i,index_j);
     CREATE SPATIAL INDEX ON explode_polygons_cell(the_geom);
      -- Find polygon with common segment between adjacent cells
     DROP TABLE IF EXISTS polygon_edges;
     CREATE TABLE polygon_edges (EDGE_ID SERIAL, START_NODE INT, END_NODE INT)
        AS SELECT null, A.GID as START_NODE, B.GID as END_NODE 
     FROM explode_polygons_cell A, explode_polygons_cell B 
        WHERE (A.GID<B.GID AND A.THE_GEOM && B.THE_GEOM AND (ABS(A.index_i-
      B.index_i) = 1 OR ABS(A.index_j-B.index_j) = 1) AND
      ST_DIMENSION(ST_INTERSECTION(A.THE_GEOM, B.THE_GEOM)) = 1);
     DROP TABLE IF EXISTS polygon_edges_EDGE_CC;
     DROP TABLE IF EXISTS polygon_edges_node_CC;
     CALL ST_CONNECTEDCOMPONENTS('polygon_edges', 'undirected');
      -- Unify polygons that share a boundary
     DROP TABLE IF EXISTS polygons_cell_union;
     CREATE TABLE polygons cell union
        AS SELECT ST_UNION(ST_ACCUM(A.THE_GEOM)) AS THE_GEOM 
     FROM explode_polygons_cell A, polygon_edges_NODE_CC B 
         WHERE A.GID=B.NODE_ID GROUP BY B.CONNECTED_COMPONENT;
      -- Create the blocks
     DROP TABLE IF EXISTS blocks;
     CREATE TABLE blocks (GID SERIAL, THE_GEOM GEOMETRY, SURFACE DOUBLE)
         AS (SELECT null, THE_GEOM, ST_AREA(THE_GEOM) FROM polygons_cell_union)
     UNION ALL (SELECT null, a.the_geom, ST_AREA(THE_GEOM) FROM
      explode_polygons_cell a LEFT JOIN polygon_edges_NODE_CC b ON a.GID = b.NODE_ID 
      GROUP BY A.GID, b.NODE_ID, a.the_geom HAVING NODE_ID IS NULL);
         FAIRE UN BUFFER AUTOUR DES ROUTES et des CHEMINS DE FER
      drop table Buffer_roads if exists;
      Create table Buffer_roads as select ST_buffer(the_geom, 10) the_geom from
      roads_NS;
     drop table Buffer_railways if exists;
     Create table Buffer_railways as select ST_buffer(the_geom, 4) the_geom from
     railways_NS;
     -- CREER UNE TABLE DES PARCS
FOR TANKE SUPERIEURE PARALE SUPERIEURE (1991). THE COLLEGE OF ALL THE COLLEGE OF ALL THE COLLEGE OF ALL THE COLLEGE OF ALL THE COLLEGE OF ALL THE COLLEGE OF ALL THE COLLEGE OF ALL THE COLLEGE OF ALL THE COLLEGE OF ALL THE
                   ON explode polygons cell (index i, index j);<br>
AL INDEX ON explode polygons cell (the geom);<br>
In INDEX ON explode polygons cell (the geom);<br>
FEXISTS polygon edges;<br>
polygon edges;<br>
polygon edges;<br>
polygons cell A, explode p
```
**drop table** parks **if exists; create table** parks **as select \* from** POIS\_A\_NS **where** FCLASS **=** 'park'**;** --CREER UNE TABLE DE BLOCKS RESTREINTE AU FENCE **drop table** blocks\_test\_SA **if exists; create table** blocks\_test\_SA **as select** a**.\* from** blocks a**,** FENCE\_NS f **where** a**.**the\_geom **&&** f**.**the\_geom**;** --ENLEVER LES BATIMENTS **drop table** BUILDINGS\_NS\_SA **if exists; create table** BUILDINGS\_NS\_SA **as select** a**.\* from** BUILDINGS\_NS a**,** FENCE\_NS f **where** a**.**the\_geom **&&** f**.**the\_geom**; drop table** HOLES\_IN\_BLOCKS3\_SA **if exists; create table** HOLES\_IN\_BLOCKS3\_SA **as select** ST\_UNION**(**ST\_ACCUM**(**the\_geom**))** the\_geom **from** BUILDINGS\_NS\_SA**; drop table** HB **if exists; create table** HB **as select** ST\_DIFFERENCE**(**b**.**the\_geom**,** a**.**the\_geom**)** the\_geom **from** HOLES\_IN\_BLOCKS3\_SA a**,** blocks\_test\_SA b**;** --ENLEVER LES ROUTES **drop table** BUFFER\_ROADS\_SA **if exists; create table** BUFFER\_ROADS\_SA **as select** a**.\* from** BUFFER\_ROADS a**,** FENCE\_NS f **where** a**.**the\_geom **&&** f**.**the\_geom**; drop table** HOLES\_IN\_BLOCKS2\_SA **if exists; create table** HOLES\_IN\_BLOCKS2\_SA **as select** ST\_UNION**(**ST\_ACCUM**(**the\_geom**))** the\_geom **from** BUFFER\_ROADS\_SA**; drop table** HB2 **if exists; create table** HB2 **as select** ST\_DIFFERENCE**(**b**.**the\_geom**,** a**.**the\_geom**)** the\_geom **from** HOLES\_IN\_BLOCKS2\_SA a**,** HB b**;** --ENLEVER LES CHEMINS DE FER **drop table** BUFFER\_Railways\_SA **if exists; create table** BUFFER\_Railways\_SA **as select** a**.\* from** BUFFER\_Railways a**,** FENCE\_NS f **where** a**.**the\_geom **&&** f**.**the\_geom**; drop table** HOLES\_IN\_BLOCKS\_SA **if exists; create table** HOLES\_IN\_BLOCKS\_SA **as select** ST\_UNION**(**ST\_ACCUM**(**the\_geom**))** the\_geom **from** BUFFER\_RAILWAYS\_SA**; drop table** HB3 **if exists; create table** HB3 **as select** ST\_DIFFERENCE**(**b**.**the\_geom**,** a**.**the\_geom**)** the\_geom **from** HOLES\_IN\_BLOCKS\_SA a**,** HB2 b**;** economic text is a select of the select of the select of the select of the select of the select of the select of the select of the select of the select of the select of the select of the select of the select of the select DLES IN BLOCKS3 SA if exists;<br>
a BOULDINGS NS\_SA;<br>
a BOULDINGS NS\_SA;<br>
a select ST\_UNTONGT ACOUM(t)<br>
HE as select ST\_UNTERENCE (b.the\_geon, a.the\_geon) the\_6<br>
HE as select ST\_UNTER ROADS SA if exists;<br>
purper ROADS SA if e

--ENLEVER LES SURFACES d'EAU

**drop table** WATER\_A\_NS\_SA **if exists; create table** WATER\_A\_NS\_SA **as select** a**.\* from** WATER\_A\_NS a**,** FENCE\_NS f **where** a**.**the\_geom **&&** f**.**the\_geom**;**

**drop table** HOLES\_IN\_BLOCKS4\_SA **if exists; create table** HOLES\_IN\_BLOCKS4\_SA **as select** ST\_UNION**(**ST\_ACCUM**(**the\_geom**))** the\_geom **from** WATER\_A\_NS\_SA**; drop table** HB4 **if exists; create table** HB4 **as select** ST\_DIFFERENCE**(**b**.**the\_geom**,** a**.**the\_geom**)** the\_geom **from** HOLES\_IN\_BLOCKS4\_SA a**,** HB3 b**;** --ENLEVER LES EGLISES **drop table** POFW\_A\_NS\_SA **if exists; create table** POFW\_A\_NS\_SA **as select** a**.\* from** POFW\_A\_NS a**,** FENCE\_NS f **where** a**.**the\_geom **&&** f**.**the\_geom**; drop table** HOLES\_IN\_BLOCKS5\_SA **if exists; create table** HOLES\_IN\_BLOCKS5\_SA **as select** ST\_UNION**(**ST\_ACCUM**(**the\_geom**))** the\_geom **from** POFW\_A\_NS\_SA**; drop table** HB5 **if exists; create table** HB5 **as select** ST\_DIFFERENCE**(**b**.**the\_geom**,** a**.**the\_geom**)** the\_geom **from** HOLES\_IN\_BLOCKS5\_SA a**,** HB4 b**;** --ENLEVER LES PARKINGS **drop table** TRAFFIC\_A\_NS\_SA **if exists; create table** TRAFFIC\_A\_NS\_SA **as select** a**.\* from** TRAFFIC\_A\_NS a**,** FENCE\_NS f **where** a**.**the\_geom **&&** f**.**the\_geom**; drop table** HOLES\_IN\_BLOCKS6\_SA **if exists; create table** HOLES\_IN\_BLOCKS6\_SA **as select** ST\_UNION**(**ST\_ACCUM**(**the\_geom**))** the\_geom **from** TRAFFIC\_A\_NS\_SA **where** FCLASS **<>** 'parking\_underground'**; drop table** HB6 **if exists; create table** HB6 **as select** ST\_DIFFERENCE**(**b**.**the\_geom**,** a**.**the\_geom**)** the\_geom **from** HOLES\_IN\_BLOCKS6\_SA a**,** HB5 b**; drop table** HB6\_S **if exists; create table** HB6\_S **as select** the\_geom**,** ST\_AREA**(**the\_geom**)** S **from** HB6**;** --IMPLANTATION DES SOURCES "OISEAUX" --ENLEVER LES BATIMENTS DES PARCS **drop table** PARKS\_SA **if exists; create table** PARKS\_SA **as select** a**.\* from** PARKS a**,** FENCE\_NS f **where** a**.**the\_geom **&&** f**.**the\_geom**; drop table** PARK\_WITHOUT\_BUILDINGS\_SA **if exists; create table** PARK\_WITHOUT\_BUILDINGS\_SA **as select** ST\_DIFFERENCE**(**b**.**the\_geom**,** a**.**the\_geom**)** the\_geom **from** HOLES\_IN\_BLOCKS3\_SA a**,** PARKS\_SA b**;** --DISTINGUER LES ARBRES DANS LES PARCS **drop table** BUFFER\_TREES\_IN\_PARKS\_SA **if exists; create table** BUFFER\_TREES\_IN\_PARKS\_SA **as select** ST\_UNION**(**ST\_ACCUM**(**ST\_BUFFER**(**a**.**the\_geom**,** 10**)))** the\_geom **from** NATURAL\_NS a**,** CONSTRUERE UNIT IS A SAMPLE DE SUPERIEURE (c), the geom, a.t.ts geom) the geometric subset and USB 2.18 Existes,<br>  $-$ DMLEVER 126 Existes,<br>  $-$ DMLEVER 126 Existes,<br>  $-$ DMLEVER 126 Existes,<br>  $-$ DMLEVER 126 Existes,<br>  $-$ DMLE DLES IN BLOCKS5 SA if exists;<br>
m POFM\_A\_NS\_SA;<br>
B = HOLES IN BLOCKS5\_SA as select ST\_UNION(\$T\_ACCUM(t)<br>
ROFM\_A\_NS\_SA;<br>
B5 if exists;<br>
HB5 as select ST\_DIFFERENCE (b.the\_geony a.the\_geon) the\_<br>
XES\_SA a, HB4 b;<br>
TRAFFIC\_A\_N

PARK\_WITHOUT\_BUILDINGS\_SA b **where** intersects**(**a**.**the\_geom**,** b**.**the\_geom**) ;**

70

**drop table** PARKS\_JUST **if exists; create table** PARKS\_JUST **as select** ST\_UNION**(**b**.**the\_geom**,** a**.**the\_geom**)** the\_geom **from** BUFFER\_TREES\_IN\_PARKS\_SA a**,** PARK\_WITHOUT\_BUILDINGS\_SA b**;**

--ENLEVER UNE ZONE AUTOUR DES ARBRES DE RUE

**drop table** BUFFER\_TREES **if exists; create table** BUFFER\_TREES **as select** ST\_UNION**(**ST\_ACCUM**(**ST\_BUFFER**(**the\_geom**,** 10**)))** the\_geom **from** NATURAL\_NS**;**

**drop table** BUFFER\_TREES\_IN\_STREET **if exists; create table** BUFFER\_TREES\_IN\_STREET **as select** ST\_DIFFERENCE**(**b**.**the\_geom**,** a.the geom) the geom **from** BUFFER TREES IN PARKS SA a, BUFFER TREES b;

**drop table** HB7 **if exists; create table** HB7 **as select** ST\_DIFFERENCE**(**b**.**the\_geom**,** a**.**the\_geom**)** the\_geom **from** BUFFER\_TREES a**,** HB6 b**;** DOCUMENT SOUMIS

#### **3. Repartition des oiseaux**

----Retourne le plus petit x de la zone urbaine **DROP TABLE** XMIN **IF EXISTS; CREATE TABLE** XMIN **as select** ST\_XMin**(**THE\_GEOM**)** the\_geom **from** FENCE\_NS**;** -- ------Retourne le plus petit y de la zone urbaine **DROP TABLE** YMIN **IF EXISTS; CREATE TABLE** YMIN **as select** ST\_YMin**(**THE\_GEOM**)** the\_geom **from** FENCE\_NS**;** ------Retourne le plus grand x de la zone urbaine **DROP TABLE** XMAX **IF EXISTS; CREATE TABLE** XMAX **as select** ST\_XMax**(**THE\_GEOM**)** the\_geom **from** FENCE\_NS**;** ------Retourne le plus grand y de la zone urbaine **DROP TABLE** YMAX **IF EXISTS; CREATE TABLE** YMAX **as select** ST\_YMax**(**THE\_GEOM**)** the\_geom **from** FENCE\_NS**;** ------Plage des x sur laquelle il faudra tirer un nombre aléatoire **DROP TABLE** DELTA\_X **IF EXISTS; CREATE TABLE** DELTA\_X **as select** ST\_XMax**(**THE\_GEOM**)-**ST\_XMin**(**THE\_GEOM**)** the\_geom **from** FENCE\_NS**;** ---- ------Plage des y sur laquelle il faudra tirer un nombre aléatoire **DROP TABLE** DELTA\_Y **IF EXISTS; CREATE TABLE** DELTA\_Y **as select** ST\_YMax**(**THE\_GEOM**)-**ST\_YMin**(**THE\_GEOM**)** the\_geom **from** FENCE\_NS**;** --OISEAUX DANS LES RUES et COEURS D'ILOTS **DROP TABLE** Birds **IF EXISTS; create table** Birds **as SELECT** X **FROM** SYSTEM\_RANGE**(**1**,** 200**);** ECOLE NATIONALE SUPERIEURE D'ARCHITECTURE DE NANTES

**DROP TABLE** TIRAGE\_Birds\_STREET **IF EXISTS; create table** TIRAGE\_Birds\_STREET **as SELECT** X **FROM** SYSTEM\_RANGE**(**1**,** 300**);**
**DROP TABLE** all\_birds\_STREET **IF EXISTS; create table** all\_birds\_STREET **as select** X**,** ST\_MAKEPOINT**(**a**.**the\_geom **+ RAND()\*(**b**.**the\_geom**),** c**.**the\_geom **+ RAND()\*(**d**.**the\_geom**))** the\_geom **from** TIRAGE\_Birds\_STREET**,** Xmin a**,** delta\_x b**,** Ymin c**,** delta\_y d**; DROP TABLE** Birds\_STREET **IF EXISTS; create table** Birds\_STREET **as select** s**.**the\_geom **from** all\_birds\_STREET s**,** HB7 p **where** ST\_Contains**(**p**.**the\_geom**,** s**.**the\_geom**) LIMIT** 300**;** --OISEAUX DANS LES PARCS **DROP TABLE** TIRAGE\_Birds\_PARKS **IF EXISTS; create table** TIRAGE\_Birds\_PARKS **as SELECT** X **FROM** SYSTEM\_RANGE**(**1**,** 400**); DROP TABLE** all\_birds\_PARKS **IF EXISTS; create table** all\_birds\_PARKS **as select** X**,** ST\_MAKEPOINT**(**a**.**the\_geom **+ RAND()\*(**b**.**the\_geom**),** c**.**the\_geom **+ RAND()\*(**d**.**the\_geom**))** the\_geom **from** TIRAGE\_Birds\_PARKS**,** Xmin a**,** delta\_x b**,** Ymin c**,** delta\_y d**; DROP TABLE** Birds\_PARKS **IF EXISTS; create table** Birds\_PARKS **as select** s**.**the\_geom **from** all\_birds\_PARKS s**,** PARKS\_JUST p **where** ST\_Contains**(**p**.**the\_geom**,** s**.**the\_geom**) LIMIT** 400**;** --OISEAUX DANS LES ARBRES DE RUES **DROP TABLE** TIRAGE\_Birds\_STREET\_TREES **IF EXISTS; create table** TIRAGE\_Birds\_STREET\_TREES **as SELECT** X **FROM** SYSTEM\_RANGE**(**1**,** 400**); DROP TABLE** all\_birds\_STREET\_TREES **IF EXISTS; create table** all\_birds\_STREET\_TREES **as select** X**,** ST\_MAKEPOINT**(**a**.**the\_geom **+ RAND()\*(**b**.**the\_geom**),** c**.**the\_geom **+ RAND()\*(**d**.**the\_geom**))** the\_geom **from** TIRAGE\_Birds\_STREET\_TREES**,** Xmin a**,** delta\_x b**,** Ymin c**,** delta\_y d**; DROP TABLE** Birds\_STREET\_TREES **IF EXISTS; create table** / Birds STREET TREES **as select** s.the geom **from** all birds STREET TREES s, BUFFER TREES IN STREET p **where** ST\_Contains**(**p**.**the\_geom**,** s**.**the\_geom**) LIMIT** 400**;** --OISEAUX DANS LES ARBRES DE PARCS **DROP TABLE** TIRAGE\_Birds\_PARKS\_TREES **IF EXISTS; create table** TIRAGE\_Birds\_PARKS\_TREES **as SELECT** X **FROM** SYSTEM\_RANGE**(**1**,** 500**); DROP TABLE** all\_birds\_PARKS\_TREES **IF EXISTS; create table** all\_birds\_PARKS\_TREES **as select** X**,** ST\_MAKEPOINT**(**a**.**the\_geom **+ RAND()\*(**b**.**the\_geom**),** c**.**the\_geom **+ RAND()\*(**d**.**the\_geom**))** the\_geom **from** TIRAGE\_Birds\_PARKS\_TREES**,** Xmin a**,** delta\_x b**,** Ymin c**,** delta\_y d**; DROP TABLE** Birds\_PARKS\_TREES **IF EXISTS; create table** Birds\_PARKS\_TREES **as select** s**.**the\_geom **from** all\_birds\_PARKS\_TREES s**,** BUFFER\_TREES\_IN\_PARKS\_SA p **where** ST\_Contains**(**p**.**the\_geom**,** s**.**the\_geom**) LIMIT** 700**;** DROF PARKE SUPERIEURE IN EXISTE. THE EXISTS. IN CALCULATE THE SUPERIEURE OF THE SUPERIEURE OF THE SUPERIEURE DE NATIONALE COLLECTION (A) CONTROLLECTURE DE NATIONALE COLLECTION (A) CONTROLLECTION (A) CONTROLLECTION (A) CON Il birds PARKS IF EXISTS;<br>
e all birds PARKS as select X, ST MAKEFOINT (a the<br>
geom),<br>
PARKS, Xmin a, delta x b, Ymin c, delta y d;<br>
rids PARKS IF EXISTS;<br>
e Birds PARKS as select s.the geom from all birds I<br>
where ST Cont

-- simplifiy and merge building (in order to reduce computation time and fix geometry issues) **drop table if exists** BUILDINGS\_SIMP\_MERGE**; create table** BUILDINGS\_SIMP\_MERGE **as select** ST\_SIMPLIFYPRESERVETOPOLOGY**(**ST\_BUFFER**(**ST\_UNION**(**ST\_ACCUM**(**the\_geom**)),** 0**),**1**)** the\_geom **from** BUILDINGS\_NS**; drop table if exists** buildings**; create table** buildings**(**id serial**,** the\_geom polygon**) as select null,** the\_geom **from** st\_explode**(**'BUILDINGS\_SIMP\_MERGE'**); drop table** SOURCES\_BIRDS **if exists; create table** SOURCES\_BIRDS **AS SELECT \* from** BIRDS\_STREET\_TREES **UNION select \* from** BIRDS\_PARKS **UNION select \* from** BIRDS\_STREET **UNION select \* from** BIRDS\_PARKS\_TREES**; ALTER TABLE** SOURCES\_BIRDS **ADD** SURFACE **DOUBLE DEFAULT** 160**; drop table if exists** OISEAUX**; create table** OISEAUX**(**ID **int** AUTO\_INCREMENT **PRIMARY KEY,**the\_geom geometry**,** db\_m63 **double,**db\_m125 **double,**db\_m250 **double,**db\_m500 **double,**db\_m1000 **double,**db\_m2000 **double,**db\_m4000 **double,**db\_m8000 **double) as select NULL ,**the\_geom**,** 100**,** 100**,** 100**,** 100**,**100**,** 100**,** 100**,** 100 **from** SOURCES\_BIRDS**; 4. Construction de la zone de « marchabilité » drop table** FENCE\_NS **if exists; Create table** FENCE\_NS **as select** ST\_TRANSFORM**(**ST\_SETSRID**(**THE\_GEOM**,** 4326**),** 2154**)** the\_geom **from** FENCE**;** ero whene we exist to line of the state of the state of the state of the state of the state of the state of the state of the state of the state of the state of the state of the state of the state of the state of the state SOURCES\_BIRDS ADD SURFACE DOUBLE DEFAULT 160;<br>
f exists OISEAUX;<br>
f crists OISEAUX;<br>
f crists OISEAUX;<br>
f crists OISEAUX;<br>
bble, db m125 double, db m300 double, db m800 double<br>
DOCUMIS AUTES double, db m300 double, db m800

**drop table** roads\_buffer **if exists; create table** roads\_buffer **as select** ST\_UNION**(**ST\_ACCUM**((**ST\_BUFFER**(**the\_geom**,** 10)))) the geom **from** ROADS NS **where** FCLASS **<>** 'pedestrian' **and** FCLASS **<>** 'path'

```
 and FCLASS <> 'footway'
 and FCLASS <> 'living_street'
   and FCLASS <> 'crossing'
  and FCLASS <> (steps';
```

```
drop table ROUTES_ if exists;
create table ROUTES_(the_geom geometry, wb float, FCLASS TEXT, PK float) as
select the_geom,
CASEWHEN(FCLASS='primary', 7,
CASEWHEN(FCLASS='primary_link', 7,
CASEWHEN(FCLASS='secondary',3,
CASEWHEN(FCLASS='secondary_link',3,
CASEWHEN(FCLASS='tertiary',1.75,
CASEWHEN(FCLASS='tertiary_link',1.75,
CASEWHEN(FCLASS='motorway',7,
CASEWHEN(FCLASS='motorway_link',7,
CASEWHEN(FCLASS='trunk',7,
CASEWHEN(FCLASS='trunk_link',7,
CASEWHEN(FCLASS='service',1.75,
CASEWHEN(FCLASS='cycleway',1.75,
```

```
CASEWHEN(FCLASS='residential',3.5,
      CASEWHEN(FCLASS='bus_guideway',1.75,
      CASEWHEN(FCLASS='escape',1.75,
      CASEWHEN(FCLASS='raceway',3.5,
      CASEWHEN(FCLASS='road',1.75,
      CASEWHEN(FCLASS='unclassified',3,0)))))))))))))))))), FCLASS, PK FROM
      ROADS_NS;
      drop table ROUTES if exists;
      create table ROUTES(the_geom geometry) as select
      ST_UNION(ST_ACCUM(ST_BUFFER(the_geom, wb))) FROM ROUTES_;
      drop table wide_trottoir if exists;
      create table wide_trottoir(the_geom geometry, lt float, FCLASS TEXT, PK float)
      as select the_geom,
      CASEWHEN(FCLASS='primary', 3,
      CASEWHEN(FCLASS='primary_link', 3,
      CASEWHEN(FCLASS='secondary',3,
      CASEWHEN(FCLASS='secondary_link',3,
      CASEWHEN(FCLASS='tertiary',2,
      CASEWHEN(FCLASS='tertiary_link',2,
      CASEWHEN(FCLASS='motorway',3,
      CASEWHEN(FCLASS='motorway_link',3,
      CASEWHEN(FCLASS='trunk',3,
      CASEWHEN(FCLASS='trunk_link',3,
      CASEWHEN(FCLASS='service',2,
      CASEWHEN(FCLASS='cycleway',2,
      CASEWHEN(FCLASS='residential',2.5,
      CASEWHEN(FCLASS='bus_guideway',2,
      CASEWHEN(FCLASS='escape',1.5,
      CASEWHEN(FCLASS='raceway',1.5,
      CASEWHEN(FCLASS='road',1.5,
      CASEWHEN(FCLASS='unclassified',1.5,0)))))))))))))))))), FCLASS, PK FROM
      ROADS_NS;
      drop table roads_buffer if exists;
      create table C roads buffer (the geom geometry) as select
      ST_UNION(ST_ACCUM(ST_BUFFER(a.the_geom, a.wb+b.lt))) FROM ROUTES_ a,
      wide_trottoir b where a.PK=b.PK;
      drop table rues_piétonnes if exists;
      create table rues_piétonnes as select ST_UNION(ST_ACCUM(ST_BUFFER(the_geom,
      8))) the_geom from ROADS_NS where FCLASS = 'pedestrian'
      or FCLASS = 'path'
         or FCLASS = 'footway'
           or FCLASS = 'living_street'
         or FCLASS = 'crossing'
          or FCLASS = 'steps';
      drop table parks if exists;
      create table parks as select * from POIS_A_NS where FCLASS = 'park';
      drop table routes_et_rues_pietonnes if exists;
      create table routes_et_rues_pietonnes as select * from RUES_PIÉTONNES union
      select * from roads_buffer;
      drop table PARKINGS if exists;
FRAME DEAL COLECTS IN THE COLECTS (2013) 1993 (2014) 1993 (2014) 1993 (2014) 1993 (2014) 1993 (2014) 1993 (2014) 1993 (2014) 1993 (2014) 1993 (2014) 1993 (2014) 1993 (2014) 1993 (2014) 1993 (2014) 1993 (2014) 1993 (2014) 
                    Ass='primary', 3,<br>
Ass='primary',1ink', 3,<br>
Ass='secondary',1;<br>
Ass='secondary', 3,<br>
Ass='tertiary',2,<br>
Ass='tertiary',2,<br>
Ass='tertiary',2,<br>
Ass='ternk',3,<br>
Ass='termk',3,<br>
Ass='termk',3,<br>
Ass='termk',3,<br>
Ass='termk',3,<br>
```
**create table** PARKINGS **as select** ST\_UNION**(**ST\_ACCUM**(**the\_geom**))** the\_geom **from** TRAFFIC\_A\_NS **where** FCLASS **<>** 'parking\_underground'**; drop table** ROUTES\_GROUP\_BY\_NAME **if exists; create table** ROUTES\_GROUP\_BY\_NAME **as select** name**,** st\_union**(**st\_accum**(**the\_geom**))** the\_geom **from** ROADS\_NS **group by** name**; drop table** PLACES\_BEF **if exists; create table** PLACES\_BEF **as select** name**,** st\_polygonize**(**the\_geom**)** the\_geom **from** ROUTES\_GROUP\_BY\_NAME **where** name**<>**''**; drop table** PLACES **if exists; create table** PLACES **as select** name**,** the\_geom **from** PLACES\_BEF **where** ST\_GeometryType**(**the\_geom**)<>**'null'**; drop table** routes\_et\_rues\_pietonnes\_et\_places **if exists; create table** routes\_et\_rues\_pietonnes\_et\_places **as select** the\_geom **from** routes\_et\_rues\_pietonnes **union select** the\_geom **from** PLACES**; drop table** DIFFERENCE\_1 **if exists; create table** DIFFERENCE\_1 **as select** ST\_DIFFERENCE**(**st\_union**(**st\_accum**(**b**.**the\_geom**)),** st\_union**(**st\_accum**(**a**.**the\_geom**)))** the\_geom **from** routes\_et\_rues\_pietonnes\_et\_places b**,** WATER\_A\_NS a**; drop table** DIFFERENCE\_2 **if exists; create table** DIFFERENCE\_2 **as select** ST\_DIFFERENCE**(**b**.**the\_geom**,** st\_union**(**st\_accum**(**a**.**the\_geom**)))** the\_geom **from** buildings\_ns a**,** DIFFERENCE\_1 b**; drop table** DIFFERENCE\_3 **if exists; create table** DIFFERENCE\_3 **as select** ST\_DIFFERENCE**(**st\_union**(**st\_accum**(**b**.**the\_geom**)),** st\_union**(**st\_accum**(**a**.**the\_geom**)))** the\_geom **from** PARKINGS a**,** DIFFERENCE\_2 b**; drop table** DIFFERENCE\_4 **if exists; create table** DIFFERENCE\_4 **as select** ST\_DIFFERENCE**(**st\_union**(**st\_accum**(**b**.**the\_geom**)),** st\_union**(**st\_accum**(**a**.**the\_geom**)))** the\_geom **from** ROUTES a**,** DIFFERENCE\_3 b**; set** @widegc**=**30**; drop table** buildings\_NS\_zone **if exists; create table** Buildings\_NS\_zone **as select** g**.\* from** BUILDINGS\_NS g**,** FENCE\_NS f **where** g**.**the\_geom **&&** f**.**the\_geom**; drop table** BAT\_ACCUM\_zone **if exists; create table** BAT\_ACCUM\_zone **as select** st\_union**(**st\_accum**(**the\_geom**))** the\_geom **from** buildings\_NS\_zone**; drop table** Simul\_piet\_zone **if exists; create table** Simul\_piet\_zone **as select** g**.\* from** simul\_piet g**,** FENCE\_NS f **where** g**.**the\_geom2 **&&** f**.**the\_geom**; drop table if exists** ZPB\_explode**; create table** ZPB\_explode **as SELECT \* FROM** ST\_Explode**(**'DIFFERENCE\_4'**); drop table** ZPB\_zone **if exists; create table** ZPB\_zone **as select** g**.\* from** ZPB\_explode g**,** FENCE\_NS f **where** It we can consider the second of the second of the second of the second of the second the second of the second of the second of the second of the second of the second of the second of the second of the second of the secon Dutes et rues pietonnes et places if exists;<br>
se routes et rues pietonnes et places as select the geometrom select the geometrom PLACES;<br>
TFFERENCE 1 if exists;<br>
table 0 DIFFERENCE 1<br>
n routes et rues pietonnes et places 6

g**.**the\_geom **&&** f**.**the\_geom**;**

75

**drop table if exists** grid\_pieton**; create table** grid\_pieton **as select** a**.**id id**,** a**.**total\_pieton total\_pieton**,** st\_intersection**(**a**.**the\_geom2**,** b**.**the\_geom**)** Si**,** the\_geom the\_geom **from** SIMUL\_PIET\_ZONE a**,** ZPB\_zone b **where** a**.**the\_geom2 **&&** b**.**the\_geom **; 5. Calcul de la densité de piéton par le modèle** --LAGREUR DE LA GRILLE POUR LE MODELE DE PIETON **set** @widegc**=**30**; drop table** grid **if exists; create table** grid **as select \* from** st\_makegridpoints**(**'BUILDINGS\_NS'**,** @widegc**,**@widegc**); drop table** gridpoints **if exists; create table** gridpoints **as select \* from** st\_makegrid**(**'BUILDINGS\_NS'**,** @widegc**,**@widegc**); drop table** grid2geom **if exists; create table** grid2geom **as select** b**.**the\_geom the\_geom**,** a**.**the\_geom the\_geom2**,** a**.**ID **from** gridpoints a**,** grid b **where** a**.**id**=**b**.**id**; drop table** METRO **if exists; create table** METRO **as select \* from** TRANSPORT\_NS **where** FCLASS **=** 'railway\_station' **; drop table** Boutiques **if exists; create table** Boutiques **as select** the\_geom**,** PK**,** CODE**,** FCLASS**,** NAME **from** POIS\_NS **where** FCLASS **=** 'clothes' **or** FCLASS **=**'beauty\_shop' **or** FCLASS **=**'beverages' **or** FCLASS **=** 'bookshop' **or** FCLASS **=** 'greengrocer' **or** FCLASS **=** 'florist' **or** FCLASS **=** 'mobile\_phone\_shop' **or** FCLASS **=** 'attraction' **or** FCLASS **=**'furniture\_shop' **or** FCLASS**=**'gift\_shop' **or** FCLASS **=**'jeweller' **or** FCLASS **=**'shoe\_shop'**; drop table** Restaurants **if exists; create table** Restaurants **as select** the\_geom**,** PK**,** CODE**,** FCLASS**,** NAME **from** POIS\_NS **where** FCLASS **=** 'restaurant' **or** FCLASS **=** 'fastfood' **or** Fclass **=** 'food\_court'**; DROP TABLE IF EXISTS** distance\_boutiques\_grid**; CREATE TABLE** distance\_boutiques\_grid **AS SELECT** st\_distance**(**a**.**the\_geom**,** b**.**the\_geom**)** distance**,** a**.\* from** grid2geom a**,** Boutiques b**;** ----KERNEL BOUTIQUES **DROP TABLE IF EXISTS** distance\_boutiques\_kernel\_q**; CREATE TABLE** distance\_boutiques\_kernel\_q **AS SELECT** ID**,** the\_geom2**, CASE WHEN** distance**<**300 **THEN ((**15.**/**16.**)\*(**1**/**300.**)\*((**1**-(**distance**\***distance**)/(**300**\***300**))\*(**1**- (**distance**\***distance**)/(**300**\***300**)))) ELSE** 0.0**\***distance **END** kernel\_300 **from** distance\_boutiques\_grid **; drop table if exists** kernel\_q\_boutiques**; create table** kernel\_q\_boutiques **as select** the\_geom2**,(sum(**kernel\_300**))** density\_boutiques300**,** id **from** distance\_boutiques\_kernel\_q **group by** id**; drop table** resultats\_boutiques **if exists;** 5. Calcul de la densité de piéton par le modèle<br>
--LANGEIR DE LA SRILLE FORT LE MORELE DE PITON<br>
set Periodys.<br>
despréssions, bathagonicale af existes<br>
correlate table principal af existes<br>
correlate table principal af ex We discussed to the season of the season of the season of the season of the season of the season of the season of the season of the season of the season of the season of the season of the season of the season of the season

**create table** resultats\_boutiques **as select (sum(**kernel\_300**))\***10632 DENSITY\_boutiques300**,** the\_geom2**,** id **from** distance\_boutiques\_kernel\_q **group by** id**; DROP TABLE IF EXISTS** distance\_restaurants\_grid**; CREATE TABLE** distance\_restaurants\_grid **AS SELECT** st\_distance(a.the\_geom,<br>b.the\_geom) distance, a.\* from grid2geom a, restaurants b;<br>----KERNEL restaurants<br>DROP TABLE IF EXISTS distance\_restaurants\_kernel q;<br>CREATE TABL b**.**the\_geom**)** distance**,** a**.\* from** grid2geom a**,** restaurants b**;** ----KERNEL restaurants **DROP TABLE IF EXISTS** distance\_restaurants\_kernel\_q**; CREATE TABLE** distance\_restaurants\_kernel\_q **AS SELECT** ID**,** the\_geom2**, CASE WHEN** distance**<**400 **THEN ((**15.**/**16.**)\*(**1**/**400.**)\*((**1**-(**distance**\***distance**)/(**400**\***400**))\*(**1**- (**distance**\***distance**)/(**400**\***400**)))) ELSE** 0.0**\***distance **END** kernel\_400 **from** distance\_restaurants\_grid **; drop table if exists** kernel\_q\_restaurants**; create table** kernel\_q\_restaurants **as select** the\_geom2**,(sum(**kernel\_400**))** density\_restaurants400**,** id **from** distance\_restaurants\_kernel\_q **group by** id**; drop table** resultats\_restaurants **if exists; create table** resultats\_restaurants **as select (sum(**kernel\_400**))\***14026 DENSITY\_restaurants400**,** the\_geom2**,** id **from** distance\_restaurants\_kernel\_q **group by** id**;** ----KERNEL metro **DROP TABLE IF EXISTS** distance\_metro\_grid**; CREATE TABLE** distance\_metro\_grid **AS SELECT** st\_distance**(**a**.**the\_geom**,** b**.**the\_geom**)** distance**,** a**.\* from** grid2geom a**,** metro b**; DROP TABLE IF EXISTS** distance\_metro\_kernel\_q**; CREATE TABLE** distance\_metro\_kernel\_q **AS SELECT** ID**,** the\_geom2**, CASE WHEN** distance**<**400 **THEN ((**15.**/**16.**)\*(**1**/**400.**)\*((**1**-(**distance**\***distance**)/(**400**\***400**))\*(**1**- (**distance**\***distance**)/(**400**\***400**)))) ELSE** 0.0**\***distance **END** kernel\_400 **from** distance\_metro\_grid **; drop table if exists** kernel\_q\_metro**; create table** kernel\_q\_metro **as select** the\_geom2**,(sum(**kernel\_400**))** density\_metro400**,** id **from** distance\_metro\_kernel\_q **group by** id**; drop table** resultats\_metro **if exists; create table** resultats\_metro **as select (sum(**kernel\_400**))\***148818 DENSITY\_metro400**,** the\_geom2**,** id **from** distance\_metro\_kernel\_q **group by** id**;** --KERNEL tramway **drop table** tramway **if exists; create table** tramway **as select \* from** transport\_ns **where** FCLASS **=** 'tram\_stop'**; DROP TABLE IF EXISTS** distance\_tramway\_grid**; CREATE TABLE** distance\_tramway\_grid **AS SELECT** st\_distance**(**a**.**the\_geom**,** b**.**the\_geom**)** distance**,** a**.\* from** grid2geom a**,** tramway b**; DROP TABLE IF EXISTS** distance\_tramway\_kernel\_q**;** Superior consideration of the second consideration of the second state of the second state of the second state of the second state of the second state of the second state of the second state of the second state of the sec **Example 1**<br> **Example 1** The Staurants as **select** the Geom?, (sum (kern<br>
aurants400, id from distance restaurants Aschel & group by<br>
select scattering is expected as select (gum (kernel\_40)<br>
aurants400, the\_geom?, id from

```
CREATE TABLE distance_tramway_kernel_q AS SELECT ID, the_geom2,
CASE WHEN distance<400 THEN
((15./16.)*(1/400.)*((1-(distance*distance)/(400*400))*(1-
(distance*distance)/(400*400)))) ELSE 0.0*distance 
    END kernel_400 from distance_tramway_grid ;
```
**drop table if exists** kernel\_q\_tramway**; create table** kernel\_q\_tramway **as select** the\_geom2**,(sum(**kernel\_400**))** density\_tramway400**,** id **from** distance\_tramway\_kernel\_q **group by** id**;**

**drop table** resultats\_tramway **if exists; create table** resultats\_tramway **as select (sum(**kernel\_400**))\***148818 DENSITY\_tramway400**,** the\_geom2**,** id **from** distance\_tramway\_kernel\_q **group by** id**;**

**drop table** simulation\_pieton **if exists; create table** simulation\_pieton **as select \* from** resultats\_tramway **union select \* from** resultats\_restaurants **union select \* from** resultats\_boutiques**;**

**drop table if exists** simul\_piet**; create table** simul\_piet **as select sum(**density\_tramway400**)** total\_pieton**,** the\_geom2**,** id **from** SIMULATION\_PIETON **group by** id**;**

## **6. Repartition des piétons**

**drop table if exists** grid\_pieton\_bef**; create table** grid\_pieton\_bef**(**ID **int** AUTO\_INCREMENT **PRIMARY KEY,** Tp **float,** SSi **float,** Ks **float,** id\_c **int,** the\_geom geometry**) as select NULL, avg(**g**.**total\_pieton**), sum(**st\_area**(**g**.**SI**)),** 30**\*avg(**g**.**total\_pieton**)/(**1**\***3600**\*sum(**st\_area**(**g**.**SI**))),** g**.**id**,** s**.**the\_geom2 **from** grid\_pieton g**,** SIMUL\_PIET\_ZONE s **where** ST\_IsEmpty**(**g**.**SI**)=**'False' **and** s**.**ID**=**g**.**ID **group by** g**.**id**;** drop table if exists Arrival a transmission of the search of the search of the search of the search of the search of the search of the search of the search of the search of the search of the search of the search of the se 6. Repartition des piétons<br>
drop table if exists grid pieton bef;<br>
drop table if exists grid pieton bef;<br>
drop table if exists grid pieton bef;<br>
drop table if exists grid pieton bef;<br>
drop table if exists grid pieton bef;<br>

**drop table if exists** pieton\_aft**; create table** pieton\_aft**(**ID **int** AUTO\_INCREMENT **PRIMARY KEY,** the\_geom geometry**,** density **float,** nb\_pietons **int) as select NULL,** g**.**si**,** gb**.**ks**, round(**gb**.**Ks**\***st\_area**(**g**.**si**)) from** grid\_pieton\_bef gb**,** grid\_pieton g **where** gb**.**id\_c**=**g**.**id **AND** ST\_IsEmpty**(**g**.**si**)=**'False' **AND round(**gb**.**Ks**\***st\_area**(**g**.**si**))>**0**;**

**drop table if exists** tessel table, interior\_tessel**,**pts\_way**,**pts\_way\_expl**,**PIETONS\_INDEX**,**pietons\_geoms**;**

**create table** tessel\_table **as select** ID**,** st\_tomultiline**(**st\_voronoi**(**st\_tessellate**(**st\_densify**(**the\_geom**,**5**)),** 1**))** the\_geom**,**nb\_pietons **from** PIETON\_AFT**;**

**create table** interior\_tessel **as select** tessel\_table**.**ID**,** tessel\_table**.**the\_geom**,** tessel\_table**.**nb\_pietons **from** st\_explode**(**'TESSEL\_TABLE'**) as** tessel\_table**,**PIETON\_AFT **where** tessel\_table**.**ID **=** PIETON\_AFT**.**ID **and** st\_contains**(**PIETON\_AFT**.**the\_geom**,** tessel\_table**.**the\_geom**);**

**create table** pts\_way **as select** ID**,** st\_tomultipoint**(**st\_densify**(**st\_accum**(**the\_geom**),** st\_length**(**st\_accum**(**the\_geom**)) /** NB\_PIETONS**))** the\_geom**,** nb\_pietons **from** interior\_tessel **group by** ID**; create table** pts\_way\_expl **as select \* from** st\_explode**(**'pts\_way'**); drop table** pts\_way\_expl\_al **if exists; create table** pts\_way\_expl\_al **as select \*, rand()\***100 al **from** pts\_way\_expl **order by** id**,** al**; SET** @currcount **= NULL; SET** @currvalue **= NULL; DROP TABLE** pts\_way\_expl\_f **IF EXISTS; create table** pts\_way\_expl\_f **as SELECT** f**.**explod\_id explod\_id**,** f**.**id**,** f**.**al**,** f**.**the\_geom the\_geom**,** f**.**nb\_pietons nb\_pietons**, CASE WHEN** @currvalue**=**f**.**id **THEN SET(**@currcount**,** @currcount+1**) ELSE SET(**@currcount**,** 1**) END as rank, SET(**@currvalue**,** f**.**id**) AS** whatever **FROM** pts\_way\_expl\_al f**; DROP TABLE** Foule\_select\_f **IF EXISTS; create table** Foule\_select\_f **as SELECT** f**.\* FROM** pts\_way\_expl\_f f **where** f**.rank<=**nb\_pietons**; drop table if exists** PIETONS**; create table** PIETONS**(**ID **int** AUTO\_INCREMENT **PRIMARY KEY,**the\_geom geometry**,** db\_m63 **double,**db\_m125 **double,**db\_m250 **double,**db\_m500 **double,**db\_m1000 **double,**db\_m2000 **double,**db\_m4000 **double,**db\_m8000 **double) as select NULL ,**the\_geom**,** 100**,** 100**,** 100**,** 100**,**100**,** 100**,** 100**,** 100 **from** foule\_select\_f**; 7. Construction de la table récepteurs drop table if exists** BUILDINGS\_SIMP\_MERGE**; create table** BUILDINGS\_SIMP\_MERGE **as select** ST\_SIMPLIFYPRESERVETOPOLOGY**(**ST\_BUFFER**(**ST\_UNION**(**ST\_ACCUM**(**the\_geom**)),** 0**),**1**)** the\_geom **from** BUILDINGS\_NS**;** economic subsetted in the state  $\mu$  and  $\mu$  and  $\mu$  and  $\mu$  and  $\mu$  and  $\mu$  and  $\mu$  and  $\mu$  and  $\mu$  and  $\mu$  and  $\mu$  and  $\mu$  and  $\mu$  and  $\mu$  and  $\mu$  and  $\mu$  and  $\mu$  and  $\mu$  and  $\mu$  and  $\mu$  and  $\mu$  and Id explod\_id,<br>
In the\_geom,<br>
Sources and pietons,<br>
dcurryalue=f.id **THEN**<br>
expl\_al f;<br>
wile, f.id) AS whatever<br>
expl\_al f;<br>
wile select f **IF EXISTS;**<br>
Foule select f **IF EXISTS;**<br>
Foule select f **AUTER SOURCE AUTER CONCER** 

**drop table if exists** buildings**;**

**create table** buildings**(**id serial**,** the\_geom polygon**) as select null,** the\_geom **from** st\_explode**(**'BUILDINGS\_SIMP\_MERGE'**);**

**drop table if exists** sound\_source**; create table** sound\_source**(**the\_geom geometry**,** db\_m100 **double,**db\_m125 **double,**db\_m160 **double,**db\_m200 **double,**db\_m250 **double,**db\_m315 **double,**db\_m400 **double,**db\_m500 **double,**db\_m630 **double,** db\_m800 **double,**db\_m1000 **double,**db\_m1250 **double,**db\_m1600 **double,**db\_m2000 **double,**db\_m2500 **double,**db\_m3150 **double,**db\_m4000 **double,**db\_m5000 **double);**

```
drop table if exists tri_lvl;
      create table tri_lvl as SELECT * from BR_TriGrid((select
      st_envelope(st_accum(the_geom)) the_geom from
     BUILDINGS),'BUILDINGS','SOUND_SOURCE','DB_M','',750,50,1.5,2.8,1000,2,1,0.23);
      -----CHOISIR LA TOLERENCE VIS A VIS DE L'AIRE DU PLUS PETIT TRIANGLE, QUI 
      CONDITIONNERA LE NOMBRE DE RECEPTEURS
     drop table recepteurs if exists;
      create table recepteurs as select st_centroid(the_geom) the_geom, TRI_ID from
     TRI_LVL where st_area(the_geom)>50 ;
         8. Calcul de la matrice d'atténuation
     drop table if exists result_pietons;
     create table result_pietons as SELECT * from
     BR_PTGRID_ATT_F('BUILDINGS_NS','PIETONS', 'RECEPTEURS','DB_M', '', 750, 50, 0,
      0, 0.23);
         9. Calcul de la matrice d'émission
      --ALTER TABLE result pietons DROP PRIMARY KEY;
     ALTER TABLE result_pietons ALTER COLUMN IDRECEPTEUr SET NOT NULL;
     ALTER TABLE result_pietons ALTER COLUMN IDSOURCE SET NOT NULL;
     ALTER TABLE result_pietons ADD PRIMARY KEY (IDRECEPTEUr, IDSOURCE) ;
     drop table HdensP if exists;
      create table HdensP as select * from pietons;
      --ALTER TABLE HdensR DROP PRIMARY KEY;
     ALTER TABLE HdensP ALTER COLUMN ID SET NOT NULL;
     ALTER TABLE HdensP ADD PRIMARY KEY (ID) ;
     drop table if exists ncartes_P;
      create table ncartes_P as select * from SYSTEM_RANGE(1,10);
     drop table if exists ncartes_hasardP;
      create table ncartes_hasardP as select X ncarte, RAND()*100 source_hasard, ID 
      id_source from pietons, ncartes_P;
     ALTER TABLE ncartes_hasardP ALTER COLUMN NCARTE SET NOT NULL;
     ALTER TABLE ncartes_hasardP ALTER COLUMN ID_SOURCE SET NOT NULL;
     ALTER TABLE ncartes_hasardP ADD PRIMARY KEY (NCARTE, ID_SOURCE);
      DROP TABLE IF EXISTS test_niveau_etude_NP;
      CREATE TABLE test_niveau_etude_NP as SELECT r.the_geom the_geom, r.ID 
      id_recept, nc.NCARTE ncarte,
      10.*LOG10(sum(power(10,(65+rs.att)/10))) soundlevel,
      10.*LOG10(sum(power(10,(71+rs.att63)/10)))
     a1_63,10.*LOG10(sum(power(10,(75+rs.att125)/10))) a1_125,
      10.*LOG10(sum(power(10,(76.1+rs.att250)/10)))
      a1_250,10.*LOG10(sum(power(10,(76+rs.att500)/10))) a1_500,
CONFITUALE AND MONET DE MINES CONFIDENT CAN AND THE SUPERIEURE CONFIDENTIALE CONFIDENTIALE CONFIDENTIALE CONFIDENTIALE CONFIDENTIALE CONFIDENTIALE CONFIDENTIALE CONFIDENTIALE CONFIDENTIALE CONFIDENTIALE CONFIDENTIALE CONF
                   E exists result pietons,<br>
as SELECT<br>
Tr('BUILDINGS_NS','PIETONS', 'RECEPTEURS', DEV.<br>
1, 750<br>
de la matrice d'émission<br>
E result pietons DROP PRIMARY REY;<br>
result pietons ALTER COLUMN IDRECEPTEUR SET NOT NULL;<br>
result piet
```

```
10.*LOG10(sum(power(10,(72.5+rs.att1000)/10)))
a1_1000,10.*LOG10(sum(power(10,(67+rs.att2000)/10))) a1_2000,
10.*LOG10(sum(power(10,(61+rs.att4000)/10)))
a1_4000,10.*LOG10(sum(power(10,(57+rs.att8000)/10))) a1_8000
from HdensP sc, result_pietons rs, recepteurs_ r, ncartes_hasardP nc where
nc.source_hasard<(30) AND nc.id_source=sc.ID AND r.ID = rs.IDRECEPTEUr AND<br>sc.ID = rs.IDSOURCE<br>group by r.ID, nc.ncarte;<br>10.Calcul d'indicateur de niveau sonore
sc.ID = rs.IDSOURCE
group by r.ID, nc.ncarte;
```
### **10.Calcul d'indicateur de niveau sonore**

```
drop table LEQ1min_p if exists;
      create table LEQ1min f as select 10*log10(sum(power(10,soundlevel/10))/60)leq1min, the_geom from TEST_NIV_Np group by id_recept;
      drop table if exists grid_sound_leq1min_p;
      create table grid_sound_leq1min_p as select a.leq1min, b.the_geom from 
      LEQ1min<sub>_p</sub> a, tri_lvl b where a.the_geom && b.the_geom;<br>11.Calcul du niveau sonore médian
          11.Calcul du niveau sonore médian
      DROP TABLE IF EXISTS MedforPietons;
      create table MedforPietons as select the_geom, med(soundlevel) niv_moy,
      id recept from test niveau etude NP group by id recept;
      drop table if exists grid_sound_moyP;
      create table grid_sound_moyP as select a.niv_moy, b.the_geom from
      AVGforPietons a, tri_lvl b where a.the_geom && b.the_geom;
      DROP TABLE classement_ IF EXISTS;
      create table classement_ as SELECT soundlevel, the_geom, id_recept from
      test_niveau_etude_NP order by id_recept, 1/soundlevel;
      DROP TABLE classement_2 IF EXISTS;
      create table classement_2 as SELECT
           f.id_recept id_recept,
           f.the_geom the_geom,
           f.soundlevel sound_level,
           CASE WHEN @currvalue=f.ID_recept THEN
               SET(@currcount, @currcount+1) ELSE
               SET(@currcount, 1) 
           END as rank,
           SET(@currvalue, f.ID_recept) AS whatever
      FROM classement_ f;
      drop table quantiles_t if exists;
      create table quantiles_t(quantile float,the_geom geometry, sound_level 
      float,id_recept int) as select (rank/20.)*100, the_geom, sound_level,
      id recept from classement 2;
      drop table N_TILE_t if exists;
      create table N_TILE_t as select the_geom, ID_recept, sound_level,quantile,
      CASE WHEN QUANTILE>90 THEN 1 ELSE 0 END decile_1,
      CASE WHEN QUANTILE>80 and quantile<=90 THEN 1 ELSE 0 END decile_2,
      CASE WHEN QUANTILE>70 and quantile<=80 THEN 1 ELSE 0 END decile_3,
ECOLE NATIONALE IN CONSULTED AN INTERNATIONALE AND THE SUPERIEURE OR AN INTERNATIONAL AND INTERNATIONAL AND INTERNATIONAL AND INTERNATIONAL AND INTERNATIONAL AND INTERNATIONAL AND INTERNATIONAL AND INTERNATIONAL AND INTERN
                     geom from for any georg of directly and legining;<br>
e grid sound legining as select a legining by the georgen<br>
tri_lvl b where a the geom & b the geom;<br>
du niveau sonore médian<br>
FEXISTS NedforFietons as select the geom, med
```

```
CASE WHEN QUANTILE>60 and quantile<=70 THEN 1 ELSE 0 END decile_4,
      CASE WHEN QUANTILE>50 and quantile<=60 THEN 1 ELSE 0 END decile_5,
      CASE WHEN QUANTILE>40 and quantile<=50 THEN 1 ELSE 0 END decile_6,
      CASE WHEN QUANTILE>30 and quantile<=40 THEN 1 ELSE 0 END decile_7,
      CASE WHEN QUANTILE>20 and quantile<=30 THEN 1 ELSE 0 END decile_8,
      CASE WHEN QUANTILE>10 and quantile<=20 THEN 1 ELSE 0 END decile_9,
      CASE WHEN QUANTILE>0 and quantile<=10 THEN 1 ELSE 0 END decile_10 from
      quantiles_t;
      drop table L50 if exists;
      create table L50 as select the_geom,id_recept, max(sound_level) L50 from
      N_tile_t where decile_6=1 group by id_recept;
CARRIED and contributed in the same of the same of the same of the same of the same of the same of the same of the same of the same of the same of the same of the same of the same of the same of the same of the same of th
```
**drop table** grid\_L50 **if exists; create table** grid\_L50 **as select** a**.**L50**,** b**.**the\_geom **from** L50 a**,** grid\_Lx b **where** st\_intersects**(**a**.**the\_geom**,** b**.**the\_geom**);**

# **12.Calcul du L10, L90**

**drop table** L10 **if exists; create table** L10 **as select** the\_geom**,**id\_recept**, max(**sound\_level**)** L10 **from** N\_tile\_t **where** decile\_10**=**1 **group by** id\_recept**;**

**drop table** grid\_L10 **if exists; create table** grid\_L10 **as select** a**.**L10**,** b**.**the\_geom **from** L10 a**,** grid\_Lx b **where** st\_intersects**(**a**.**the\_geom**,** b**.**the\_geom**);**

**drop table** L90 **if exists; create table** L90 **as select** the\_geom**,**id\_recept**, max(**sound\_level**)** L90 **from** N\_tile\_t **where** decile\_2**=**1 **group by** id\_recept**;**

**drop table** grid\_L90 **if exists; create table** grid\_L90 **as select** a**.**L90**,** b**.**the\_geom **from** L90 a**,** grid\_Lx b **where** st\_intersects**(**a**.**the\_geom**,** b**.**the\_geom**);**

## **13.Comparaison de niveaux sonores sur une bande d'octave**

#### **drop table result if exists;**

**create table result as select NF.id\_recept, NF.the\_geom, count(\*) from TEST\_NIV\_NF NF, TEST\_NIV\_NO NO, TRAFIC\_LVL\_REALDENSITY\_2154 NT WHERE NF.ID\_RECEPT < = NO.ID\_RECEPT AND NF.ID\_RECEPT = NT.ID\_RECEPT AND 10\*log10(power(10,NF.A1\_4000)+power(10,NT.A1\_4000)) < NO.A1\_4000 GROUP BY NF.id\_recept, NF.the\_geom ;** du L10, L90<br>
Do if exists;<br>
alu L10, L90<br>
Do if exists;<br>
alu Casselect the geom, id recept, max (sound level)<br>
red decile 10=1 group by id recept;<br>
rid L10 if exists;<br>
grid L10 is select a.110, b.the geom from L10 a, grid